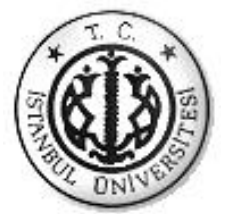

# İSTANBUL ÜNİVERSİTESİ FEN BİLİMLERİ ENSTİTÜSÜ

# YÜKSEK LİSANS TEZİ

## BİR DOLOMİT AÇIK İŞLETMESİNDE ÜÇ BOYUTLU MODELLEME İLE ÜRETİM KALİTESİNİN KONTROLÜ

**Maden Müh. Sinan AYDIN Maden Mühendisliği Anabilim Dalı Maden Mühendisliği Programı**

> **DanıĢman** Prof. Dr. Ataç BAŞÇETİN

> > **Ağustos, 2010**

**İSTANBUL** 

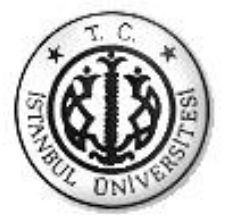

# İSTANBUL ÜNİVERSİTESİ FEN BİLİMLERİ ENSTİTÜSÜ

# YÜKSEK LİSANS TEZİ

## BİR DOLOMİT AÇIK İŞLETMESİNDE ÜÇ BOYUTLU MODELLEME İLE ÜRETİM KALİTESİNİN KONTROLÜ

**Maden Müh. Sinan AYDIN Maden Mühendisliği Anabilim Dalı Maden Mühendisliği Programı**

> **DanıĢman** Prof. Dr. Ataç BAŞÇETİN

> > **Ağustos, 2010**

**İSTANBUL** 

Bu çalışma 13/09/2010 tarihinde aşağıdaki jüri tarafından Maden Mühendisliği Anabilim Dalı Maden Mühendisliği programında Yüksek Lisans Tezi olarak kabul edilmiştir.

Tez Jürisi

Prof. Dr. Ataç BAŞÇETİN (Danışman) Prof. Dr. Şafak Gökhan ÖZKAN<br>İstanbul Üniversitesi Prof. Dr. Safah İstanbul Üniversitesi

İstanbul Üniversitesi İstanbul Üniversitesi

Prof. Dr. Alaettin KILIÇ Yrd. Doç. Dr. Ümit ÖZER

İstanbul Üniversitesi İstanbul Üniversitesi

Yrd. Doç. Dr. Abdülkadir KARADOĞAN

İstanbul Üniversitesi

Bu çalışma İstanbul Üniversitesi Bilimsel Araştırma Projeleri Yürütücü Sekreterliğinin 4038 numaralı projesi ile desteklenmiştir.

## <span id="page-4-0"></span>**ÖNSÖZ**

Yüksek lisans öğrenimim sırasında gösterdiği her türlü destek ve yardımdan dolayı değerli danışman hocam Sayın Prof. Dr. Ataç BAŞÇETİN'e teşekkür ederim. Bu tezin yürütülmesi sürecinde çok büyük desteğini aldığım İstanbul Üniversitesi Maden Mühendisliği Bölümü Araştırma Görevlisi Yük. Müh. Zeynep SERTABİPOĞLU'na ve Yrd. Doç. Dr. Ümit ÖZER'e jeoistatistik konusundaki yardımları ve yönlendirmeleri için teşekkür ederim. Ayrıca bu tez çalışması için bana fırsat sunan değerli bölüm hocalarıma teĢekkür ederim. Mad. Müh. Taylan ÜLGER'e tüm yardımları için teĢekkürlerimi sunarım.

**Ağustos, 2010 Sinan AYDIN**

# <span id="page-5-0"></span>**İÇİNDEKİLER**

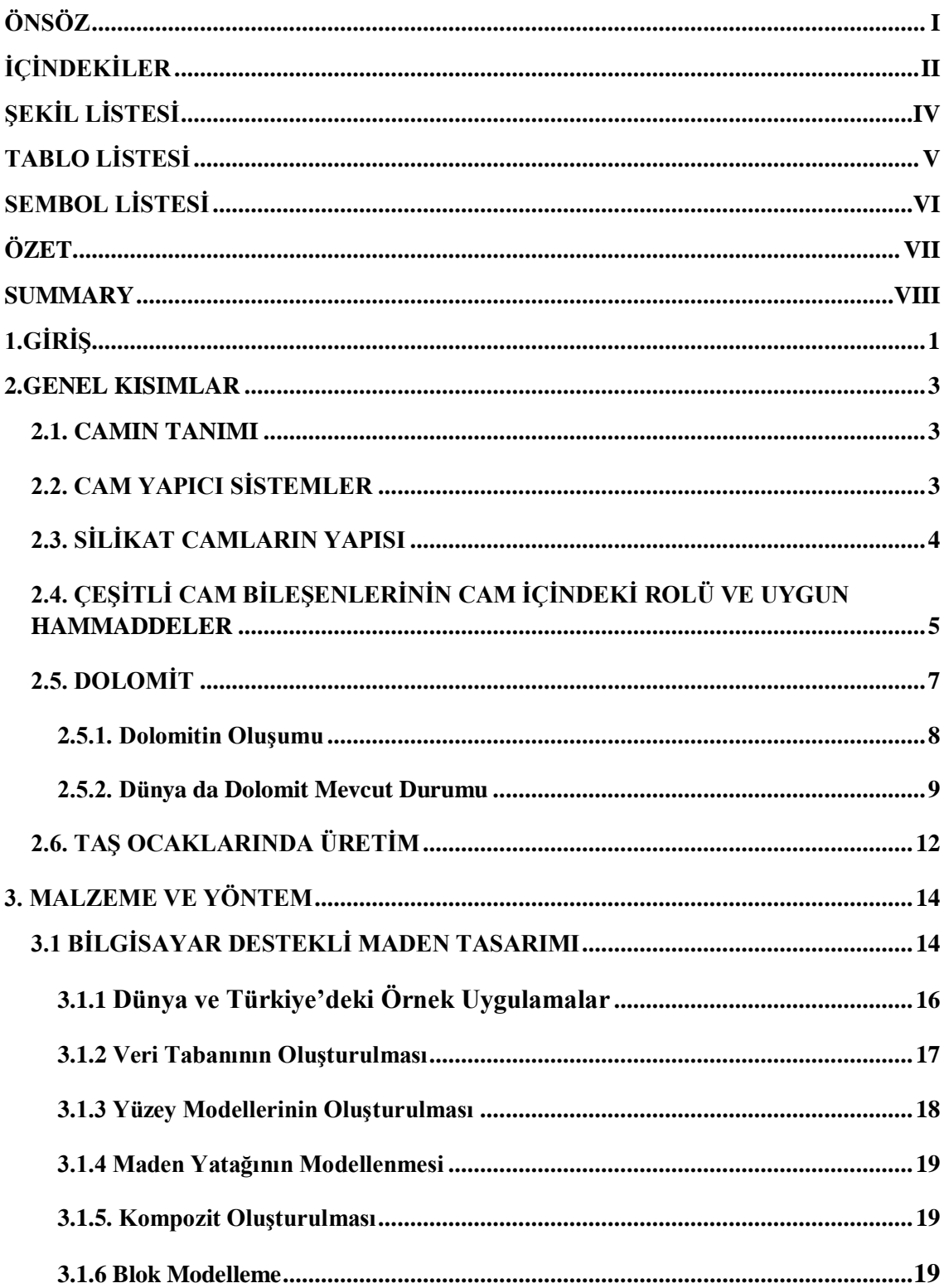

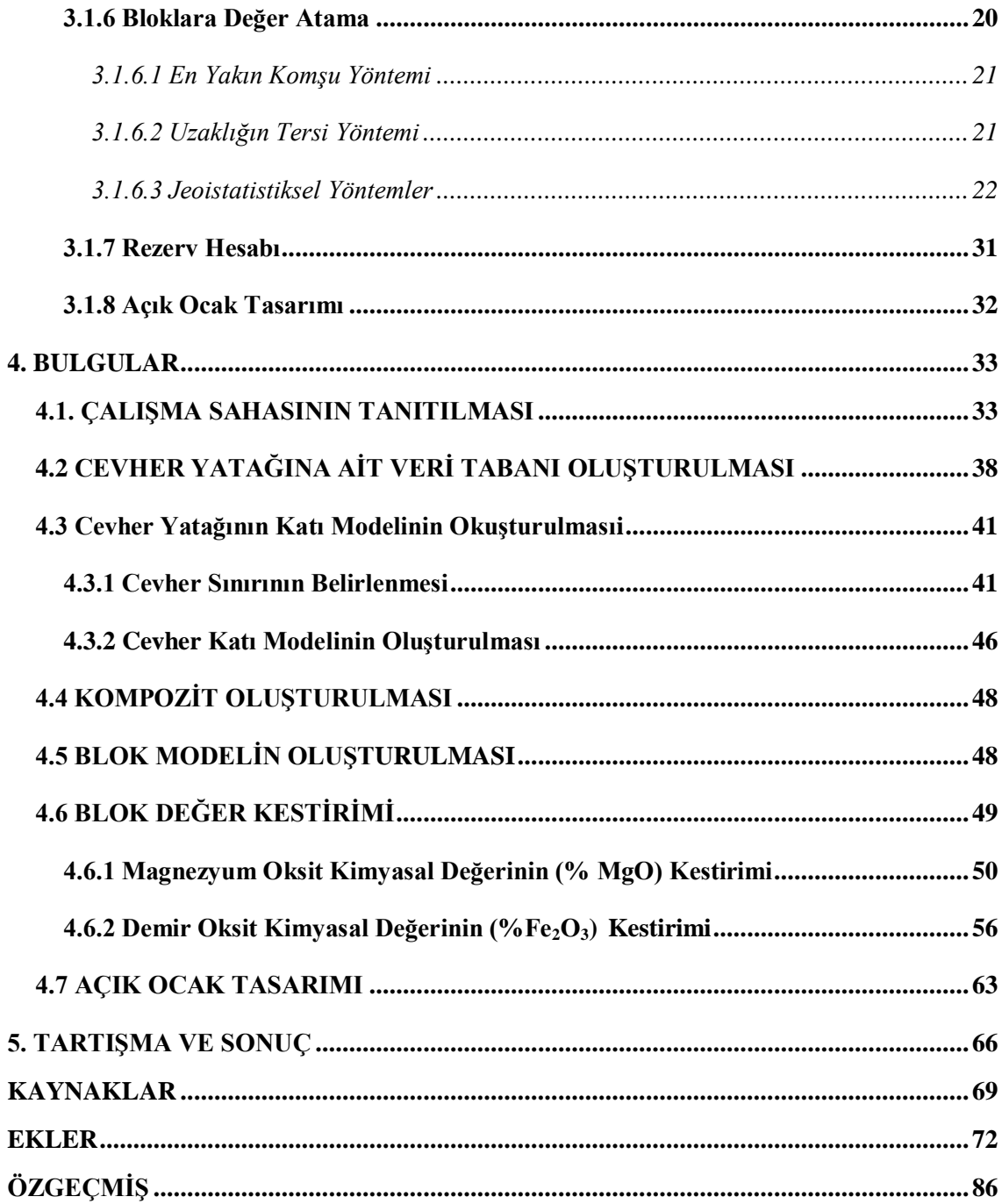

# <span id="page-7-0"></span>**ŞEKİL LİSTESİ**

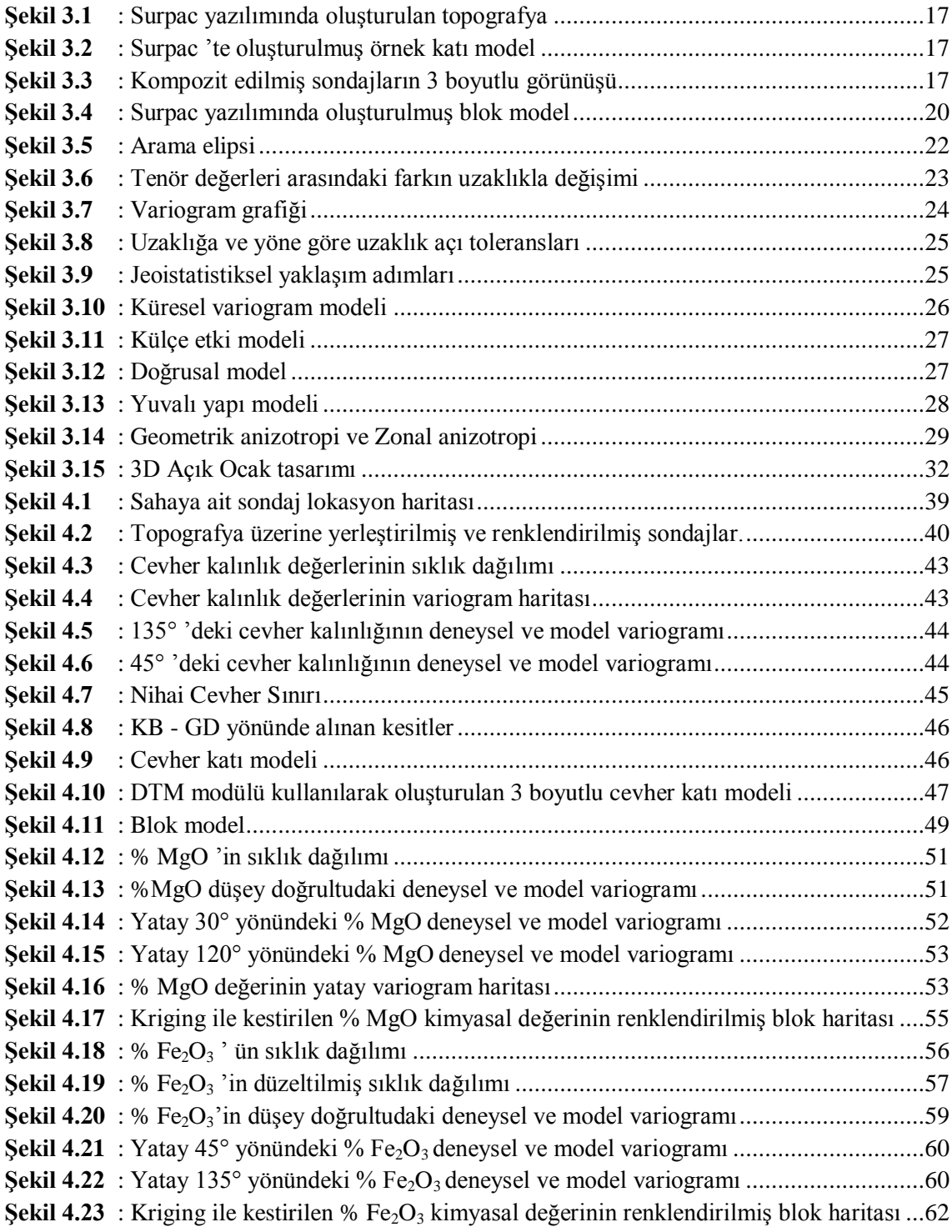

# <span id="page-8-0"></span>**TABLO LİSTESİ**

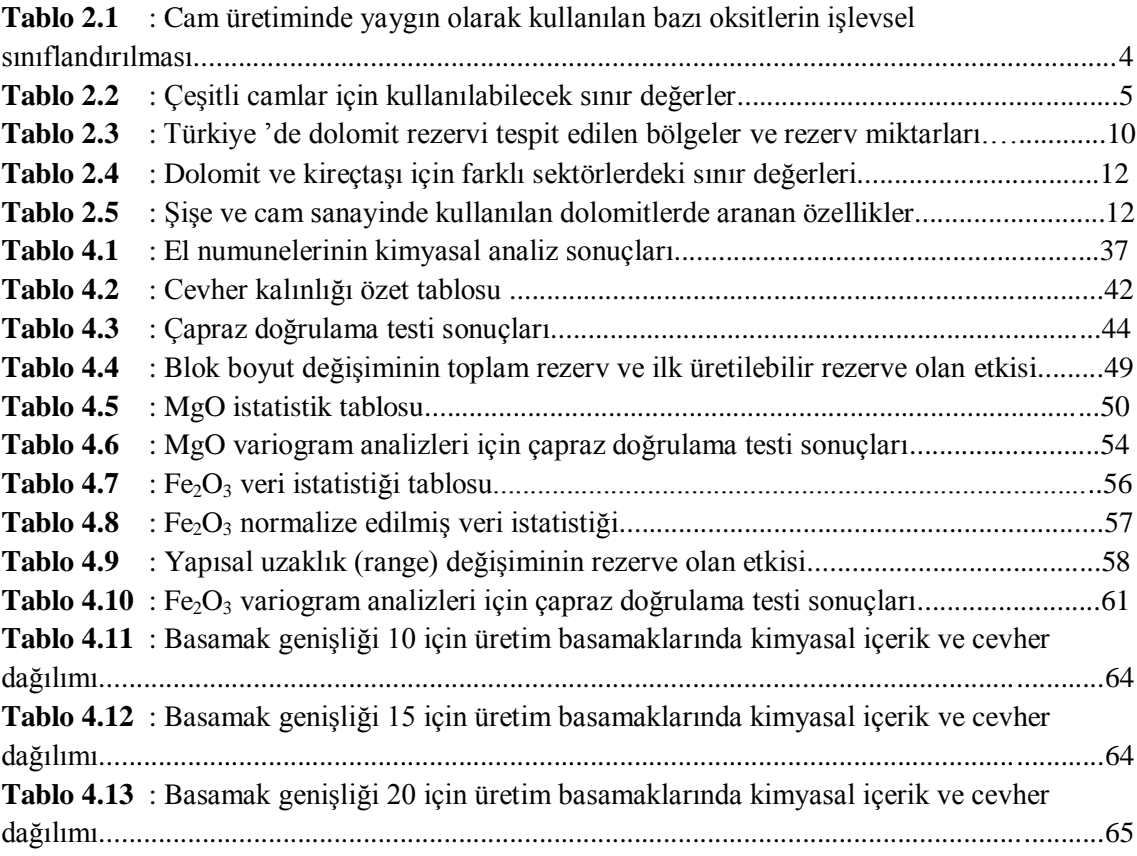

## <span id="page-9-0"></span>**SEMBOL LİSTESİ**

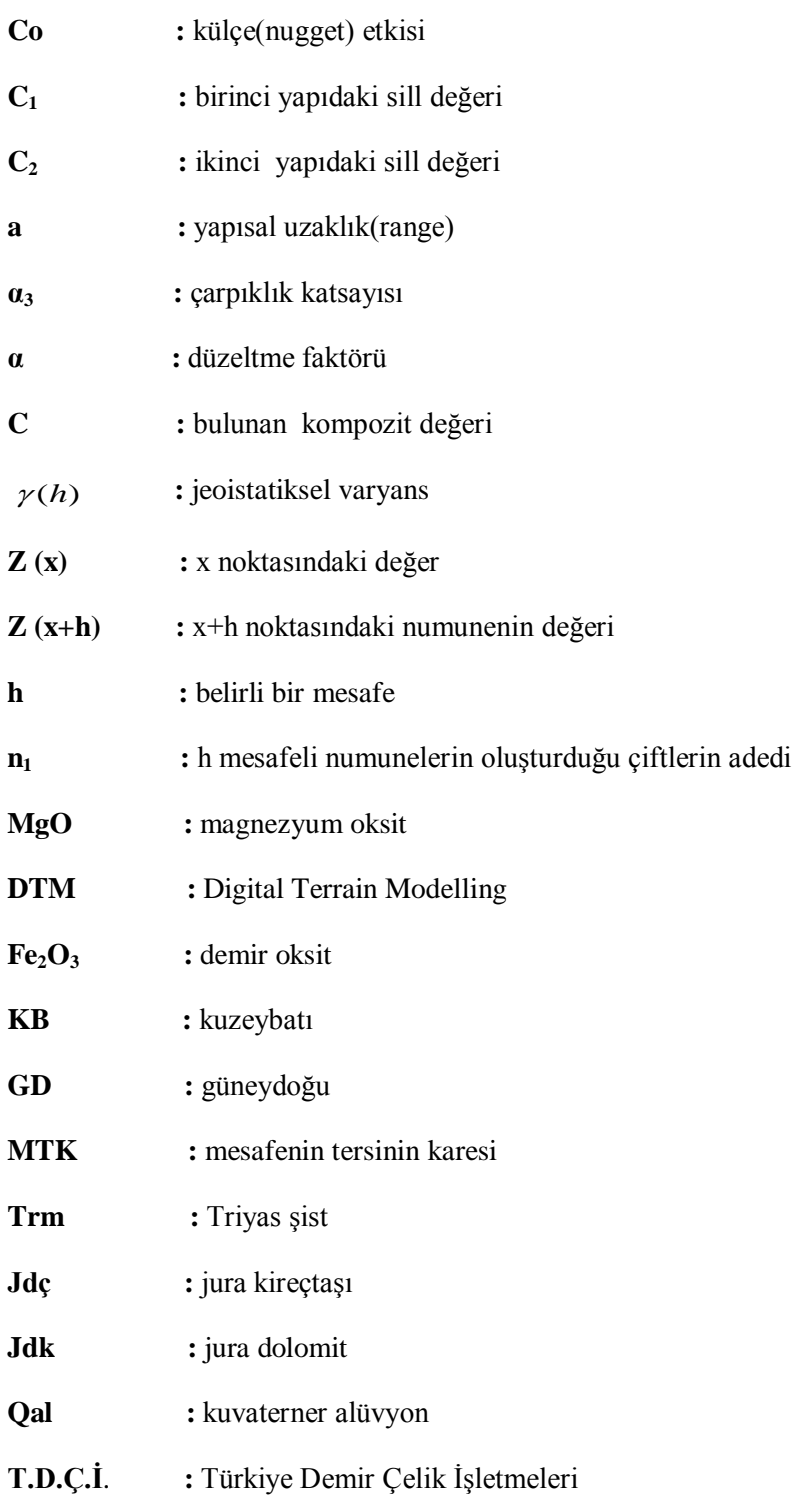

## <span id="page-10-0"></span>**ÖZET**

## BİR DOLOMİT AÇIK İSLETMESİNDE ÜÇ BOYUTLU MODELLEME İLE ÜRETİM KALİTESİNİN KONTROLÜ

YaĢadığımız dünya üzerinde sahip olduğumuz kaynaklarımız artan nüfus, çevresel bozunmalar, bilinçsiz tüketim, gibi nedenlerle her geçen gün azalmaktadır. Mevcut olan kaynaklar bu nedenlerle daha değerli hale gelmektedir. Günümüz sartlarında üretilmesi ekonomik olmayan yer altı kaynakları dahi alternatif tekniklerin geliştirilmesi koşuluyla tekrar değerlendirmeye alınmak durumunda kalınmaktadır. Durumun önemi insanoğlunun gelişen teknoloji ile birlikte başka gezegenlere dahi giderek kaynak arayışı ile çarpıcı bir hale gelmiştir. Bu nedenle kaynakların verimli ve en az çevresel etki ile üretimi önemli bir araştırma konusudur.

Bu çalışmada bir dolomit açık ocak işletmesinin üç boyutlu modellenmesi ve üretim kalitesinin kontrol edilebilirliği üzerine araştırma yapılmıştır. Buradan yola çıkarak tezde sondaj verilerinin jeoistatistiksel analizi, üç boyutlu rezerv kestirimi ile blok model ve açık ocak tasarımı üzerine çalışılmıştır. Öncelikli olarak rezervin hesap edilebilmesi için sahadan elde edilen verilerle (sondaj, harita, kimyasal analiz) bir veri tabanı oluşturulmuş, klasik istatistik ve variogram analizlerine dayanarak tenör-tonaj hesaplamaları gerçekleştirilmiş, yapısal uzaklık ve blok boyut değişiminin rezerv üzerine etkisi araştırılmıştır. Dolomit üretimini doğrudan etkileyen kimyasal komponentlerin (% Fe<sub>2</sub>O<sub>3</sub> ve % MgO) cevher yatağındaki dağılımı klasik jeoistatistiksel yöntem ile kestirilmiştir. Dizayn aşamasında ise, ocak başamaklarının yükseklik, eğim ve genişlik verileri kullanılarak üretim sonrası ocağın alacağı şekil ve kaldırılması gereken dekapaj miktarları belirlenmiştir.

## <span id="page-11-0"></span>**SUMMARY**

## **PRODUCTION QUALITY CONTROL BY 3D MODELING IN A DOLOMITE OPEN PIT MINE**

Underground resources are limited in the world and have been consumed rapidly by the growing human population everyday. Also mining a mineral deposit lies over a lot of years and requires a great of investment and risk. This is such a point for human being to explore other planets to find out new resources. Therefore this limited resources should be analized and produced with more efficient methods.

The aim of this study is to analyse of production quality by geostatistic methods in a dolomite open pit so that there exists the geo-statistical evaluation of drilling data, 3D (three dimensions) design of the reserve estimation with creating block model and open pit design. Having started analysing initially the database which covers drillhole datas, surface map informations and chemical analyse has been set up. In this thesis, classical statistic and variogram analyse were considered in estimating of ore reserve. The gradetonnage distribution which is affected the change of range and block dimensions were researched. The chemical components (%  $Fe<sub>2</sub>O<sub>3</sub>$  and % MgO) which directly effect dolomite production as estimated for the pit. Finally total reserve and chemical analyse for each bench and overburden were calculated.

## <span id="page-12-0"></span>**1. GİRİS**

Madencilikte yatırım diğer sanayi dallarına göre daha riskli ve büyük olduğundan üretime geçebilmek için yapılacak arama ve hazırlık faaliyetleri çok daha önemlidir. Yapılacak hesaplamalarla hassasiyeti arttırmak ve oluşacak riskleri ve kayıpları en aza indirgemek önemli olacaktır. Günümüzde zorlu madencilik koĢulları, daha büyük kapital gereksinimleri, yenilenen sağlık, emniyet ve çevre kurallarının uygulama zorunluluğu gibi nedenlerle maliyetler yükselmektedir. Buna ek olarak artan ulusal ve uluslararası rekabet her geçen gün yeni yöntemlerin geliştirmesini zorunlu kılmıştır. Bu zorluklara karşın elektrik-elektronik ve bilgisayar endüstrisindeki hızlı gelişmeler ve yaygınlaĢmasıyla gelen ucuzlamalar, yazılımların madencilik endüstrisinde kullanılmasını kolaylaştırmıştır. Bilgisayarda model oluşturulması başta elle yapılan tekniklere yakın bir zaman alıyorsa da herhangi bir değişiklik yapılmasında ve çeşitli senaryoların denenmesinde yazılımların tartışılmaz farkı ortaya çıkmaktadır. Ayrıca madencilik yazılımlarına entegre edilmiş olan istatistiksel fonksiyonlarla kestirimler yapılabilabilmesi bu programların önemini daha da arttırmaktadır.

Bu araçların kullanılmasıyla, işletmeye alınacak bir sahada üretime başlamadan önce üretim planlaması ve ocak tasarımı için rezerv miktarının tespiti, kalite kontrol değerlerinin yatak içerisindeki dağılımının ortaya çıkarılması son derece önem arz etmektedir. Bir iĢletme için, hammadde sağladığı sektörün ihtiyaç duyduğu kimyasal ve fiziksel değerlerde ve yeterli miktarda üretim yapması son derece önemli bir husustur. Bu nedenle işletmenin sahasını iyi tanıması, hangi lokasyonlarda hangi içerikte malzeme yer aldığını bilmesi, direkt tesise beslenecek uygun değerdeki malzemenin miktarı ve harmanlanarak uygun değere ulaştırılacak malzeme miktarının ve üretileceği zamanın ayarlanması şeklinde işlemler ocak tasarımını ve planlamasını etkileyen faktörlerdir. Aynı zamanda işletmeye dair gelir-gider dengesinin de sağlanabilmesi açısından da önemlidir. Zira yapılan üretim planlaması ve ocak tasarımı ile iĢletmenin üreteceği ürün ve bu üretimin maliyeti ile getirisi de belirlenmiş sayılır.

Yaklaşık 25 yıllık bir geçmişten günümüze, madencilik sektöründe CAD ve veritabanı tipi yazılımlar kullanılmaktadır. Gelişen teknoloji ile birlikte yeni çıkan yazılımlar ve

bunlara entegre edilen istatistiksel tahmin tekniklerinin kullanılmasıyla maden ocaklarında bilgisayar destekli modelleme çalıĢmaları artmıĢtır. Günümüzde bu programlar maden ocağının optimum çalışmasını sağlamak amacıyla maden mühendisleri tarafından yaygın olarak kullanılmaya başlanmıştır. Bu programlara örnek olarak, Coralis, Datamine, Geosoft, Minesight, Microlinx, Pcmine, Surpac, Vulcan ve Whittle verilebilir. Son zamanlarda büyük gelişmeler gösteren bilgisayar teknolojisi aracılığıyla özellikle madencilikte bilgisayar destekli tasarımların kullanılması gittikçe artmakta ve böylece önemli ekonomik kazançlar sağlanmakta, daha modern ve daha verimli üretim yapılması mümkün hale gelmektedir.

Bu çalışmada cam üretiminde kullanılan bir dolomit açık ocağının jeoistatistik analizi, rezerv hesabı ve ocağın 3 boyutlu tasarımı yapılmıştır. Bu tasarımlar kullanılarak tesis için gerekli olan malzeme kalitesinin sağlanması ve üretim planlamasına katkı sağlaması amaçlanmıştır. Bu amaçla, çalışma sahasına ait verilerden (sondaj verileri, topografik ölçümler, haritalar, litoloji, v.b.) bir veri tabanı oluşturulmuştur. Cevher kalınlığının yatak boyunca değişimini belirlemek amacıyla kalınlığa ait variogram analizi yapılmış ve cevher sınırları belirlenmiştir. Cevher kesen sondaj noktaları ile sınırlar birleĢtirilip kesitler alınarak, yatağın üç boyutlu katı ve blok modeli oluşturulmuştur. Cevher blok modeline, Fe<sub>2</sub>O<sub>3</sub> ve MgO için jeoistatistik yöntemlerden biri olan kriging yöntemi ile kimyasal değer kestirimleri yapılmıştır. Kestirilen kimyasal değerlere göre cam üretimine uygun hammadde karışımını sağlamak amacıyla harmanlama yapılabilecek noktaların yatak içerisindeki durumu görsellenmiş ve rezerv hesabı yapılmıştır. Ayrıca blok boyut ve range (yapısal uzaklık) değişiminin rezerv miktarına etkisi incelenmiştir. Sahaya ait sondaj bilgileri ve eş yükselti eğrilerinden derlenen bilgiler AutoCad programı yardımıyla görselleştirilmiş ve Surpac 6.1 programına aktarılarak, sahanın topografyası oluşturulmuştur. Açık ocak tasarımı yapılarak üretilebilecek cevher ve her üretim basamağındaki malzeme kalitesi görsellenmiştir.

## <span id="page-14-0"></span>**2. GENEL KISIMLAR**

İnsan tarafından üretilen ilk cam nesnelerin M.Ö. 2500 yıllarında Mısır ve Mezopotomya 'da yapıldığı düşünülmektedir. İlk cam kapların da M.Ö. 1500-1350 yılları arasında yapıldığı varsayılmaktadır.

Daha önceleri cam küçük potalarda ergitilirken, 19. ve 20. yy başından itibaren teknolojide gerçekleştirilen gelişmeler sayesinde günümüzde günlük kapasitesi 1000 tona varabilen sürekli tank fırınlarında ergitilmektedir. 1863 yılından günümüze kadar isleme ve üretim teknolojisinde önemli gelişmeler yaşanmaktadır. Cam üretimindeki miktarsal artış yanında, camın çeşitliliği ve cam mamülde kalite beklentisi de yükselmiştir. Üretim makinelerinin sürekli artan hızı ve buna bağlı olarak camın özelliklerinde yüksek homojenize zorunluluğu, cam hammaddelerinden kalite beklentisini arttırmıştır [1].

## <span id="page-14-1"></span>**2.1. CAMIN TANIMI**

Çağdaş yaşamın vazgeçilmez bir malzemesi olan cam, geleneksel olarak kristalleşmeden katı hale soğutulmuş bir inorganik ergime ürünü olarak tanımlanmıştır. Bu Ģekli alabilen cam yapıcı malzeme olarak tanımlanan çok farklı kimyasal sistemlerle cam oluĢturmak mümkünse de, ekonomik olarak en önemli grup oksit camlarıdır. Bu oksitlerden de en önemlileri, kullanım sırasına göre  $SiO_2$ ,  $B_2O_3$ ,  $P_2O_5$ ,  $GeO_2$ 'dir.

Bu oksitler tek başlarına cam oluşturdukları gibi, bileşime başka çeşitli oksitlerin ilavesi ile de çok çeşitli ve ekonomik değeri olan camlar elde edilebilir [1].

## <span id="page-14-2"></span>**2.2. CAM YAPICI SİSTEMLER**

Oksit camların bileşimine giren oksitler, camın oluşumundaki işlevlerine göre üç gruba ayrılırlar. Bunlardan birinci gruptakiler, camın oluşumu için zorunlu olup, camın ağ yapısını oluştururlar ve "cam oluşturucular (Glass formers)" olarak adlandırılırlar. Camın bileşimine giren diğer sınıf oksitler ise, camsı yapının oluşmasındaki etkilerine göre; "ağ yapı düzenleyiciler (network modifiers)" ve "aradakiler (intermediates)" olarak sınıflandırılırlar. Ağ yapı düzenleyicileri ağ yapıyı bozarlar. Aradakiler ise ağ yapı bozucu etki yapabilecekleri gibi, camın bileşimine bağlı olarak ağ yapı içinde de yer alabilirler.

Camın bileşimine giren cam oluşturucular, ara elementler ve düzenleyiciler arasındaki önemli farklar, genel anlamda bu sıraya bağlı olarak;

- 1. Cam oluşturma eğiliminin azalması,
- 2. Yapısal bağların yavaş yavaş kovalent tipten iyonik tipe değişmesi,
- 3. Asidik karakterli oksitlerden amfoterik ve bazik karakterli oksitlere geçiĢ,
- 4. İyon çapının artması ve iyon şarjının azalması şeklinde özetlenebilir.

| Cam Yapıcılar                  | <b>Aradakiler</b> | <b>Düzenleyiciler</b> |  |
|--------------------------------|-------------------|-----------------------|--|
| $B_2O_3$                       | $Al_2O_3$         | MgO                   |  |
| SiO <sub>3</sub>               | $Sb_2O_3$         | Li <sub>2</sub> O     |  |
| GeO <sub>2</sub>               | ZrO <sub>2</sub>  | BaO                   |  |
| $P_2O_5$                       | TiO <sub>2</sub>  | CaO                   |  |
| $V_2O_5$                       | PbO               | SrO                   |  |
| As <sub>2</sub> O <sub>3</sub> | <b>BeO</b>        | Na <sub>2</sub> O     |  |
|                                | ZnO               | $K_2O$                |  |

Tablo 2.1: Cam üretiminde yaygın olarak kullanılan bazı oksitlerin işlevsel sınıflandırılması [1]

Herhangi bir cam formülü hazırlanırken hangi oksitten ne oranda ilave edileceği, camın kullanılacağı yere göre camdan beklenen özelliğe bağlıdır. Bu bağlamda camın bilesimi, yapısı ve özellikleri arasında ilişki kurulmaya çalışıldığı zaman, sistem içindeki katyonların hareketliliği ve Ģarjların göreceli perdelenme etkinliği göz önüne alınmalıdır [1].

### <span id="page-15-0"></span>**2.3. SİLİKAT CAMLARIN YAPISI**

Silikat camlarında esas cam yapıcı oksit  $SiO<sub>2</sub>$ 'dir.  $SiO<sub>2</sub>$ kristalin halde üç farklı biçimde; kuvars, kristobalit ve tridimit halinde bulunabilir. BileĢime düzenleyici oksitlerin ilavesi, ağ yapının kırılmasına, yapıda köprü yapmayan oksitlerin oluşmasına ve yapıya giren iyonun cinsine göre, camın özelliklerinin değişmesine neden olur [1].

## <span id="page-16-0"></span>2.4. ÇEŞİTLİ CAM BİLEŞENLERİNİN CAM İÇİNDEKİ ROLÜ VE UYGUN **HAMMADDELER**

Silika  $(SiO<sub>2</sub>)$ , silikat camlarının esas cam yapıcı bileşenidir. Saf silika camı (fused silika) düşük genleşme katsayısı, yüksek kimyasal ve termal şok dayanımı yönünden önemlidir. Geleneksel soda-kireç-silika camlarında da silika içeriği arttıkça camın kimyasal dayanımı artar ve termal genleşme katsayısı düşer [1].

Silika için hammadde olarak kuvars, kuvarsit ve silis kumu kullanılabilir. Hammaddeden beklenen saflık, üretilecek camın cinsine ve kalite kriterlerine bağlıdır. Genel olarak silika ile ilgili spesifikasyonlar demir ve çeşitli refrakter mineral için çok sıkı sınır değerleri içerir. Camların üretiminde kullanılabilecek silis kumu için sınır değerler Tablo 2.2 de verilmiştir [2].

| <b>Camin Cinsi</b>            |      | $SiO_2\%$ min. Fe <sub>2</sub> O <sub>3</sub> % min. TiO <sub>2</sub> % min. Cr <sub>2</sub> O <sub>3</sub> % min. |      |        |
|-------------------------------|------|----------------------------------------------------------------------------------------------------|------|--------|
| <b>Optik Cam</b>              | 99.5 | 0.008                                                                                                    | 0.03 | 0,0002 |
| Yüksek kaliteli dekoratif cam | 99.5 | 0.013                                                                                                    | ۰    | 0,0002 |
| Renksiz şişe camı             | 98.5 | 0.03                                                                                                    | -    | 0,0006 |

Tablo 2.2: ÇeĢitli camlar için kullanılabilecek sınır değerler

Zenginleştirme yöntemi ocaktan çıkan kuvars veya kumun bileşimine olduğu kadar, elde edilecek nihai üründen (camdan) beklenen kaliteye de bağlıdır. Demir oksit ve tane boyutu özellikle önemlidir. Demir oksit içeriğinin artması, camdan arzu edilmeyen sarıyeşil bir renge neden olup renksizleştirmeyi güçleştirirken, tane boyutu ergimenin hızı ve rafinasyonu açısından önemlidir [3].

Alümina  $(A_1, O_3)$ , gerek endüstriyel gerekse özel camlar için önemli bir bileşendir ve camın çeşitli özelliklerini büyük oranda etkiler. Belli oranda Al2O3 ilavesi camın kimyasal dengeliliğini geliştirir ve mekanik dayanımını arttırır. Alüminanın camın özellikleri üzerindeki etkisi büyük oranda camın CaO içeriğine bağlıdır.  $Al_2O_3$  ilavesi, özellikle CaO içeriği yüksek camlarda, ergime sıcaklığında viskozitenin artmasına neden olur. Aynı zamanda eğer CaO içeriği düşükse  $Al_2O_3$  camın kimyasal dayanımını arttırır, tersi durumda azaltabilir.  $Al_2O_3$ , cama kalsine veya hidrature alümina şeklinde ilave edilebilirse de, genellikle kil, feldspat, nefelin siyanit gibi doğal mineraller kullanılır. Ülkemiz feldspat yatakları yönünden oldukça zengindir, bu nedenle cam üretiminde Al<sub>2</sub>O<sub>3</sub> kaynağı olarak feldspat kullanılmaktadır [1, 4].

Borik oksit  $(B_2O_3)$ , en önemli cam yapıcı oksitlerden biri olmakla birlikte, saf borik oksit camı dengesiz olup ticari değeri yoktur, fakat silika ile birlikte kullanıldığında borosilikat camları gibi çok önemli ticari camları oluşturur. Borik oksit ayrıca cam elyaf, cam yünü, firit, seramik sırrı ve emaye üretiminde kullanılan ara camların üretiminde kullanılır. Borosilikat camlar özellikle kimyasal ve termal Ģok dayanımları yönünden önemlidir, bu nedenle laboratuar kapları ve ateşe dayanıklı kap imalatında kullanılmaktadır [1, 3].

İkili alkali silikat olan CaO ve MgO camlarının suya dayanımı çok düşüktür. Örneğin  $Na<sub>2</sub>O-SiO<sub>2</sub>$  camı suda çözünür ve su camı olarak adlandırılır. Bileşime CaO ilavesi cam içinde alkali iyonlarının hareketini kısıtlayarak camın kimyasal dayanımını arttırır. Onun için Na2O-CaO-SiO<sup>2</sup> sistemi en çok kullanılan geleneksel camların esasını oluşturur. Düz cam imalatında camın kristalleşme eğilimine karşı bileşime bir miktar MgO ilave edilir. MgO camın sıvılaşma sıcaklığını bir miktar düşürürken, kristal büyüme hızını büyük oranda yavaşlatır. Aynı zamanda camın atmosferik etkilere karşı direncini arttırır. Şişe formüllerinde uygulama değişkendir. Camın bileşimine dolomit  $(CaMg(CO<sub>3</sub>)<sub>2</sub>)$  ilavesinin, daha pahalı bir flaks olan sodadan (Na<sub>2</sub>CO<sub>3</sub>) tasarruf sağlanabileceği belirtilmiştir [5].

MgO genellikle CaO ile birlikte kullanılır. Camın bileşiminde CaO yanında MgO da bulunup bulunmadığına ve oranına bağlı olarak CaO ve MgO hammaddesi olarak kireçtaĢı (veya kalsit) ve dolomit kullanılabilir [5].

Kurşun oksit (PbO), kristal camlarının en önemli bileşenidir. Sır ve emaya camlarının üretiminde de kullanılmaktadır. Camın yoğunluğunu arttırır, ergime sıcaklığını düĢürür, çalıĢma aralığını geniĢleterek daha kolay iĢlenebilmesini sağlar. Kristal camları çok saf ve renksiz olup, parlaklık ve optik geçirimleri yüksektir. Kristal camları sıklıkla PbO yanında  $K_2O$  da içerirler.  $K_2O$  ve PbO, camın renksizleştirilmesini kolaylaştırır, kırılma indeksini yükseltir ve parlaklığını arttırır [1].

Baryum oksit (BaO), özellikleri yönünden daha çok kurşun okside benzer. Alkaliler dışında, kurşun oksit hariç flaks özelliği gösteren tek ucuz bazik oksittir. Camın yoğunluğunu ve kırılma indeksini arttırır. Bu nedenle kristal taklidi camlarda, kaliteli züccaciye üretiminde, baskı ürünlerinde ve aydınlatma amaçlı camlarda kullanılabilir. Baryum oksit hammaddesi olarak doğal BaCO<sub>3</sub> (viterit) kullanılabilirse de, daha çok barit (BaSO4) kullanılması da mümkündür. Barit, ülkemizde zengin yatakları göz önüne alındığında kullanılması daha da önemlidir [1, 4].

Alkali oksitler (Na<sub>2</sub>O, K<sub>2</sub>O, Li<sub>2</sub>O), en yaygın cam yapıcı olduğu gibi, soda da en çok kullanılan cam düzenleyicidir. En önemli iĢlevi flaks etkisidir. Alkali oksitlerin ilavesi, 1700 °C ergiyen silikanın 1450-1500 °C 'de ergitilerek ticari değeri olan camların üretilebilmesini sağlar. Na<sub>2</sub>O ilavesi camın termal genleşme katsayısını arttırırken, kimyasal ve termal dayanımı azaltır. Son yıllarda cam şişe, pet şişe ve alüminyum teneke arasında artan rekabet nedeni ile önemli hale gelen hafif şişe üretimi konusunda yapılan araştırmalar, cama Li<sub>2</sub>O ilavesinin camın ergitilmesi, işlenmesi ve kalitesi üzerinde olumlu etkiler sağlayabileceğini (cam kalitesinde gelişme, fırın sıcaklığının düşmesiyle enerji tasarrufu gibi) göstermiştir [1].

## <span id="page-18-0"></span>**2.5. DOLOMİT**

Kimyasal bileşimi Ca $Mg(CO_3)_2$  olan dolomit ikili karbonat bileşiği olup CaO 'in yerini kısmen veya tamamen MgO 'in alması ile oluşmaktadır. Bu yüzden bileşimi açısından kireçtaşları ile ilişkili olup yanalda ve düşeyde daima kireçtaşları ile geçişlidir. Dolomitin özgül ağırlığı bileşimine bağlı olarak 2,71 - 2,90 g/cm<sup>3</sup>, sertliği ise Mohs skalasına göre 3,4 - 4 arasında değişmektedir. Ticari saflıktaki dolomitin ergime noktası 1924-2495 °C arasındadır. İcerdiği organik malzeme miktarı arttıkça koyulaşmakla beraber genellikle pembe, kirli beyaz, beyaz-gri, siyah ve kahve renklidir. Rombohedral kristal kafes yapısına sahip olan dolomit kimyasal bileşiminde % 30,4 CaO, % 21,8 MgO ve % 47,8 CO<sub>2</sub> içerir. Kompozisyonda empürite olarak silikat, feldspat ve opak mineralleri görülür [6].

Dolomit, başta demir-çelik sanayi olmak üzere cam, seramik, boya, gübre, tuğla, çimento ve inşaat sanayilerinde, tarımda toprak ıslahı gibi çok geniş bir alanda kullanılmaktadır. Dünya 'da ve Türkiye 'de oldukça geniş bir yayılıma sahip olup

rezerv problemi olmayan bir mineraldir. 120 milyon ton civarında olan dünya üretiminin yarıya yakını ABD 'de gerçekleştirilmektedir. ABD 'nin dışında İngiltere, Avusturya, Belçika, Japonya, Polonya, Ġspanya, Kanada, Brezilya, Almanya ve Avustralya yılda 1 milyon tonun üzerinde dolomit üreten ülkelerdir. Dünya 'da 3 milyon tonun üzerindeki ihracatın 2 milyon tonunu Belçika ve Kanada yapmaktadır. 2 milyon ton civarındaki ithalatın ise 1,3 milyon tonu Japonya tarafından yapılmaktadır. Türkiye 'de ise yıllık üretim yaklaşık olarak 950 bin ton olurken aynı zaman diliminde yıllık tüketim yaklaĢık olarak 600 bin ton kadardır [7].

Dolomitin; ham dolomit, kalsine dolomit ve yanmış dolomit olarak kullanım şekilleri vardır. Kalsinasyon işlemi uygulanmış dolomite "ham dolomit", 1100 °C 'de ısıl işleme tabi tutulmuş dolomite "kalsine dolomit", 1850-1950 °C arasında ısıl işleme tabi tutulmuĢ dolomit ise "sinter dolomit" olarak adlandırılır. Dolomitin 1650 °C civarında demir oksitle birlikte yakılmasıyla elde edilen ürüne "dead-burned dolomit" denilmektedir. Karbonatlı kayaçlar, bazı araĢtırmacılara göre bünyesindeki kalsit ve dolomit oranlarına göre şu şekilde sınıflandırılmaktadır;

- %10'dan az kalsit, %90 'dan fazla dolomit; dolomit
- %10-50 kalsit, %50-90 dolomit; kalkerli dolomit
- %50-90 kalsit, %10-50 dolomit; dolomitik kireçtaĢı
- %90-95 kalsit, %5-10 dolomit; Mg 'lu kireçtaĢı
- %95'den fazla kalsit, %5'den az dolomit; kirectası

#### <span id="page-19-0"></span>**2.5.1. Dolomitin OluĢumu**

Dolomit kalsiyum karbonat içermesi nedeniyle **y**er altında bulunan çözeltiler yardımıyla kaba kristalli dolomit kütleleri seklini almaktadır. MgCO<sub>3</sub> ve CaCO<sub>3</sub> yanında SiO<sub>2</sub> ve sülfitler de dolomit yataklarında bulunabilmektedir. Karbonatlı kayaçlar içinde ayrıca kil mineralleri bulunmaktadır. Kil mineraller esas olarak kaolinit, illit, klorit, smektit veya bunların karışımından oluşmakta ve kayaç içerişinde dissemine veya tabakalı halde bulunabilmektedir. Kilin temel moleküler yapısı silika tetrahedrali (bir silika ve dört oksijen atomu) ve aluminyum ve/veya magnezyum oktahedrali (aluminyum veya magnezyum atomu ve altı hidroksil iyonu) şeklindedir [6].

Dolomit tortulanma yoluyla oluşmuş tüm karbonat katmanlarında görülebilir. Dolomit, yapısal olarak iki bölüme ayrılır ve birincil ve ikincil dolomit olarak isimlendirilir. Az tortu içeren dolomitler birincil dolomitlerdir. Bu dolomitler buharlaşma sonucu kalan tortularla birleşerek oluşmuştur. İkincil dolomitler ise metasomatik olaylarla, aragonit ve kalsit içeren kireçtaşlarının magnezyum bileşikleriyle birleşmesi sonucu oluşmuştur. Bu tip dolomitlerin sinterlenebilirliği yüksektir ve refrakter endüstrisinde kullanılır. Eğer dolomit içeren kireç çamurunun çökelmesinden kısa bir süre sonra dolomit oluĢumu görülürse, bu yosun kalıntılarının süreci hızlandırdığının belirtisidir. Kireçtaşından oluşan ikincil dolomit, oluşumu açısından yine iki gruba ayrılır: İlk grupta kireçtaşı içeren çözeltiler çeşitli nedenlerle dolomit olarak tortulaşır. Diğerinde ise, magnezyum içeren çözeltiler oluşmuş kireçtaşını dolomite dönüştürür. İkincil dolomit çok daha sık rastlanan bir oluşumdur [8].

#### <span id="page-20-0"></span>**2.5.2. Dünya da Dolomit Mevcut Durumu**

Sedimenter kayaçlar yeryüzünün yaklaşık %75 'ini kaplamaktadır. Böylesine geniş bir yayılım gösteren Sedimenter kayaç grubunun ne kadarını karbonat kayaçların oluşturduğu bilinmemektedir. Bunun yanında karbonat kayaçların oluşumunun Prekambrien 'den başlayıp günümüze kadar devam ettiği düşünülecek olursa bu tip kayaçların, dolayısıyla dolomit mevcudiyetinin çok büyük boyutlarda olduğu ortaya çıkmaktadır. Nitekim dünya da pek çok ülkede dolomit rezervi bulunduğu bilinmesine rağmen rakamsal değere ulaşılamamıştır. Ülkemizde de kalsiyum karbonatlı kayaçlara ait toplam rezerv miktarı tam olarak bilinmemektedir. Ancak Türkiye 'de Ģu ana kadar yapılan rezerv tespit çalışmalarına göre elde edilen dolomit (MgO içerikleriyle beraber) rezervi Tablo 2.3 'de verilmektedir [8]. Ayrıca %15 ve üstü MgO içeriği dikkate alındığında ise ülkemiz yaklaşık 16 milyar ton dolomit rezervine (görünür+muhtemel+mümkün) sahiptir [7].

Karbonatlı kayaçlar dünya da çok yaygın olarak bulunduğundan bütün ülkelerde üretimi yapılmaktadır. Türkiye 'de üretim açık iĢletme yöntemi kullanılarak yapılmaktadır. Öğütme tesislerinin büyük bir kısmı Marmara ve Ege Bölgesinde olmasında dolayı, özellikle kalsit üretimi bu bölgelerde yapılmaktadır. Üretim genelde açık iĢletme yöntemiyle yapılmasına karşın İsveç ve Finlandiya 'daki bazı şirketler kapalı işletme yöntemini kullanmaktadır. Dolomit üretiminde ABD, İngiltere, Japonya, Avusturya önemli yerlere sahiptir [9].

Fiziksel ve kimyasal yapısına bağlı olarak dolomitin 30 'dan fazla kullanım alanı vardır. Fiziksel nitelikleri itibariyle dolomit özellikle yol inĢaatlarında (karayolu, demiryolu) ve beton yapımında kullanılmaktadır. Kimyasal niteliklerinden istifade söz konusu olduğunda ise çok daha geniş bir kullanım alanı ortaya çıkmaktadır. İçerdiği MgO 'ten dolayı dolomit ziraatta, tuğla, çimento, dolomitik sönmemiş kireç, cam, soda sanayinde kullanılmaktadır.

Dolgu maddesi olarak da özellikle boya ve kimya endüstrisinde önemli bir yere sahiptir. Ancak en önemli tüketim alanı demir-çelik sanayidir. Bu endüstri dalında cüruf yapıcı ve refrakter malzeme imalinde kullanılmaktadır. Ülkemizde ilk olarak 1954 yılında Türkiye Demir Çelik İşletmeleri (T.D.Ç.İ.) tarafından refrakter malzeme olarak kullanılan dolomit, son zamanlarda yüksek fırınların astarlanmasında ateşe dayanıklı tuğla yapımında manyezitin yerini almıştır

| Mevkii                    | % MgO     | <b>Rezerv</b>                |
|---------------------------|-----------|------------------------------|
| Kırklareli-Dereli         | 18-21     | 10.920.000 (Gör. +Muh.)      |
| Malatya-Hekimhan-Zorbehan | $20 - 21$ | 122.000 (Gör.)               |
| Zonguldak-Alaplı-Ormanlı  | 17-20     | 393.000 (Muh.)               |
| Zonguldak-Eflani          |           |                              |
| Zonguldak-Devrek          |           |                              |
| Marmara Adası             | $20 - 21$ | 95.000 (Gör. +Muh.)          |
| Hatay-Harbiye             | 19        | 20.000 (Gör. +Muh.)          |
| Gaziantep-Fevzipaşa       | 18        | 40.000 (Gör. +Muh.)          |
| İçel-Gülnar-Aydıncık      | 19-20     | 880.000 (Gör. +Muh.)         |
| İçel-Kurudere             |           |                              |
| Konya-Yunak-Kocayazı      |           | 10.000 (Muh.)                |
| İzmir-Karaburun-Çeşme     | $20 - 21$ | 684.000.000 (Gör. +Muh.)     |
| İzmir-Torbalı-Cumaovası   | $17 - 21$ | 7.919.000 (Gör+Muh.+Müm.)    |
| Antalya-Akseki            | 19-20     | 500.000 (Gör. +Muh.)         |
| İstanbul-Şile             |           | 9.932.000 (Gör. +Muh.)       |
| Kocaeli-Gebze             |           | 621.455.000 (Gör. +Muh.)     |
| Çankırı-Eskipazar-Sofular | 18-21     | 236.250.000 (Gör. +Muh.)     |
| Bartın-Kurucaşile         | 18-21     | 335.000.000 (Gör. +Muh.)     |
| Hatay-Payas               | 20        | 24.500.000                   |
| Antalya                   |           | 50.000.000                   |
| Aydın                     |           | 20.000.000                   |
| <b>Bursa</b>              |           | 5.000.000                    |
| Eskişehir                 | -         | 3.000.000                    |
| Gümüşhane                 |           | 1.000.000.000                |
| Zonguldak                 | ۳         | 4.000.000                    |
| Yaklaşık Toplam Rezerv    |           | 3.014.036.000(Gör+Muh.+Müm.) |

Tablo 2.3: Türkiye 'de dolomit rezervi tespit edilen bölgeler ve rezerv miktarları (ton) [9]

Gri kahverengi renge sahip olan dead burned dolomitlerin yoğunluğu 3,0 'den büyük porozite oranı %8 'den küçük, kristal boyutları da 2-20 mikron arasında olmaktadır. Dolomitler arzu edilen son kullanım alanının gereksinimlerine uygun olarak değişik MgO/CaO oranlarına sahip olabilmektedirler. Ancak empürite miktarının %2 'den az olması zorunluluktur. Tipik olarak, refrakter endüstrisinde kullanılan dead burned dolomitler %40 civarında MgO, %58 civarında CaO ve maksimum %2 civarında toplam  $SiO_2$ ,  $Al_2O_3$  ve Fe<sub>2</sub>O<sub>3</sub> gibi empüriteler içermesi gerekmektedir.

Cam sanayinde ise dolomit önemli hammaddeler arasında yer almaktadır. Üretilecek ürüne göre değiĢmekle birlikte dolomit, silis ve soda dan sonra üretimde kullanılan 3. önemli hammaddedir. Düz cam, cam ev eĢyası ve cam ambalaj için birim üretimde hammadde olarak 140-210 (kg/ton) arasında dolomit kullanılmaktadır. Teknik Cam olarak adlandırılan cam türünde de (ısıya dayanıklı mutfak eĢyaları, laboratuvar aletleri, cam boru, aydınlatma ürünleri kapsar) dolomit kullanılır. Aynı Ģekilde soda-kireç camı alt türünde de önemli oranda dolomit katkısı gerekmektedir [36]. Aslında çoğu cam ürününde silica ile birlikte soda ve kalsiyum oksit, zaman zamanda kalsiyum oksitin kısmen veya tamamen yerini alan magnezyum oksit yer alır. Bu noktada kullanılan kalsiyum oksit ve magnezyum oksit ise kireçtaşı ve dolomitten elde edilir ve camın sağlamlığını artmasını sağlarlar. Ancak kullanılan kalsiyum oksit ve magnezyum oksit oranının iyi ayarlanamaması camın oluşma süresinin artmasına da yol açabilir. Bunun yanında eğer dolomit renksiz cam üretiminde kullanılıyor ise demir içeriğinin düĢük olması en önemli hususlardan birisidir. Cam için kullanılan hammaddeler ve yardımcı maddeler şu şekilde sıralanabilir; silis kumu, feldspat, kalker, dolomit, soda, sodyum sülfat, kömür, cam kırığı ve alüminyum oksit [29, 37].

Karbonatlı kayaçlar birçok alanda tüketilmektedir. Bu nedenle de gerekli olan nitelikler ve sınırlamalar da değişiklikler göstermektedir (Tablo 2.4). Fiziksel özelliklerine yani sertliğine ve dayanıklılığına bağlı olarak, mıcır ile beraber karayolu ve demiryolu malzemesi veya betonarme yapımında çimentoya karıştırılıp ve harç malzemesi şeklinde değerlendirilebilirler. Dolomit çimento, dolomitik sönmemiş kireç, cam ve soda üretiminde hammadde (Tablo 2.5), demir çelik sanayinde sinter, yüksek fırınlarda refrakter malzeme ve cüruf arıtıcı eleman, beyazlatıcı boya, dolgu maddesi olarak da kullanılmaktadır [9, 10].

|                     | CaCO <sub>3</sub> | MgO                                          | ClO <sub>2</sub> | Fe <sub>2</sub> O <sub>3</sub> | $Al_2O_3$                                                                              | CaO          |
|---------------------|-------------------|----------------------------------------------|------------------|--------------------------------|----------------------------------------------------------------------------------------|--------------|
| <b>CİMENTO</b>      | %65               | $<$ % 4                                      | %0,04            |                                |                                                                                        |              |
|                     | min.              |                                              | $-0.06$          |                                |                                                                                        |              |
| <b>CEVRESEL</b>     | $%85-95$          | % 5                                          |                  |                                |                                                                                        |              |
| <b>KULLANIM</b>     | max.              |                                              |                  |                                |                                                                                        |              |
| DOLGU MALZEMESİ     | %80               | parlaklık(cam                                | macunu),         | %96                            | parlaklık(kâğıt                                                                        | yüzeyi); yağ |
|                     |                   | 0,8; pH; 9-9,5 Plastik sanayinde kullanılır. |                  |                                | absorbsiyonu: 18-51 g/100g, yüzey alanı: 1,5-4 m <sup>2</sup> /g; bulk yoğunluğu: 0,6- |              |
| DESÜLFÜRİZASYON     | $>$ %95           | %1                                           |                  | %1                             | %1                                                                                     |              |
| DÜZ CAM             |                   | % 21,4 max.                                  |                  | %0,25                          | % 0.4                                                                                  | %29,5 min.   |
| <b>TAŞIYICI CAM</b> |                   |                                              |                  | %0,035 max                     |                                                                                        |              |
| RENKLI CAM          |                   | $%0,8$ max                                   |                  | %0,075                         | %0,35                                                                                  | %55,2 min.   |

Tablo 2.4: Dolomit ve kireçtaşı için farklı sektörlerdeki sınır değerleri [10]

Tablo 2.5: Şişe ve cam sanayinde kullanılan dolomitlerde aranan özellikler (%) [9]

| MgO                            | 19                                        |
|--------------------------------|-------------------------------------------|
| CaO                            | 34                                        |
| Fe <sub>2</sub> O <sub>3</sub> | $0.08$ max                                |
| SiO <sub>2</sub>               | $0.30 \text{ max}$                        |
| Tane boyu                      | $+3,18$ (en çok %1)-125 mikron (en az %5) |

Belirtilen kullanım yerleri dıĢında yüksek fırınlarda bazik astar tuğlası imalinde, çelik fabrikalarında harç yapımında kullanılır. Asfaltta agrega teşkil ederek 1-2 cm. 'lik parçalar halinde yol kaplamada, 0,15 mikrona öğütülerek ziraat kireci adıyla toprak ıslahında ve magnezyum metali elde edilmesinde de kullanılır [9].

### <span id="page-23-0"></span>**2.6. TAŞ OCAKLARINDA ÜRETİM**

Globalleşen dünya ve buna bağlı olarak artan rekabet, üretim gerçekleştiren sektörlerde ucuz ve kaliteli, bunun yanında da yüksek miktarlarda üretim yapma zorunluluğunu getirmektedir. Bu gereklilikleri yerine getirerek çalışan işletmeler rekabet ortamında ve üretim piyasasında pay sahibi olabilmektedir. Bunun sağlanmasında en önemli unsur

mevcut hammadde ve üretim enstrümanlarını optimum Ģekilde kullanmaktan geçmektedir. Taş ocaklarında, ürünün birim hacminin veya ağırlığının en düşük maliyetle üretilmesi gerekmektedir. Mevcut durumda azalan hammadde kaynakları ve ilerleyen teknolojiyle birlikte kullanılan malzemelerde de değişikliğe gidilmektedir. Günümüzde artık önemli olan iki unsur ucuz ve sağlam bir üretim gerçekleştirebilecek kalitede malzemeye ve teknolojiye sahip olmaktır. Özellikle nüfusun artması ile birlikte inĢaat, otomotiv, demir-çelik, cam, soda, yalıtım gibi birçok sektörde artan hammadde ihtiyacı içinde dolomitten de faydalanılmaktadır. Dolayısı ile taş ocakları da bu bağlamda önemli bir yere sahiptir. Ocakta üretilen malzemenin kaliteli olması direkt olarak nihai ürünün de kalitesine ve maliyete etki etmektedir. Yapılan yanlış ve rastgele ocak yeri seçimi büyük ekonomik kayıpların yanında önemli ölçüde çevre kirliliğini orta koymaktadır. Bu çevre kirlilikleri düzeltilmesi zor ve telafisi çok pahalıya mal olan sonuçları beraberinde getirmektedir [11, 32, 33].

Açık iĢletme yönteminde, cevher üretimi ya da örtü malzemesinin kaldırılması (dekapaj) için kullanılan iş makinesi ile kayaç yapısına ve üretim koşullarına göre belirlenen eğim açısı ve yüksekliğe göre basamaklar oluşturulur. Basamaklardaki cevher üretimi ya da dekapaj iĢlemi, sertlik ve sökülebilirlik özelliğine göre parçalanması ve parçalanan malzemenin kaldırılması işlemlerinden oluşmaktadır. Sökülebilirlik özelliği kayacın oluşum durumlarına, nem miktarına tabaka ve kırık sistemlerine göre değişmektedir. Kayaç yapısı çok yumuşak, ayrışmış, parçalı ve düşük dayanımlı özellik gösteriyorsa, mekanik kazı yöntemi (riperli-dozerle kazı) ile parçalanır ve kamyonlara yüklenir. Kayaç yapısı sert ve sağlam özellik gösteriyorsa delme- patlatma yöntemi ile parçalanır ve mekanik kazı makineleri kullanılarak kamyonlara yüklenir. Sürekli olmayan sistemler (riperli-dozerli üretim, delme- patlatma sistemi) yaygın olarak kullanılmakla birlikte sürekli mekanize sistemler de, süreklilik arz eden yumuşak kayaçların kazısında kullanılmaktadır [11, 33].

## <span id="page-25-0"></span>**3. MALZEME VE YÖNTEM**

## <span id="page-25-1"></span>**3.1 BİLGİSAYAR DESTEKLİ MADEN TASARIMI**

Yaklaşık 25 yıllık bir geçmiş süre ile birlikte günümüzde, madencilik sektöründe CAD ve veritabanı tipi yazılımlar kullanılmaktadır. Gelişen teknolojiler yardımıyla yeni çıkan yazılımlar ve jeoistatistiksel tekniklerin geliĢmesiyle maden ocaklarında bilgisayar destekli modelleme çalışmaları gelişmiştir. Günümüzde birçok firma cevher yatağının modellenmesi, rezerv hesaplanması ve maden planlaması konularında birbirlerine geçişler yapacak şekilde entegre yazılımlar piyasaya sürmüşlerdir. Bu programlardan bazıları sunlardır: Datamine, Microlynx, Minesight, Pemine, Surpac, Vulcan, Micromine'dır. Bu tez çalışmasında kullanılan Surpac programı kolay kullanımı, güçlü 3-D grafik yapısı ve doğruluğu sayesinde işletmelere iş akışında verimlilik sağlayan bir yazılımdır. Surpac yazılımı ile sondaj verileri yönetimi, jeolojik ve blok modelleme, jeoistatistik analiz, ocak tasarımı, ocak planlaması ve rezerv kestirimi gibi işlemler yapılabilmektedir. Ayrıca diğer ilişkisel programlardan veri alış verişine olanak tanımaktadır [39].

## **3.1.1 Dünya ve Türkiye'deki Örnek Uygulamalar**

Madencilik sektörü gelişen teknolojiye paralel olarak paket programları ve bilgisayarı madencilikte kullanmaya başlamış ve klasik yöntemler ile bilgisayar destekli yöntemleri karşılaştırılarak bilgisayar destekli tasarımların üstünlüğü literatürde şu şekilde ortaya konulmuştur;

Selimoğlu 2004 yılında yapmış olduğu çalışmada madenciliğe yönelik yazılımların açık işletme tasarımı ve planlamasındaki çalışma presipleri ve takip ettiği aşamaları anlatmıştır. VULCAN 4.5 programı ile Eti-Bor Kestelek Açık İşletmesi Sahası'nın tasarımı ve planlamasını yapmıştır. Eti-Bor Kestelek Açık İşletmesi Müdürlüğünden alınan topografya verileri (koordinatlar, dere gibi yüzey topografya bilgileri) ve sondaj verileri (koordinatlar, formasyonlar ve  $%B_2O_3$  tenör değerleri) ile veri tabanı oluĢturmuĢtur. Modellenen arazi ve cevher cevher yatağı ile rezerv ve dekapaj

hesaplarını yapmıştır. Kesterek Açık İşletmesinin Blok modellemesini yapmıştır. Daha sonra planlama bölümünde sahaya uygun bir açık işletme projesi yapmıştır [13].

Doğan ve diğerleri 2006 senesinde, İstanbul Yeniköy bölgesinde bulunan 67 hektarlık ruhsat alanına sahip, kum ve linyit üretimi yapan bir saha için yaptıkları çalışmada, sondajlı etütlere rağmen klasik yolla da olsa modellenmemiş olan çalısma sahasının, daha önce yapılmış olan 86 adet sondaj ve üretim verilerinden hareketle, ocağın mevcut ve üretim sonrası geometrik durumu Surfer programı yardımı ile ortaya konulmuştur. Bu geometrik modele bağlı olarak, kum ve linyit rezervleri güncellenmiş ve açık ocağın üretim sonrası geometrik yapısı basamaklar itibariyle oluşturulmuştur [31].

Erdoğan ve diğerlerinin 2001 yılında yaptıkları çalışmada, Adana-Tufanbeyli linyit sahasının rezervi, arama sondajlarından elde edilen verilerin Surpac ve Isatis adlı bilgisayar programlarının kullanılması ile jeoistatistiksel olarak hesaplaması yapılmıştır. Linyit sahası bloklara ayrılmış, bu bloklardan saha sınır koordinatları içerisinde olanların Kriging yöntemi ile rezervi bulunmuştur. Sahanın örtü kazı oranına göre saha sınır koordinatları ve üretilebilecek linyit miktarı her bir örtü kazı oranı için ayrı ayrı hesaplanmış ve hesaplanan bu linyit rezervine göre kurulabilecek termik santralin kapasitesi ve bu santralin en uygun değerlerde yıllık üretebileceği enerji miktarı bilgisayar destekli tasarım ve modelleme ile hesaplanmıştır [30].

Sunila ve diğerleri tarafından 2004 yılında Finlandiya'nın Vampula bölgesindeki bir sahada jeolojik formasyonların sınırlarını tespit etmeye yönelik başka bir çalışmada ise fuzzy model ve Kriging uygulaması yapılmıştır. Sahanın farklı noktalarından örnekler toplanmış bu örneklerden elde edilen veriler ile farklı yapıdaki malzemelerin sınırları kestirilmeye çalışılmıştır. Çalışma sonunda fuzzy logic ile sınırların basit bir şekilde bulunabildiği ve kriging kestirim metodu ile de farklı toprak sınırlarına oldukça gerçeğe yakın, güvenilir kestirimler yapıldığı hesaplanmıştır. Ayrıca zamandan ve paradan da tasarruf edilebildiği görülmüştür [38].

Exadaktylos ve diğerlerinin 2004 yılında yaptıkları çalışmada Yunanistandaki Titan Çimento Firmasına ait Kamari kireçtaĢı ocağında CaO ve MgO oksitlerinin dağılımını en iyi Ģekilde kestirebilmesi için bir entegre jeolojik ve jeoistatistik analiz yöntemi kullanılmıştır. Yapılan bu çalışmanın, sahada ileride yapılacak sondajlara ait

lokasyonların tespitinde kullanılacak karar verme yöntemleri için de faydalı olabileceği öngörülmüĢtür. Elde edilen sonuçlar ile daha önceden tespit edilen rezerv miktarının güven aralıklarından %20 daha iyi sonuç alınarak kestirim yapılmıştır. Oluşturulan tek bir model ile rezervin %60 lık bir kısmı kolayca karakterize edilebilmiştir. Ayrıca ağırlıklı olarak MgO variogramları üzerinde yapılan analizler ile en iyi güven aralıklarında en uygun noktalarda minimum sondaj uzunluğu ile (10 sondajın toplam uzunluğu 1190 m.) toplam rezerv daha önce klasik yöntemle yapılan çalışmadan daha iyi tespit edilmiştir [35].

Elevli ve diğerleri 1995 ylında yapmış oldukları çalışmada, Sivas-Ulaş Sölestin yatağının üç boyutlu(3-D)blok modeli oluşturmuşlardır. Çalışmaya herbiri koordinat  $(x,y,z)$  cevhere giriş kotu ve cevher kalınlığı bilgilerini içeren 41 adet sondaj verilerinin bilgisayar ortamına aktarılarak bir veri tabanın oluşturulması ile başlanmıştır. Bu veri tabanı kullanılarak cevher kalınlıklarının istatiksel analizleri ve variogram analizi yapılmıştır. Variogram analizinden elde edilen veriler kullanılarak yatağın iki boyutlu (2-D) blok modeli elde edilmiştir. Daha sonra bu 2-D model, yüksekliği 2m kabul edilen bloklara bölünerek, cevher yatağının 3-D modelini oluşturmuşlardır [27].

Yerüstü işletmelerinin bilgisayar ile 3 boyutlu modellenmesi şu aşamalardan oluşmaktadır:

#### <span id="page-27-0"></span>**3.1.2. Veri Tabanı OluĢturma**

Veritabanı bilgisayar programının verilere kolayca erişmesi ve bu veriler içinde hızlı arama yapabilmesi için belirli bir tarzda düzenlenmiş ve birbirileri ile ilişkili veriler topluluğudur.

Bilgisayarların modelleme yapabilmesi için, maden sahası hakkında elde edilen jeolojik, jeofizik ve sondaj bilgilerinin sayısal olarak ifade edilip bilgisayara girilmesi gerekmektedir. Bu bilgiler kullanılan programa uygun olarak sayısallaĢtırılıp bilgisayara girildikten sonra, bu bilgilerden bir veri tabanı oluşturulur.

Arama faaliyetlerinde sahaya ait elde edilen dataların depolanması, sınıflandırılması, değerlendirilmesi, logların oluşturulması, dataların temel istatistik analizlerinin yapılması, her doğrultuda jeolojik kesit alınması ve görüntülenmesi, rapor edilmesi vb. işlemler "jeolojik veri tabanı modülü" ile yapılmaktadır. Daha sonra yapılmak istenilen çalışmalarda, oluşturulan bu veri tabanı kullanılmaktadır. Veri tabanı; Microsoft Access, Paradoks, Oracle, İnformix gibi popüler veri tabanları ile uyumlu olmaları ve direk olarak veri transferi yapabilmesi önemli bir parametredir [13].

## <span id="page-28-0"></span>**3.1.3. Yüzey Modellerinin OluĢturulması**

Yerüstü işletmesinin yapılacağı maden sahasının mevcut durumu ve sahanın topografik durumu, ocak planlamasında önemli bir parametredir. Maden sahası ile ilgili topografik bilgiler kullanılan programların içinde topografya (surveying) modülü kullanılarak bir topografik veri tabanı oluşturulur (survey database). Oluşturulan bu veri tabanı ile DTM yani Dijital Yüzey Modellemesi (Digital Terrain Modelling) yapılır [33].

DTM modülü, kullanıcı tarafından belirlenen kıstaslara bağlı olarak ( Kot, jeolojik formasyon, kimyasal analiz değerleri v.b.) belirlenen yüzeyi ileri bir programlama tekniği ile üçgenler oluşturarak 3 boyutlu olarak modeller. Topografya verilerinin programa aktarılması için mevcut haritalardaki konturlar veya 3 boyutlu topografik noktalar tarayıcı ile bilgisayara yüklenir. Eğer araziden alınmış sayısal veriler mevcut ise paket programların topografya (surveying) modülü kullanılarak kullanılacak programın okuyabileceği formatlara dönüştürülerek doğrudan transfer edilir ve sahaya ait diğer bütün veriler girilir.Maden ocağında yeni aynalar oluşturulması gerektiğinde teknik ve ekonomik açıdan en uygun yerin belirlenmesinde topografik veri tabanına yüklenen veriler kullanılır. Mevcut işletme ve topografya verileri girildikten sonra, "Dijital Yüzey Modelleme modülü (DTM)" ile 3 boyutlu olarak iĢletmenin durumu ve çevresi modellenir (ġekil 3.1) [13, 26].

<span id="page-28-1"></span>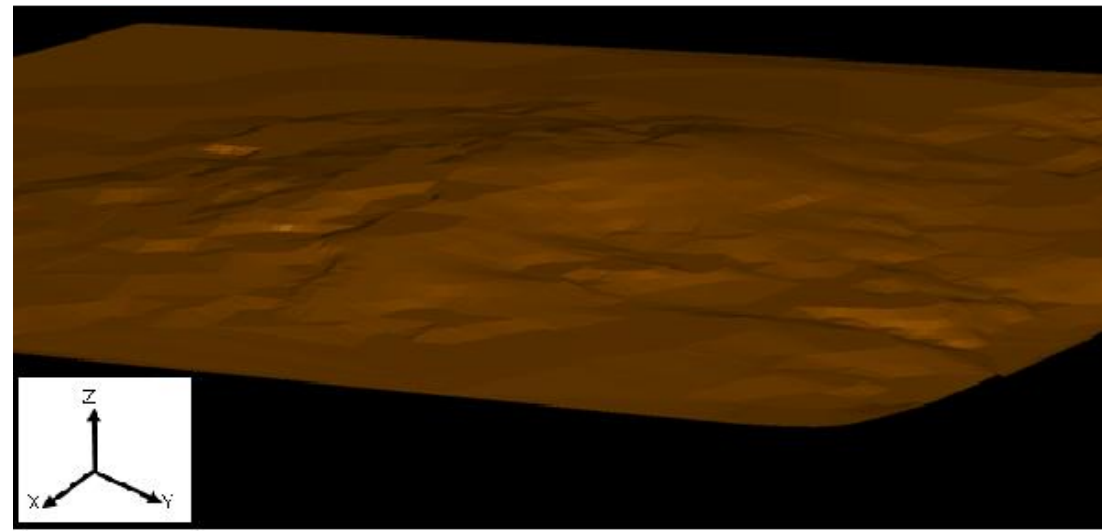

Şekil 3.1: Surpac yazılımında oluşturulan topografya

## <span id="page-29-0"></span>**3.1.4. Maden Yatağının Modellenmesi**

Maden sahasındaki cevher yatağının 3 boyutlu modeli; planlama, fizibilite ve üretim çalıĢmalarında cevher yatağı ile ilgili bilgilerin bilgisayar yardımıyla yapılmasını sağlar. Bunlara örnek olarak nihai ocak sınırlarının belirlenmesi, üretim planlaması gibi işler için bilgisayar destekli yöntemlerin kullanılabilmesi cevher yatağının 3 boyutlu modelinin varlığına bağlıdır.

Maden yatağının analizinde arazide elde edilen topografik, jeolojik, sondaj ve diğer kimyasal analiz değerleri bir veri tabanında saklanmakta ve bu verilerin istatistik analizleri yapılıp, istenen formatta rapor edilmeleri sağlanabilmektedir. Ayrıca programların diğer modülleri de bu veri tabanını kullanarak üç boyutlu modelleme, rezerv hesabı, planlama ve diğer işlemleri gerçekleştirmektedirler.

Çubuk (string) ve katı (solid) modelleme tekniklerinde kesitlere ayrılmıĢ maden yatağında her bir kesitteki sondaj loglarının içerdiği kimyasal analiz ve jeolojik formasyon verileri, stringler kullanılarak kesitler arasında otomatik olarak interpolasyon yapılarak üç boyutlu jeolojik modeller oluşturulmaktadır. Surpac madencilik paket programı kullanılarak oluşturulan katı model bir örnekle Şekil 3.2 'de verilmiştir.

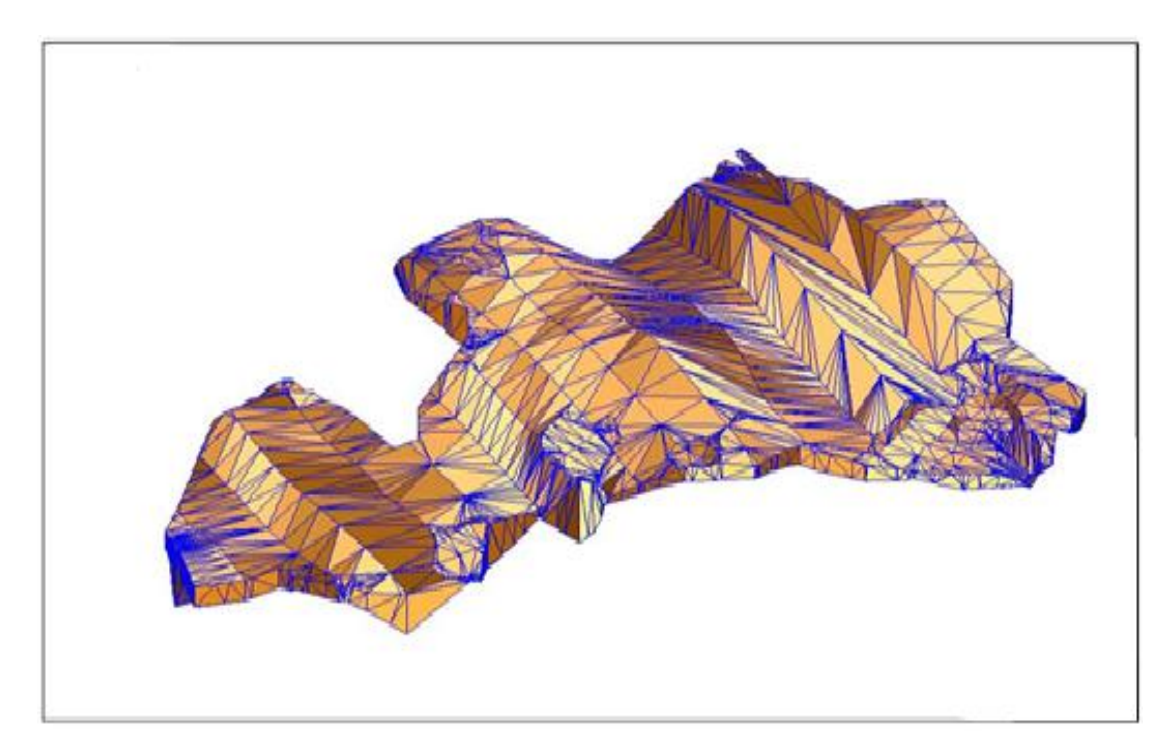

Şekil 3.2: Surpac 'te oluşturulmuş örnek katı model

#### <span id="page-30-0"></span>**3.1.5. Kompozit OluĢturulması**

Blok model oluşturulmadan önce orjinal sondaj verilerinin kompozit edilmesi(bileşik değer ataması) gerekir. Bu işlemin yapılmasının sebebi, bloklara değer ataması sırasında sondaj verilerinin aynı ağırlıklı ortalamaya ya da etkiye sahip olmasını sağlamaktır. Sondaj boyunca edinilen verilerin (tenör, kaya türü, yüzde kimyasal değer v.b.) sistemli bir Ģekilde eĢit aralıklara (kompozit aralığı) bölünüp her kısım için kalınlığa göre ortalama değer atama iĢlemine kompozit alma (bileĢik değer atama) denir. Kompozit alma da kompozit aralığı (uzunluğu) ortalama karot uzunluğuna eşit ya da karot uzunluğundan daha büyük alınmalıdır [15, 27, 34].

Şekil 3.3 'de bir örnek olarak kompozit edilmiş sondajlar 3 boyutlu olarak gösterilmektedir. Kompozit değer almada kullanılan genel formül [14]:

$$
C = \frac{\sum_{i=1}^{n} A_i L_i}{\sum_{i=1}^{n} L_i}
$$
\n(3.1)

C: bulunan kompozit değeri

Ai: i numaralı analiz bloğunun değeri

Li: i numaralı analiz bloğunun kalınlığı

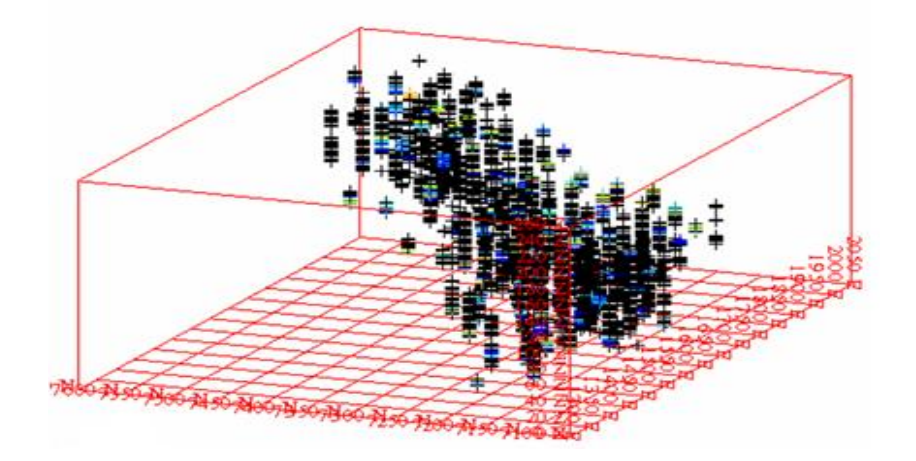

Sekil 3.3: Kompozit edilmiş sondajların 3 boyutlu görünüşü

## <span id="page-30-1"></span>**3.1.6. Blok Modelleme**

Cevher kütlesinin sayısal ifadesine blok modeli veya cevher yatağının 3D modeli denir. Bir cevher yatağının blok modeli, cevher yatağının soyut küçük bloklara bölünmesi ile elde edilir. Veri sıklığına ve sahanın yapısına bağlı olarak belirlenen sınırlar içerisinde saha bloklara ayrılır. Yöntem olarak; düzenli sabit blok model, değişken blok model ve düzensiz blok model olarak üç Ģekilde yapılmaktadır. Madencilik programlarında sabit blok model en çok kullanılandır. Küçük soyut bloklar; x, y ve z koordinat sistemine bağlı üçlü indeks sistemi (i, j, k) ile tanımlanarak her bloğa jeolojik karakteristikler, metalürjik özellikler, jeomekanik parametreler vs. gibi veriler atanır. Bu atama iĢlemi mevcut sondaj verilerini kullanan değişik interpolasyon metotları ile yapılır (Şekil 3.4) [34].

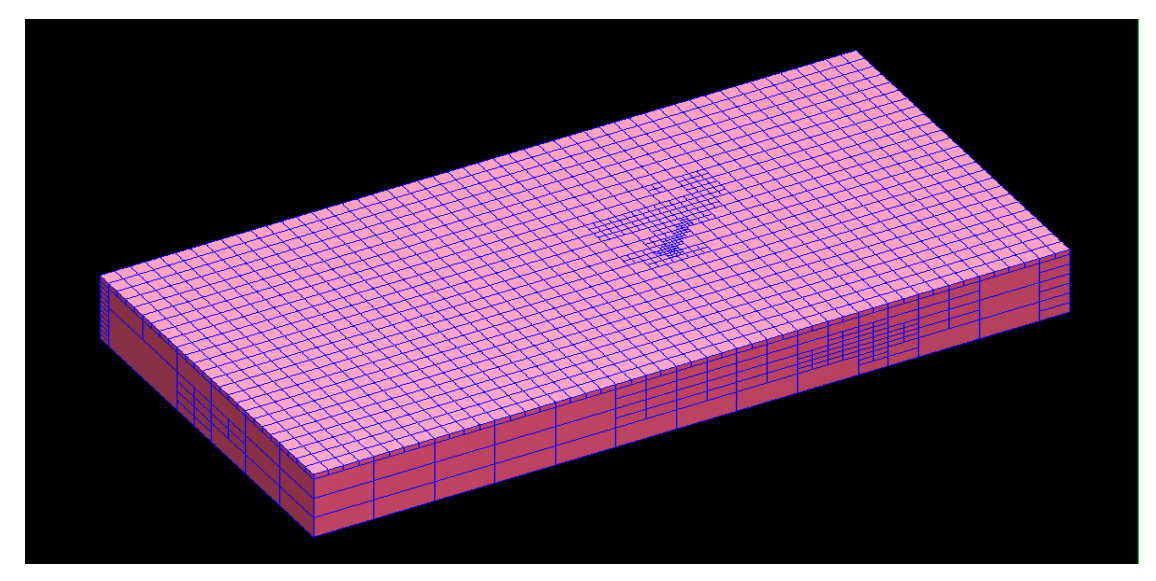

Sekil 3.4: Surpac yazılımında oluşturulmuş blok model

### <span id="page-31-0"></span>**3.1.7. Bloklara Değer Atama**

Data noktasında uzak blokların değerlerinin atanmasında çok sayıda değişik matematik ve mühendislik yaklaşımları kullanılır. Her bloğa ait değerler (sayısal ve/veya tanımlayıcı) direk, en yakın komşu, N 'inci dereceden uzaklığın tersi, Kriging, Stringlerden atama v.b. yöntemlerle yapılmaktadır. Paket program seçimi de bu özelliklerin kullanım alanına bağlı olarak göz önünde tutulması gereken önemli bir parametre olmaktadır [13]. Bloklara veri atamada; geometrik (üçgen, poligon, kesit, v.b.) mesafeyle ters orantılı ve jeoistatistik gibi interpolasyon metotları kullanılır.

Jeoistatistik modelleme tekniğinde maden yatağı temel istatistik değerlendirmeden sonra, mevcut veri seti için uygun olan ileri jeoistatistik teknikleri ile iki veya üç boyutlu variogram analizleri yapılmakta ve saha bilgisayar ekranında interaktif olarak modellenmektedir. Bu modelleme tekniği; variogramların hesaplanması, variogram modellenmesi ve nihai olarak da variogram modelin geçerliliğinin test edilmesini kapsamaktadır. Programın, temel ve ileri jeoistatistiksel analizler açısından yeterliliği ve maden yatağının modellenmesi için hangi variogram türlerine uygun olduğu önem taşımaktadır [13].

#### <span id="page-32-0"></span>*3.1.7.1. En Yakın Komşu Yöntemi*

Veri tabanlarında saklanan veri, bir dağa benzetilirse, bu veri dağı tek başına değersizdir ve kullanıcı için çok fazla bir anlam ifade etmez Ancak bu veri dağı, belirli bir amaç doğrultusunda sistematik olarak işlenir ve analiz edilirse, değersiz görülen veri yığınında, amaca yönelik sorulara cevap verebilecek çok değerli bilgilere ulaşılabilir. Sınıflama ve regresyon, önemli veri sınıflarını ortaya koyan veya gelecek veri eğilimlerini tahmin eden modelleri kurabilen iki veri analiz tekniğidir. Bu tekniklerle veriyi sınıflarken bazı yöntemler kullanılır, bunlardan birisi de en yakın komşu yöntemidir. Algoritma, bilinmeyen bir örneklemin hangi sınıfa dahil olduğunu belirlemek için örüntü uzayını araştırarak bilinmeyen örnekleme en yakın olan örneklemi bulur. Yakınlık "Öklid Uzaklığı" ile tanımlanır. Daha sonra, bilinmeyen örneklem, en yakın komĢu içinden en çok benzediği sınıfa atanır. Bu yöntemde değer ataması yapılacak bloğa en yakın noktadaki değerler hesaba katılır. Eğer değer atanacak nokta bloğun etki yarı çapından daha uzakta ise değer ataması yapılmaz Bazen değeri bilinen en yakın nokta birden fazla olabilir, bu durumda değerlerin ağırlıklı ortalaması alınarak atama yapılması mümkündür. Bu yöntem, poligon ve üçgen yöntemlerine benzer bir yöntemdir. Ayrıca yatak içerisinde değerlerin (örn. tenör, cevher kalınlılığı) yönlere göre değişimini (anizotropi) dikkate almaz [14, 15].

### <span id="page-32-1"></span>*3.1.7.2. Uzaklığın Tersi Yöntemi*

Bu yöntemde, bir bloğa değer atanırken, oluşturulan arama elipsi ve bu arama elipsi içine dahil olan değeri bilinen sondaj noktalarından hareketle blok değeri hesaplanır. Burada en önemli husus arama elipsinin çaplarını belirlemektir. Yatak içerisindeki yönlere göre değişime bağlı olarak elipsin eksenlerinin çapları da değişmektedir. Arama elipsinin büyük ve küçük yarı eksenleri (yarı çapları), Semivariogram diyagramının ani yükselme yaptığı pik noktalarının uzaklıklar eksenindeki karĢılıkları alınarak hesaplanır. Arama elipsinin yataydaki uzun eksenine major, kısa eksenine semi-major, düşey yöndeki eksen ise minor olarak tanımlanır. Şekil 3.5 'de örnek bir arama elipsi gösterilmiştir [16, 17].

Bulunmak istenen nokta çevresinde belirlenen bir yarıçap içine düşen tüm noktalara, kestirim noktasına olan mesafesinin tersiyle orantılı bir ağırlık atanır. Bu ağırlık mesafe arttıkça sıfıra yaklaĢırken kestirim noktasında l 'e eĢit olur. Mesafenin Tersinin Karesi (MTK) yönteminde ise ağırlıklar mesafelerin tersinin karesiyle orantılı alınarak atanır [17, 18].

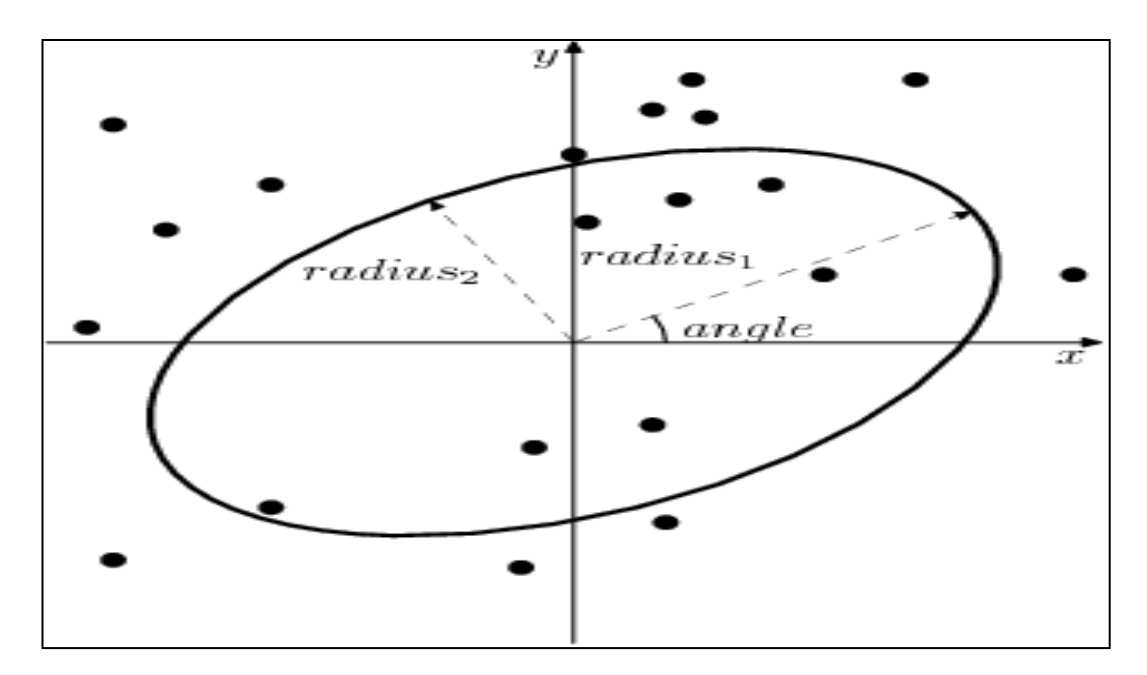

Sekil 3.5: Arama elipsi

#### <span id="page-33-0"></span>*3.1.7.3. Jeoistatistiksel Yöntemler*

Maden yataklarının değerlendirilmesinde örneklenmiş noktalarda belirli bir bölgeye özgü değişimleri göz önüne alarak, diğer noktalarda mesafeye bağlı olarak değerin (tenör, kalınlık, yüzde kimyasal değer) nasıl değiştiğini gösteren deneysel grafikler jeoistatistiğin temelini oluşturur. Bölgesel değişkenler olarak da nitelendirilebilen bilinmeyen noktalar, varyansın istatistik analizinde kullanılan ve variogramlar olarak adlandırılan bir diyagram kullanılarak tanımlanabilir. Bölgesel değişkenlerin değerleri arasındaki fark, bu değişkenler arasındaki uzaklığın bir fonksiyonudur. Jeoistatistikte bölgesel değişkenlerin uzaklığa bağlı değişimleri variogram fonksiyonu ile belirtilir ve bu fonksiyon birbirinden "h" kadar uzaktaki iki değişken arasındaki farkın varyansı olarak ifade edilir. Bir başka deyişle, iki nokta arasındaki farkın varyansının büyüklüğü noktalar arasındaki mesafenin büyüklüğüne bağlıdır [17, 19].

Bölgesel değişkenler, uzaklığa bağlı bir ilişki gösterirler. Uzaklığa bağlı ilişki, tenör ya da kalınlık değerlerindeki farkların uzaklığa bağlı değişimi olarak tanımlanabilir. Bunu

örneklemek için bir maden yatağının herhangi bir x noktasındaki tenör değerini z(x), bundan h uzaklıktaki tenör değerini ise z(x+h) ile gösterelim. Ayrıca tenör değerleri arasındaki fark f(h)= $z(x)$ - $z(x+h)$  olsun (Şekil 3.6).

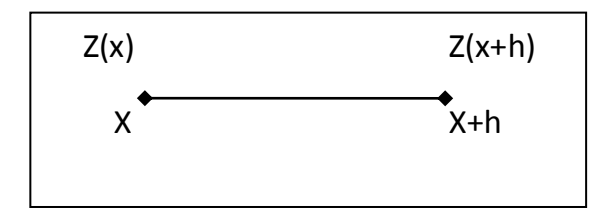

Şekil 3.6: Tenör değerleri arasındaki farkın uzaklıkla değişimi.

Genelde h uzaklığı arttıkça tenör değerleri arasındaki farkın "f(h)" artması, uzaklık azaldıkça farkın azalması beklenir. f(h) fonksiyonu biliniyorsa, örneklenmemiş bir noktadaki tenör değerini hesaplamak mümkündür. Örneğin Sekil 3.6 'da "x" noktasındaki " $z(x)$ " değerinin bilinmediğini varsayalım. Bu durumda bilinen  $z(x+h)$ tenörünü ve f(h) fonksiyonunu kullanarak, z(x) hesaplanabilir [11, 19].

F(h) Fonksiyonunun modellemenin rezerv hesabında oldukça önemli bir yeri vardır. Örneğin poligon, üçgen ve kesit gibi geometrik rezerv hesaplama yöntemleri, bu fonksiyonun ilgili hesaplama alanı (poligon, üçgen ya da kesit) içinde sıfıra eĢit olduğunu varsayar. Diğer ifade ile poligon alanı içindeki tenör ve kalınlık değerlerinin hep aynı kaldığını varsayar. Tenörün ve kalınlığın değişmemesi, f(h) fonksiyonunun sıfıra eşit olduğu anlamına gelir [18, 19].

Variogram fonksiyonu şu şekilde formüle edilebilinir [19]:

$$
2\gamma(h) = \frac{1}{n(h)} \sum_{i=1}^{n(h)} [z(x) - Z(x+h)]^2
$$
\n(3.2)

- γ(h) :jeoistatistiksel varyans
- $Z(x)$  : x noktasındaki değer

Z(x+h) :x+h noktasındaki numunenin değeri

- h :örnekler arası mesafe
- n :h mesafeli numunelerin oluşturduğu çiftlerin adedi

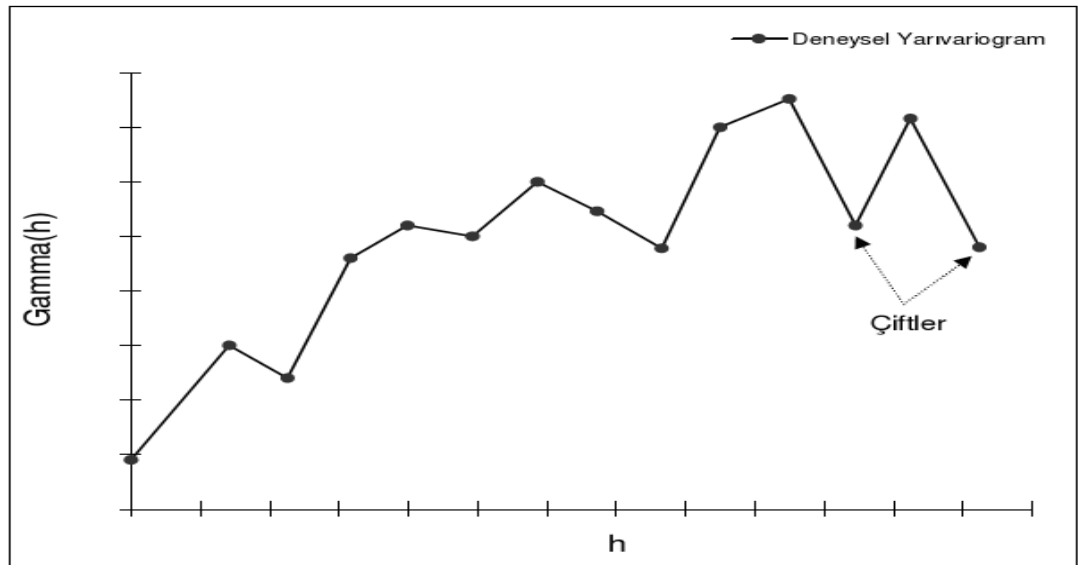

Şekil 3.7: Variogram grafiği

Tenör ya da kalınlıkların ilgili hesaplama alanı içinde değişmediği varsayımı gerçekçi bir varsayım değildir ve tenör değerlerindeki farkların uzaklığa bağlı bir modelinin oluşturulmasında en gerçekçi yaklaşım, ilgili yatağın verilerini kullanan ve yatağın özelliklerini yansıtan jeoistatistiksel yaklaşımdır. Jeoistatistik yöntem maden yatağının yapısal analizine imkân tanıdığı, veri atanacak bloğun etrafındaki bilinen bütün noktaları göz önüne aldığı ve öteki metotlara kıyasla tahmin hatası daha düĢük olduğu için ekseriyetle tercih edilmektedir [16, 17].

Eğer gözlem çiftleri oluşturulurken yön ve uzaklık gözetilmişse deneysel variogramın hesaplanması özel teknikler gerektirir. Bunun için veriler uzaklığa ve yöne göre uzaklık ve açı toleransı içinde gruplandırılır. Yön açısı ve tolerans açısı  $(\alpha \pm d\alpha)$  Şekil 3.8 de gösterildiği gibi bir koni tanımlar. Seçilen uzaklık parametresi lag ya da gecikme uzaklığı olarak isimlendirilir ve bu koni üzerinde sektörler oluşturur. Bu şekilde, yön ve uzaklık sınıflamaları ile oluşturulmuş sektörler içinde kalan veri çiftleri yönlü deneysel variogramların hesaplanmasında kullanılır. Bu durumda tolerans açısı ve lag mesafesi büyük olduğunda veri çifti sayısı da artacaktır. Lag mesafesi örneklerin kapsadığı toplam alanın örnek sayısına bölümü sonucu ortaya çıkan değerin karekökü alınarak yaklaşık olarak elde edilebilir. Açı toleransı  $\pm$  90 derece olduğunda olanaklı bütün veri çiftleri deneysel variogram hesabında kullanılacak ve yine yönsüz variogram Ģeklini alacaklardır. Tolerans açısı düştükçe değişkeni temsil eden variogram değerleri üretilir [11, 20].
Genellikle, tolerans açısının düşey yöndeki variogram hesabı için 0°-2°, yatay yöndeki variogram hesabı için 22,5° alınması idealdir. Tolerans uzaklığı, koninin içerisindeki variogram hesaplama yapılan maksimum bant genişliğidir. Tolerans uzaklığı genellikle lag mesafesinin 3 ya da 4 katı alınır. Variogram fonksiyonu, belirlenen maksimum mesafeye kadar ve belirlenen lag mesafesi ve katları için hesaplanır. Maksimum mesafe sondajların yayıldığı alanın en uzun mesafesinin yarısından az olarak seçilir (Şekil 3.8) [14, 19].

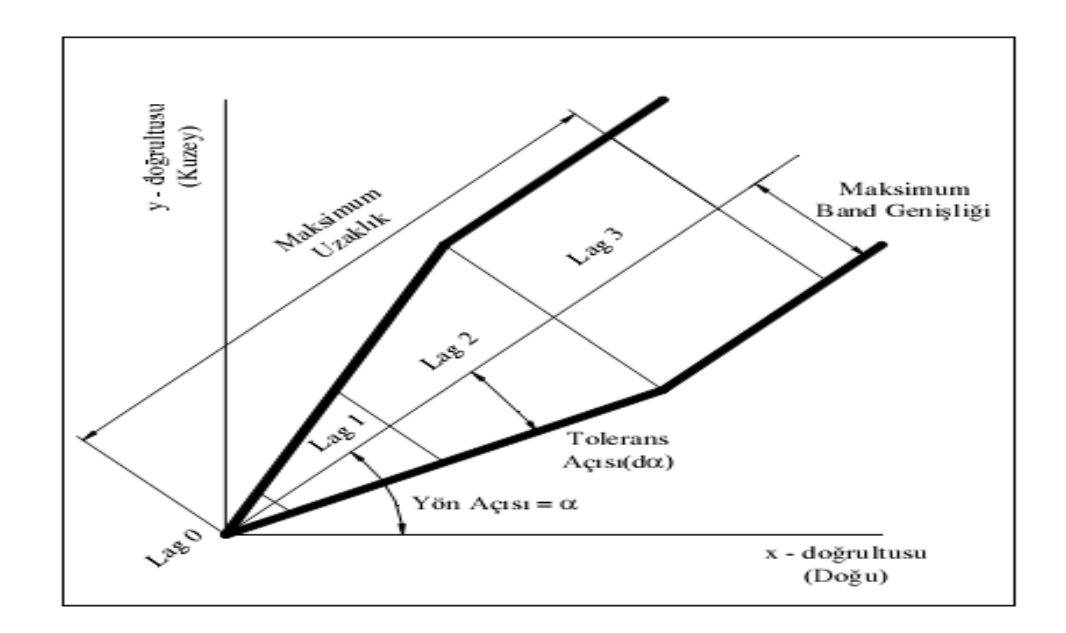

Şekil 3.8: Uzaklığa ve yöne göre uzaklık açı toleransları

Genel olarak ifade edilirse jeoistatistiksel yaklaşım aşağıdaki adımları içermektedir:

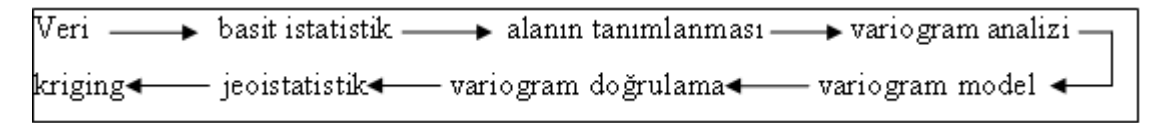

Şekil 3.9: Jeoistatistiksel yaklaşım adımları

Variogram her zaman pozitif değerler aldığından seçilecek fonksiyonun pozitif tanımlı bir fonksiyon olması gerekir. Günümüzde kullanılan variogram modelleri sill (eĢik) değeri olup olmamasına göre iki gruba ayrılır [17, 19].

### **a) Silli modeller**

Küresel Model:

Yaygın bir şekilde kullanılan variogram modelidir.

$$
γ(h)=C[1,5(h/a) - 1/2(h/a)3]
$$
h ≤a (3.3)  
\n
$$
γ(h)=C
$$
h >a (3.3)

Şekil 3.10'da "C" olarak gösterilen değer sill olarak tanımlanır (variogram modelin eşik değeri). Sill değeri varyansa eşittir. Eğrinin sill değerine ulaştığı "a" mesafesi ise yapısal uzaklık (range) olarak tanımlanır. Bu mesafeden sonra, bir değerin diğeri üzerinde hiçbir etkisi yoktur. Diğer bir ifade ile aralarındaki uzaklığın "a" parametresinden küçük olduğu örnekler iliĢkili, büyük olduğu örnekler ise iliĢkisizdir. Pratikte yapısal uzaklık bir sondajın etki uzaklığına eşittir [11, 20].

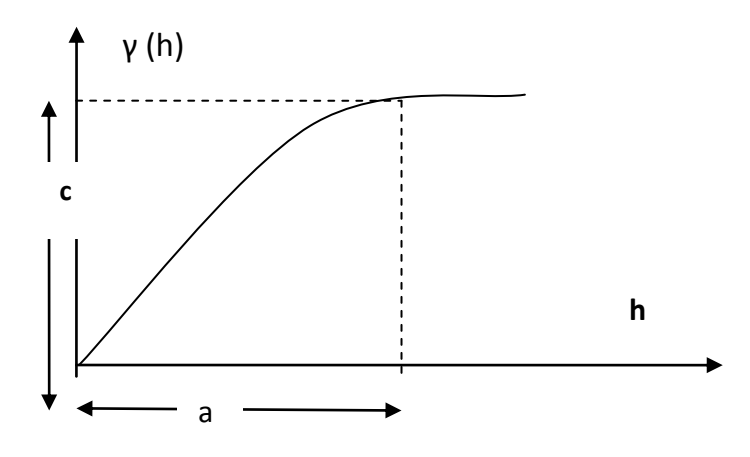

Şekil 3.10: Küresel variogram modeli.

Üssel Model:

Bu modelde variogram fonksiyonu

$$
\gamma \text{ (h)} = C(1 - e^{-(h/l)}) \tag{3.4}
$$

ile verilir. Yapısal uzaklık a≈ 3l ye eĢittir[11, 20].

Gauss Modeli:

$$
\gamma(h)=C(1-e^{-(h^*h/1^*l)})\tag{3.5}
$$

Yapısal uzaklık a≈7 l/4 olmak üzere tanımlanır. Gauss modeli orijinde parabolik davranış gösteren tek variogram modelidir [11, 20].

Külçe Etki Modeli:

$$
\gamma(h)=C \qquad \qquad h=0 \tag{3.6}
$$

 $\gamma(h)=C_0$  h>0 (3.6)

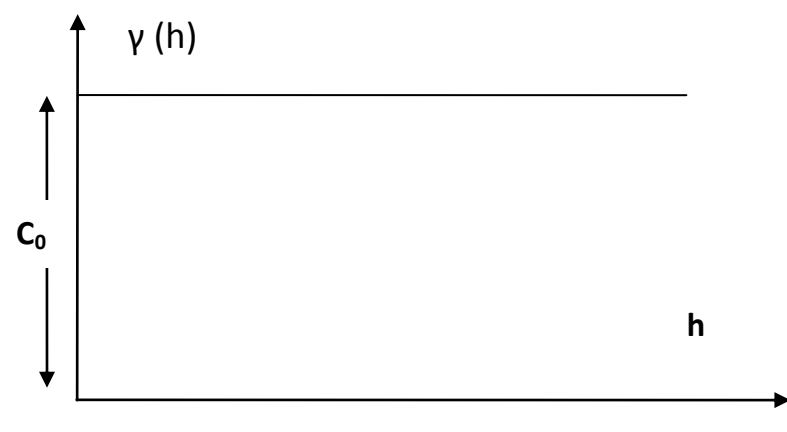

Şekil 3.11: Külçe etki modeli

Külçe etki modeli bir lokasyondan diğerine ani olarak değişen bir bölgesel değişkenin davranışını temsil eder (Şekil 3.11) [11,20].

### **b ) Sillsiz modeller**

Doğrusal Model:

Sillsiz modeller içerisinde en sıklıkla kullanılan modeldir. Bu model orijinden geçen düz bir doğru ile temsil edilir. Eğer bölgesel değişken sürekli bir şekilde artıyor ya da azalıyorsa variogram doğrusal bir model ile temsil edilir (ġekil 3.12).

$$
\gamma(h)=0,\qquad \qquad h=0 \qquad (3.7)
$$

$$
\gamma(h)=k.h,\qquad h\neq 0\tag{3.8}
$$

Bu modelde k; doğrunun eğimini ifade etmektedir.

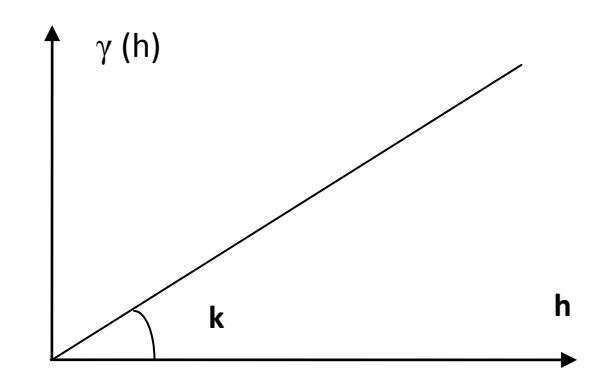

Şekil 3.12: Doğrusal model.

Burada k, doğrunun eğimini göstermektedir. Kısa mesafelerde doğrusal model orijinde doğrusal davranış gösteren herhangi bir modele uyarlanabilmektedir [11, 20].

Yuvalı Yapılar Modeli:

Bölgesel değişkenin değerleri arasındaki fark gözlem ölçeğinin (uzaklığa) bağlı olarak pek çok nedenden kaynaklanabilir. Örneğin çok kısa mesafede (h≈0) değerleri arasındaki farklılık ölçüm hatasında dolayı olabilir. 0<h<1 cm aralığında, bir elementten diğerine geçiĢten dolayı ikinci bir farklılık ortaya çıkar. Bir provens seviyesinde değerler arasındaki farklılığın kaynağı maden yataklarının farklı bir Ģekilde dağılımından dolayıdır. Değerler arasındaki farklılığın bütün bu kaynakları aynı anda ve bütün uzaklıklar için etkili olur. Bu kaynaklar ya da yapılar, yuvalı yapılar olarak adlandırılır. Yuvalı yapıların aynı anda gözlemlenebilmesi için 1 m den 100 km ye kadar değişen bir uzaklık aralığında değişkenliğin ölçümüne olanak verecek olağanüstü sayıda verinin toplanması gerekir. Bu mümkün olduğunda 2 m ölçeğinde bir yapı 200 km ölçeğinde külçe (nugget) etkisi olarak ortaya çıkar. Yuvalı yapılar her biri belirli bir ölçekteki değiĢkenliği ifade eden variogramların toplamı olarak ifade edilebilir [11, 20].

$$
\gamma(h) = \gamma_0(h) + \gamma_1(h) + \gamma_2(h) + ... + \gamma_i(h)
$$
\n(3.9)

Pratikte sıklıkla ortaya çıkan bir model, külçe etki ve küresel modellerin toplamından ibaret olan yuvalı yapı modelidir (Şekil 3.13).

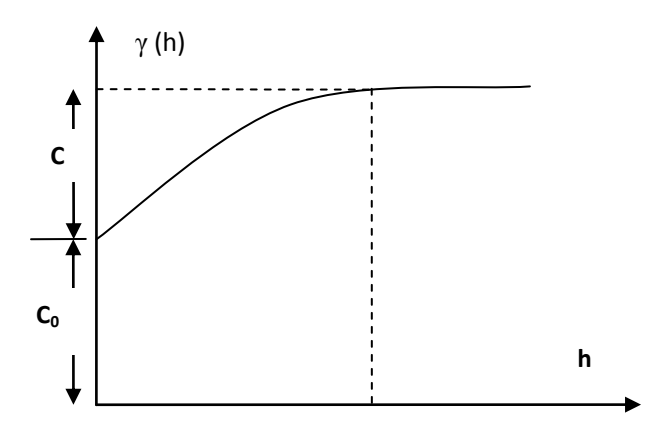

Şekil 3.13: Yuvalı yapı modeli.

Örneğin  $\gamma_0(h)$ , karot uzunluğuna yakın uzaklıklarda sill değerine çok hızlı bir şekilde ulaĢan geçiĢli bir (külçe etkisi) modeli olabilir. Bu model küçük ölçekte değerler arasındaki değişkenliği (ölçüm hataları ve mineralizasyondaki farklılaşma) ifade eder.  $\gamma_1(h)$ , tabakaları karakterize eden ve daha büyük yapısal uzaklığa (örneğin a<sub>1</sub>=10 m) sahip diğer geçişli bir modeli temsil edebilir. " $\gamma_2(h)$ ", tabakaların alterasyonunu temsil eden (a<sub>2</sub>=200 m) diğer bir geçişli model olabilir. Kısa mesafelerde (h<30 m),

değerlerdeki farklılık "γ<sub>0</sub>(h)+ γ<sub>1</sub>(h)" ye bağlı iken çok daha büyük mesafelerde variogram modellerinin tamamına [γi(h)] bağlı olacaktır [20].

Variogram grafikleri yönlere göre farklı eşik değer ve etki uzaklığı değerlerine sahip olabilir. Bu şekilde variogramların yapısal uzaklıkları yöne göre değişiklik gösteriyorsa, yatağın ilgili değişken için anizotrop olduğu söylenir. Anizotropi durumuna bakmak için öncelikle seçilen açı ve lag uzaklığına göre bir teorik variogram modeli uyarlanır. Sonuç olarak, eğer elde edilen modellerin etki uzaklıkları (a) arasında farklılık varsa fakat eşik değerleri aynı kalıyorsa geometrik anizotropiye, eşik değerlerinin farklılık göstermesi ise zonal anizotropiye işaret eder. Variogramların bu özelliği, mineralleşmenin sürekliliğinin değişik doğrultulardaki değişimini gösterir. Her doğrultuda tayin edilen anizotropi faktörleri, daha sonra bloklara değer atanırken her numunenin bulunduğu yer ve doğrultuya göre etki ağırlığını tespit etmede kullanılır [11, 14].

Variogram modelleme sonucunda belirlenen parametrelerin doğruluğu test edilmektedir. En sık kullanılan yöntemlerden biri çapraz doğrulama tekniğidir. Bu yöntemde ilk olarak gerçek variogram fonksiyonuna ilişkin bir model ve bu modele ilişkin parametreler seçilir. Daha sonra veri setinden bir örnek uzaklaĢtırılır ve bu lokasyondaki değer, seçilen variogram modeli ve geri kalan veriler kullanılarak yeniden kestirilir. Gerçek değer ile kestirilen değer karşılaştırılır. Aralarındaki fark (kestirim hatası) hesaplanır ve kestirimin hatalarının istatistiğine bakılır [11].

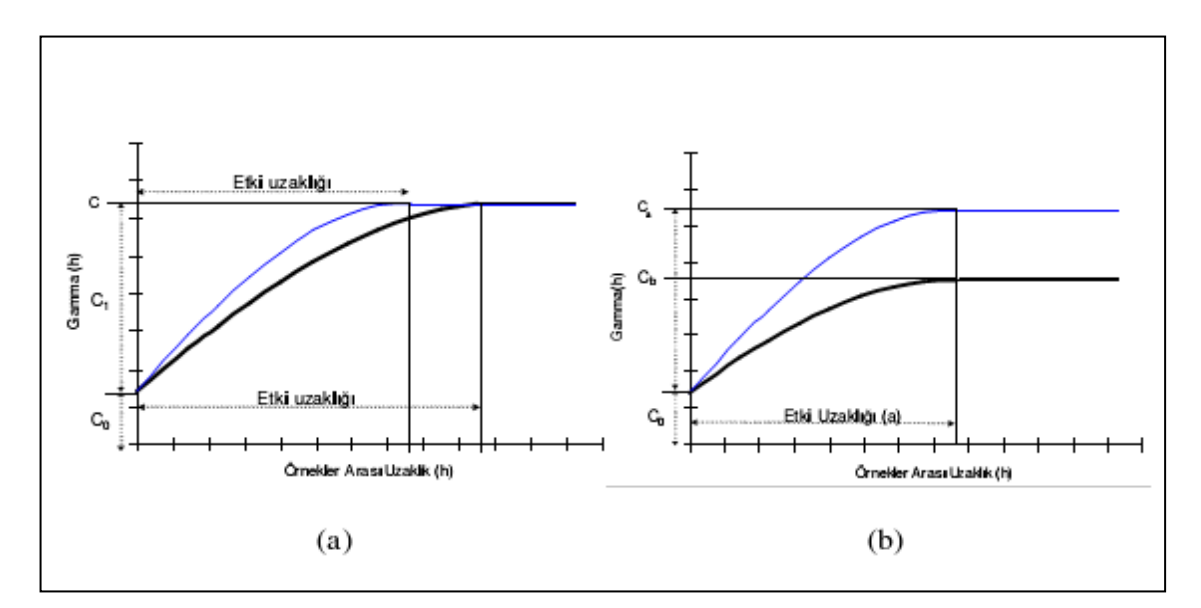

ġekil 3.14: (a) Geometrik anizotropi, (b) Zonal anizotropi [28]

Çapraz doğrulama sonucunda aranan kriterleri şu şekilde sıralayabiliriz:

- Ortalama hata 0 'a yakın olmalıdır.
- Hataların varyansı, ortalama kriging varyansına yakın olmalıdır.
- Hataların % 95 'i  $\pm 2x \sigma_K$  (kriging standart sapması) aralığında bulunmalıdır.
- Hataların histogramı, normal dağılım göstermeli.

Modelin doğruluğundan emin olduktan sonra jeoistatistik yöntemlerden en yaygın olarak kullanılan kriging yöntemi ile bloklara değer ataması yapılır. Kriging enterpolasyon yöntemi bilinen yakın noktalardan alınan verileri kullanarak diğer noktalardaki verilerin optimum değerlerini kestiren bir enterpolasyon yöntemidir Kriging yöntemi, hata varyansını hesaplayarak minimuma indirdiği için, en yakın komĢu ve uzaklığın tersi yöntemlerine göre daha güvenilir değer kestirimi yapar. Kriging, bir bloğun değerini(tenör, kalınlık, v.b.) bloğun içinde veya yakınındaki örnek değerlerinin lineer kombinasyonu olarak hesaplanmaktadır. Kriging yönteminde kestirim işlemi, bilinen değerlerin ağırlıklı ortalaması alınarak yapılır [21].

Kriging yöntemi, veri değerlerinin lineer kombinasyonu ile bir panonun tenörünün tahminini kapsar [21].

$$
Z^* = \sum_{i=i}^n W_i Z(S_i) \tag{3.10}
$$

Burada;

 $Z^*$  = Tahmin edilen pano/blok tenörü,

n = Örneklerin sayısı,

 $Z(S_i) = S_i$ 'inci tenör değeri,

 $W_i = S_i$ 'inci örneğin ağırlık katsayısıdır.

Bilinmeyen bir değerin hesaplanması ile kestirim noktalanmaz, ayrıca bu kestirilen değere ne kadar güven duyulduğunu da ifade etmek gerekir. Kestirim iĢlemi, yapılan hatanın büyüklüğünü ortaya koyduğumuzda yani kestirilen değere ne kadar güven duyduğumuzu ifade ettiğimizde bir anlam kazanır. Örneğin bir maden yatağının ortalama tenörünün %5 olduğunu söylemek ile tenörün %95 olasılıkla %4 ve %6 arasında bir yerde olduğunu söylemek arasında büyük bir fark vardır. İkinci ifade kestirilen değere bir güven ifadesi bağladığından diğerine göre daha çok tercih edilir. Hata varyansı, bu güven ifadesini belirlemede kullanılır ve  $\delta_{\rm E}^2$  ile gösterilir [20]. Güven aralığı, alt ve üst değerle tanımlanan bir aralık ve bilinmeyen değerin bu aralık içinde bulunma olasılığından ibarettir. Eğer kestirim hataları 0 ortalama ve kestirim varyansına eşit bir varyansla normal bir dağılım gösteriyorsa, güven aralıkları, kestirim işlemine bağlı olarak oluşturulabilir. Bu durumda bilinmeyen bir z değerine ilişkin %(1- $\alpha$ ) x 100 güven aralığı şu şekilde hesaplanır:

$$
Pr(z^* - z_{\alpha/2}, \delta_E < z < z^* + z_{\alpha/2}, \delta_E) = 1 - \alpha \tag{3.11}
$$

Eşitlikte  $z^*$ ; kestirilen değeri,  $\delta_E$ ; kestirim hatasının standart sapmasını, güven düzeyini ve z<sup>∝</sup>/2 ise normal yoğunluk fonksiyonu altında kalan ∝/2 lik bir alanı sağa bırakan z değeri gösterilmektedir. Örneğin,  $z^*$  ile kestirilen z gerçek değerine ilişkin %95 güven aralığı

$$
Pr(z^* - 1, 96. \delta_E < z < z^* + 1, 96. \delta_E) = 0.95\tag{3.12}
$$

ile ifade edilir. Güven düzeyi arttıkça aralıkların genişliğide artar. Örneğin, %99 güven düzeyi için aralık z\* $\pm 3$ .  $\delta_E$  dır. Ancak yerbilimlerinde çoğu zaman %95 güven aralıkları kullanılır [20].

### **3.1.8. Rezerv Hesabı**

Klasik rezerv hesaplama yöntemlerini kullanan yazılımlar bu işlemi geometrik interpolasyon yöntemi ile yapmakta olup, yaygın olarak poligon metodunu kullanmaktadırlar. Bu yöntemde poligonlar bilgisayar yardımıyla çizilir ve poligonların sınırladığı alan içerisinde kalan cevher tenörü sondaj verileri yardımıyla bulunup poligonlara atanır. Poligonlar yerine üçgenler de kullanılmakta olup, üçgenlere köşelerdeki cevher kalınlığı değerleri atanması sonucunda üçgen prizmalar oluşturulur. Bu prizmaların hacimleri bilgisayar tarafından hesaplanıp cevher yoğunluğu ile çarpılarak rezerv hesaplanır. Jeoistatistiksel yöntemle rezerv hesabında maden yatağının iki ve üç boyutlu variogram analizleri yapılmak suretiyle elde edilen sonuçlara uygun olarak saha bloklara ayrılır ve bu bloklara tenör değerleri atanır. Bu suretle blokların rezervi ve toplam rezerv hesaplanır [13].

### **3.1.9. Açık Ocak Tasarımı**

Entegre madencilik programları kullanılarak değişik şev açıları ve basamak genişlikleri, ulaşım yollarının farklı eğim ve genişliklerini göz önüne alarak açık ocak tasarımı yapılabilir. Açık işletme tasarımı yapan bütün programlar, genellikle yol ve basamak tasarımını gerçekleştirmekte ve zaman içerisinde ocağın görünümünü grafik olarak iki ya da üç boyutlu gösterebilmektedir. Farklı kademeleri istenildiği gibi görüntüleyebilen yazılımlar olduğu gibi, oluşturulan tasarımları üretim henüz yapılmadan, kullanıcının programa giriş yaptığı üretim planına göre önceden gösterebilen sahadaki üretim planına göre güncelleyebilen yazılımlarda bulunmaktadır. Bu Ģekilde görsellenebilen bir tasarım, üretim sırasında oluşabilecek herhangi bir hataya veya üretim kaybına izin vermeksizin kullanıcıya doğru verileri ve görselleri sağlayabilecektir (Şekil 3.15) [13].

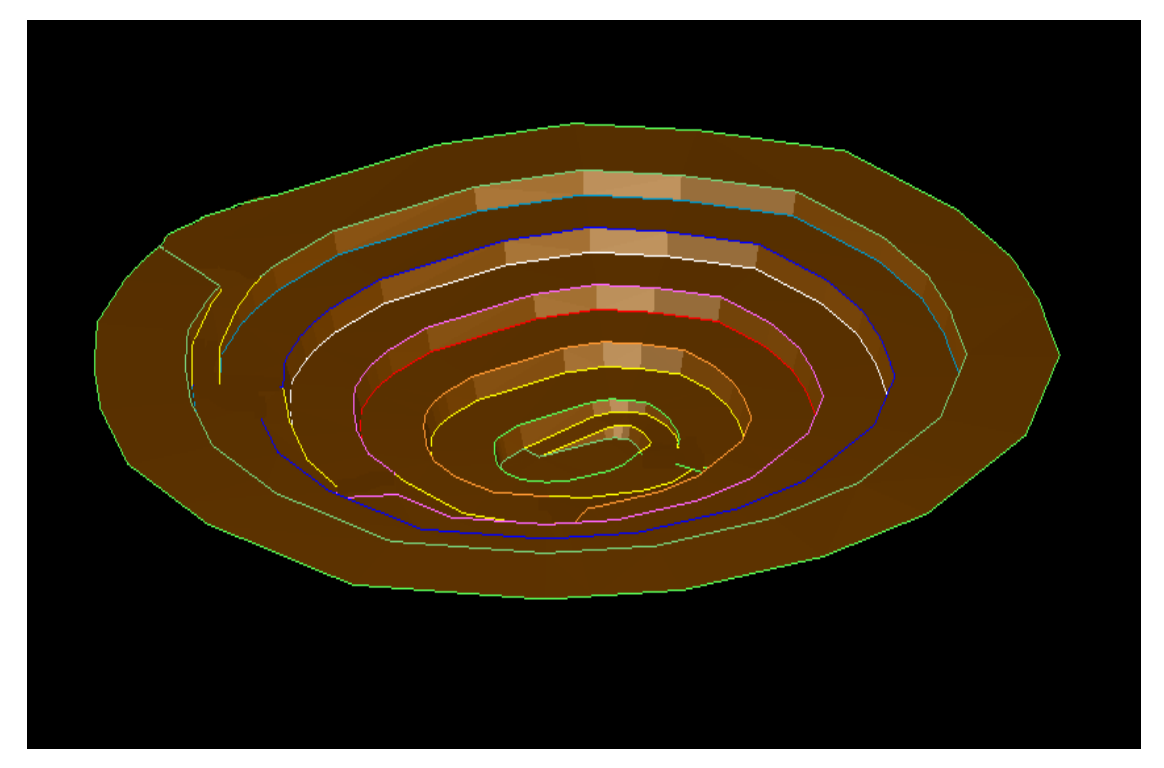

Şekil 3.15: 3D Açık ocak tasarımı

# **4. BULGULAR**

Bu çalışmada amaç, bir dolomit açık ocağının blok modelleme ve jeoistatistiksel tahmin yöntemleri kullanılarak kalite kontrol parametrelerinin yatak içerisindeki dağılımını belirlemek ve böylece gerek tesis için istenen optimum harmanlama politikasına destek olmak gerekse ocak içi üretim planlama ve tasarımı optimum şartlarda oluşturmaktır. Bu amaçla öncelikle jeoistatistik yöntemlerden biri olan kriging ile yatağın içersindeki kimyasal analiz değerlerinin (% Fe<sub>2</sub>O<sub>3</sub>, % MgO) dağılımları belirlenmiştir. Belirlenen dağılıma göre yataktan elde edilecek malzemenin cam sanayisinde kullanılabilirliği araştırılmıştır. Ayrıca yatağı modelleme sırasında oluşturulan blokların boyutları ve kimyasal değer kestiriminde kullanılan variogram analizin yapısal uzaklık değişiminin rezerve etkisi araştırılmıştır. Farklı basamak boyutlarına göre üç farklı ocak tasarlanmıştır. Tasarlanan ocaklardaki üretilecek malzemenin miktarı ve kimyasal değer dağılımının farklılığı araştırılmıştır. En uygun ocak tasarımı seçilerek dekapaj oranı ve üretilecek malzeme miktarı belirlenmiştir.

### **4.1. ÇALIġMA SAHASININ TANITILMASI**

Bu çalışma, Trakya bölgesinin Kırklareli ilinde bulunan bir dolomit açık işletmesinde gerçekleştirilmiştir.

Görünür rezervi belirlemek ve tenör değişimlerini kontrol etmek amacıyla ruhsat sahibi firma tarafından yapılan sondajlardan alınan, karot numunelerinin kimyasal analiz sonuçları değerlendirilmiş ve Fe<sub>2</sub>O<sub>3</sub>, CaO ve MgO tenörleri dikkate alınarak ocak bölgesinde görünür rezerv hesaplanmıştır.

Ruhsat sahibi firma tarafından saha genelinde yapılan prospeksiyon çalışmaları neticesinde litolojik birimler tanımlanarak, dolomitli seviyelerden el örnekleri alınmıştır. Alınan el örneklerinin kimyasal analiz sonuçları değerlendirilerek, belirsizlik tespit edilen lokasyonlara istikşaf sondajları yapılmıştır. İstikşaf sondajlarından alınan karot numunelerin kimyasal analiz sonuçları değerlendirilerek Fe<sub>2</sub>O<sub>3</sub>, CaO ve MgO

tenörleri kabul edilen değer aralıklarında bulunan bölgelerde muhtemel rezerv alanları oluşturulmuştur [22].

Kırklareli bölgesi bitki örtüsü olarak sık olmayan meşe ağaçları, az miktarda çam ormanı ve çalılıklardan ibarettir. Topografik görünüm genelde az eğimli, engebesiz bir yapı arz eder.

Bölgede karasal iklim etkileri görülmektedir. Yaz ve kış mevsimleri arasında sıcaklık farkı yüksektir, yıllık sıcaklık ortalaması 13 °C dir. m<sup>2</sup> ye düşen yıllık ortalama yağış oranı 600-700 mm. dolayındadır. İklim şartlarının kış aylarında ağır olması nedeniyle verimli işletme dönemi Mayıs-Ekim ayları arasında yapılabilmektedir [22].

Trakya bölgesinin jeolojisi ağırlıkla Istranca Masifi (Yıldız Dağları) ile özdeşleşmiştir. Istranca yaşlı çöllerle örtülmüş, yaklaşık Kuzey Batı-Güney Doğu uzanımlı, genel yapraklanması Güney-Güney Doğu' ya eğimli eliptik bir dom görünümündedir. Güney-Güney Doğu 'ya eğimli ekay dilimleri, birbiri üzerine ve Kuzey Doğu 'ya itilmeli granitik-metamorfik bir çekirdek ile örtü birimlerinden oluşmuştur. Çekirdek kayalar ikincil metamorfizma izleri taşırlar. Permiyen öncesi ve Permiyen yaşlı bu metamorfikgranitik çekirdek üzerinde Permo-Triyas 'tan itibaren çökel kayalar oluşmuştur. Bu kayalar, düşük metamorfizma geçirmiş meta çakıltaşları, fillitler, kalkşist, yer yer dolomitik kireçtaşları ve mermerlerden oluşmuştur. Jura sonuna doğru bu çökelim son bulmuş ve tüm bölge düşük dereceli değişim geçirmiştir. Daha sonra çekim fayları ile tüm bölge yükselmiştir. Bu yükselim esnasında Kretase yaşlı sokulum kayaçları bu birimleri keserek yükselmiş, dokunaklarda hornfels ve skarn zonları oluşmuştur. Bu arada Üst Kretase çekim faylarınca oluşturulan yapı üzerine kırıntılı seviyelerle başlayan tüf ve aglomeraların yoğun olduğu bir birim çökeltmiştir.

Tersiyerde ise Trakya ve Çatalca havzaları oluşmuş, hızlı bir transgresyon ile masif etekleri Eosen yaĢlı sedimanlarla örtülmüĢtür. Üst Miyosen-Pliyosen 'de tüm birimlerin üzerine karasal kökenli çakıl-kum-silt ve kilden oluşmuş bir birim gelmiştir  $[22]$ .

Bölge etkin tektonizma ve metamorfizma geçirmiş bir bölgedir. Karbonatlı seri çalışma sahası civarında bir antiklinal oluşturmaktadır. Bölgede plütonik kayaçlar metamorfik serileri kesmekte, kıvrımlı yer yer bindirmeli devrik bir yapı göstermektedir. Çalışma sahasının jeolojik yapısı bölgesel jeolojiye uygundur.

Yapılan prospeksiyon çalışmaları sonucunda çalışma sahasında aşağıdaki litolojik birimler tanımlanmıştır [22].

### **Triyas ġist (Trm)**

Gri yeĢil-mavimsi gri renkli, yapraklanma yüzeyi beyaz mikalı fillatlar ile sarımsıturuncu, yeşilimsi killi klorit şistlerdir. Komşu birime dereceli geçmektedir. Yer yer çok kıvrımlı ve ekaylı bir yapı göstermektedir. Genellikle KB-GD yönlü 20°-25° eğimli yapraklanma yüzeyleri belirgin şistler, çalışma sahasında batıdan başlayarak yaygın izlenmektedir [22].

### **Jura KireçtaĢı-KalkĢist (Jdç)**

Gri-açık gri-beyaz, yer yer sarımsı pembe renkli, ince orta tabakalı, dolomitleşmenin olmadığı kesimlerde granül taneli Ģeker dokulu kireçtaĢlarıdır. KB-GD doğrultulu yaklaşık 15°-20° GB 'ya eğimli bir yapıda görülmektedir. Özellikle şistlerle dokunaklarında koyu-gri yeşilimsi pembe renkli, ince katmanlı kalkşistli seviyeler izlenmektedir [22].

#### **Jura Dolomit (Jdk)**

Ģist takımı üzerine dereceli geçiĢli olup formasyon; genelde gri-koyu gri yer yer açık gri-beyaz renkli yer yer, kalkĢist-kalsit ara seviyeli, üst orta seviyeler daha açık gri renkli, alt seviyeler siyahımsı gri alacalı renkli olup genelde orta-iri kristalli yapı gösterir. Formasyonun alt seviyelerinde orta-ince katmanlı, orta-üst seviyeleri orta-kalın katmanlı olup, tektonizma-metamorfizma etkileri makaslanma, çok kırıklı yapı ve parçalanma biçiminde görülmektedir. Yer yer karstik yüzey Ģekilleri göstermektedir. Bazı yerlerde dolomit istifinin üzerinde genç tersiyerde gelişmiş, kalınlığı 0-4 m. Arasında değişen bir örtü mevcut olup, bu da kırmızı alaca renkli Terra Rosa 'dır [22].

### **Kuvaterner Alüvyon-Güncel Örtü (Qal)**

Taşınmış ince-orta taneli kil-kum ve siltten ibarettir. Yer yer iri dere çakılları içermektedir. Alüvyon kesimler ağırlıkla tarım alanı olarak kullanılmaktadır [22]. Dolomit aramalarına yönelik olarak yapılan prospeksiyon ve maden arama çalışmaları kapsamında işletme ruhsatlı sahada farklı bölgelerde dolomit oluşumları incelenmiştir.

Dolomitli seviyelerden alınan el numunelerinin kimyasal analiz sonuçları değerlendirilerek belirlenen lokasyonlara istikşaf sondajları yapılmıştır. İstikşaf sondajlarından alınan karot numunelerin kimyasal analiz sonuçlarına göre CaO, MgO ve  $Fe<sub>2</sub>O<sub>3</sub>$  tenörü göz önüne alınarak muhtemel rezerv alanları oluşturulmuştur.

Sondajla tetkik edilemeyen ancak el örnekleri sonuçları değerlendirilen dolomitli bölgelerde ise mümkün rezerv alanları oluşturulmuştur [22].

Bölge genelinde Jura 'nın karbonat istifinin geniş alanlarda yayılımı izlenmektedir. Dolomitlerin genel görünümü açık gri-beyaz-gri renkli olup, masif, yer yer çok kırıklı yapıda, şistlerle dereceli geçişlidir. Dolomitler şistlerle dokunaklarında kıvrımlı kırıklı özellikler göstermektedir [22].

Bölgesel tektonizma ve metamorfizma tüm bölgede olduğu gibi çalışma sahasında da dolomitleşmeyi ve dolomitin yapısal konumu etkilemiştir. Dolomitler masif görünümlü olmakla beraber genelde KB-GD doğrultulu, yataya yakın, GB 15-25 eğimlidirler. Genel duruşları topografik yapıya uygundur.

Prospeksiyon çalışmaları kapsamında dolomit mostralarından renk, doku vb. fiziksel özellikleri dikkate alınarak el örnekleri alınmıştır (Tablo 4.1).

Alınan el numuneleri kimyasal analize tabi tutularak CaO, MgO ve  $Fe<sub>2</sub>O<sub>3</sub>$  tenörleri değerlendirilmiş, uygun bölgelerde tespit edilen lokasyonlara istikşaf sondajları yapılmıştır [22].

El numunelerinin kimyasal sonuçları değerlendirilerek karbonat istifi içerisinde kalker ve dolomitli seviyeler ayrımlanmıştır. Yapılan prospeksiyon çalışmaları neticesinde dolomit yüzeylenmesinin bulunduğu bölgeler jeolojik konumu, dokunak ilişkileri ve yapısal unsurları ile birlikte jeoloji haritasına işlenmiştir. Dolomit potansiyeli içeren bölgelerde yapılan istikşaf sondajlarının ve alınan el örneklerinin CaO, MgO ve Fe<sub>2</sub>O<sub>3</sub> tenörleri dikkate alınarak bu bölgelerde muhtemel ve mümkün rezerv alanları oluşturulmuştur [22].

Yapılan prospeksiyon çalıĢmaları sonucunda dolomitli seviyelerden alınan el örneklerinin kimyasal analiz sonuçları değerlendirilerek tespit edilen lokasyonlara istikşaf sondajları, ocak bölgesine ise rezervi geliştirme ve tenör değişimlerini kontrol

Tablo 4.1: El numunelerinin kimyasal analiz sonuçları [22] **EÖ. NO SiO**<sub>2</sub> % **Al**<sub>2</sub>**O**<sub>3</sub> % **Fe**<sub>2</sub>**O**<sub>3</sub> % CaO % MgO % EÖ.1 0,4 0,24 0,093 30,87 21,28 EÖ.2 0,12 0,05 0,031 31,21 21,09 EÖ.3 0,19 0,03 0,022 32,42 20,08 EÖ.4 0,64 0,22 0,087 32,08 20,00 EÖ.5 0,31 0,06 0,034 31,16 21,23 EÖ.6 0,69 0,23 0,100 32,00 20,10 EÖ.7 0,14 0,06 0,030 30,84 21,40 EÖ.8 0,19 0,10 0,063 31,34 20,76 EÖ.9 0,11 0,05 0,036 30,88 21,36 EÖ.10 0,07 0,02 0,12 54,96 0,69 EÖ.11 0,47 0,25 0,086 32,35 19,73 EÖ.12 0,15 0,05 0,049 31,72 20,62 EÖ.13 0,57 0,34 0,144 30,61 21,05 EÖ.14 0,18 0,08 0,043 30,60 21,34 EÖ.15 0,24 0,13 0,067 30,68 21,61 EÖ.16 0,28 0,15 0,066 30,84 21,18 EÖ.17 0,34 0,20 0,068 30,52 21,41 EÖ.18 0,02 - 0,019 49,28 5,96 EÖ.19 0,22 0,12 0,49 30,66 21,41 EÖ.20 0,35 0,21 0,079 30,61 21,30 EÖ.21 0,11 0,05 0,038 30,74 21,64 EÖ.22 0,24 0,14 0,055 30,65 21,59 EÖ.23 0,46 0,23 0,074 32,71 19,66 EÖ.24 0,44 0,20 0,069 32,18 20,26

etmek amacıyla tetkik sondajları yapılmıştır. Böylece sondajlar 2 grupta değerlendirilmiştir [22].

Ocak bölgesinde daha önceki yıllarda yapılan sondajların yeni yapılacak sondajlarla korelâsyonu amacıyla, önceden yapılan sondaj karelajı devam ettirilerek 35 m. Sondaj aralığı seçilmiş ve 53 adet geliştirme sondajı yapılarak 2730 m. formasyon kontrol edilmiştir.

Çalışma sahasında mümkün rezervi hesaplanan dolomit bölgelerinin el örneklerinden tespit edilen tenörü değişimleri değerlendirilmiştir. Dolomitin yüzeyde ve derinde farklı kimyasal özellikler gösterdiği bilinmektedir. Bu nedenle bu bölgelerin ileride detaylı olarak numune, yarma ve istikĢaf sondajları ile kontrol edilmesi uygun gözükmektedir. Aynı şekilde muhtemel rezerv alanlarının da detay sondajlarla tetkik edilerek rezervtenör ilişkilerinin belirlenmesi gerekmektedir [22].

ÇalıĢma sahasına konu olan ocakta uygulanan üretim yöntemi, delme-patlatma yapılan, basamaklar teşkil eden açık ocak işletmeciliğidir. Ocakta yapılan üretim esnasında hammaddenin kimyasal ve fiziksel yapısındaki değişimlere bağlı olarak da seçimli madencilik kriterleri uygulanmaktadır. Sık sık patlatmalardan numune alınarak üretilen hammaddenin belli kimyasal ve fiziksel değerlerde (Fe<sub>2</sub>O<sub>3</sub> için %0,06-0,1, MgO için max. % 21, uygun malzeme boyutu) olması sağlanmaktadır. Ocakta normal üretim koşullarında Mayıs-Ekim ayları arasında ortalama 100 bin ton üretim yapılmaktadır. Üretilen bu malzeme tek kademe kırma-eleme işlemine tabi tutularak 10 mm. ve daha alt boyutlardaki malzemeye ayrılıp, firmanın öğütme tesisine nakledilmektedir.

Bütün açık ocaklarda olduğu gibi söz konusu ocakta da basamak teşkil edecek şekilde üretim uygulanmaktadır. Ancak belli bir alan geniĢletilmedikçe bir alt kademede üretim yapma Ģansı olmadığından genelde tek bir basamak kademesinde ve farklı lokasyonlarda üretim yapılmaktadır. Basamak genişliği yaklaşık 10 m, basamak yüksekliği de yaklaşık 8 m. olarak planlanmıştır. Sev açısı 80° olarak belirlenmiştir. Ocakta çalışan mevcut makine parkı ise 1 adet delici makine (tamrock), 1 adet yükleyici makine (hidrolik ekskavatör), 4 adet kamyon (10 m<sup>3</sup>), 1 adet lastik tekerlekli yükleyiciden oluşmaktadır. Ana nakliye yolları ve pasa döküm alanı ise kullanım imkânı olmayan veya terk edilen ocak alanlarında yapılmaktadır. Çünkü sahanın tamamı dolomit olmasına rağmen şist ve yüksek demirli bölgeler bulunduğundan, bu alanlar daha çok yol ve pasa döküm amaçlı kullanılmaktadır [23].

### **4.2. CEVHER YATAĞINA AĠT VERĠ TABANI OLUġTURULMASI**

Sahadan elde edilen verilerle (sondaj, topografik, jeolojik, v.b.) programa uygun format olan Excel 'de veri tabanı hazırlanmıştır. Bu amaçla sahadan alınan toplamda 73 adet sondaj bilgisi kullanarak collar, survey, geology, sample olmak üzere 4 ayrı veri dosyası hazırlanmıştır (Ek–1). Collar dosyası, sondajların topografya daki koordinatlarını ve maksimum derinliğini, survey dosyası, sondajların eğim açısını (dip), derinliğini ve azimut açısını, geology dosyası, sondajların derinlikle birlikte litolojik verilerini, sample dosyası ise, sondajlara ait kimyasal analiz parametrelerini içermektedir. Oluşturulan veri tabanı Surpac 6.1 programına aktarılarak analiz edilmiştir. Şekil 4.1 'de sahaya ait sondaj lokasyonları 427 x 320 m. lik bir alanda, Şekil 4.2 'de ise topoğrafya üzerine yerleştirilmiş ve renklendirilmiş sondajlar gösterilmektedir.

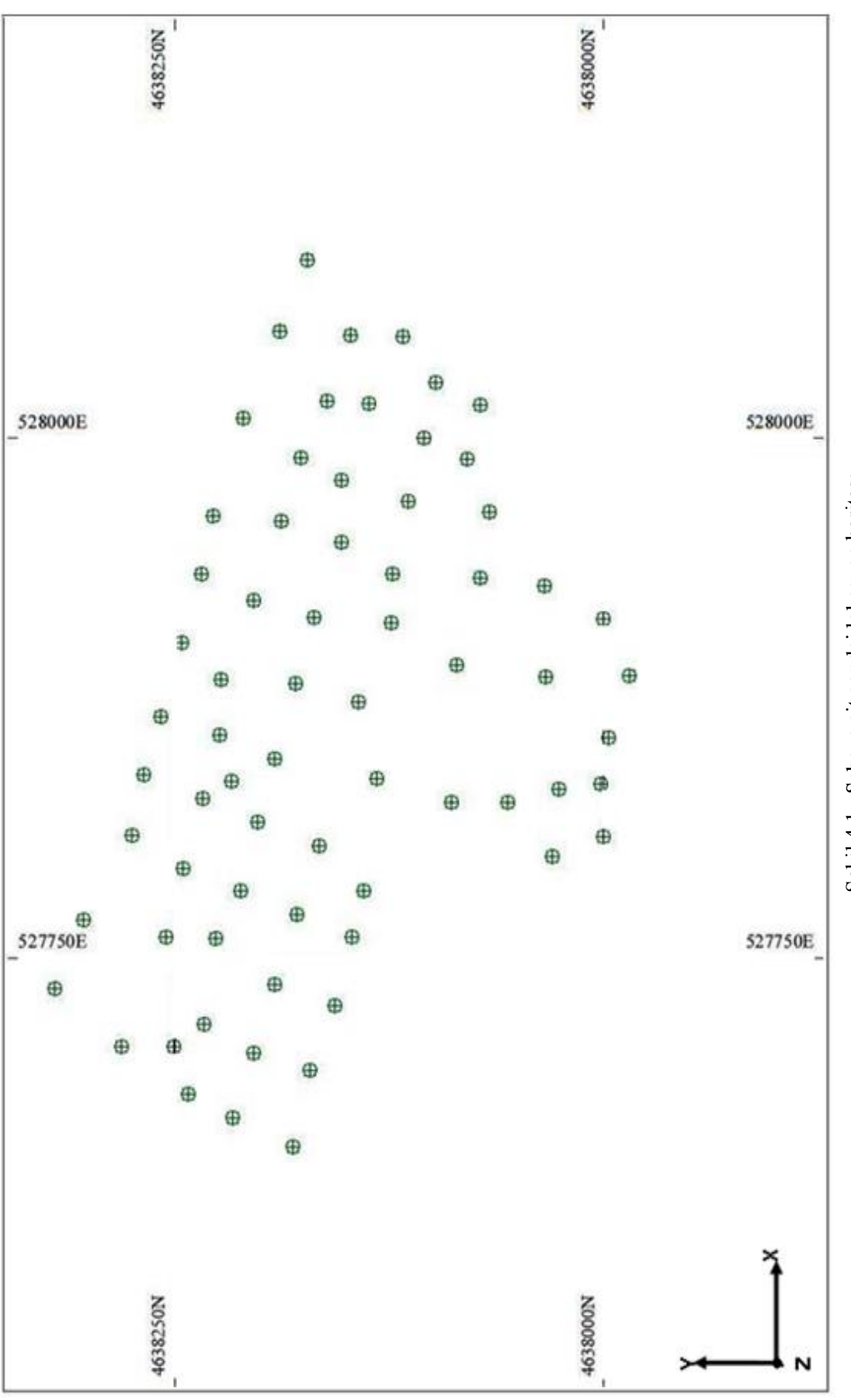

Şekil 4.1: Sahaya ait sondaj lokasyon haritası ġekil 4.1: Sahaya ait sondaj lokasyon haritası

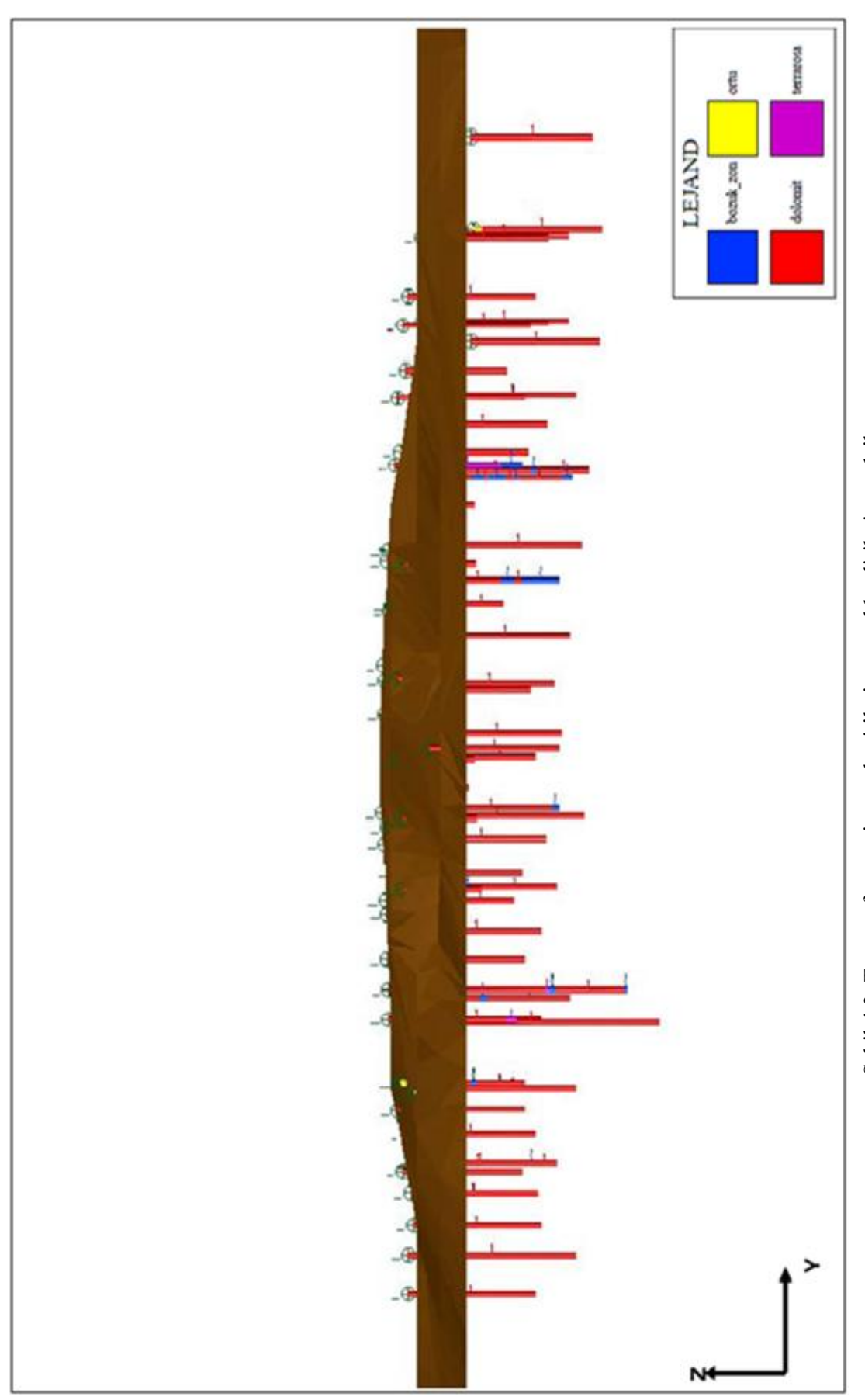

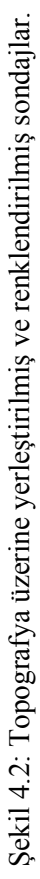

### **4.3. CEVHER YATAĞININ KATI MODELİNİN OLUSTURULMASI**

Maden yatağının katı modelinin oluşturulabilmesi için öncelikle sahadan elde edilen sondaj kalınlık değerlerinin yatak içersindeki değişimini gösteren variogram analizlerinin yapılarak, cevher sınırının belirlenmesi ve bu sınırlar dahilinde kesitlerin alınması, alınan bu kesitlerin aralarında üçgenleme yapılarak bağlanması neticesinde katı model oluşturulması mümkün olmaktadır.

### **4.3.1. Cevher Sınırının Belirlenmesi**

Cevher sınırının belirlenmesi için öncelikle cevher kalınlığının saha içerisindeki analizinin yapılması gerekmektedir. Dolayısı ile önce kalınlık değerlerinin istatistik bilgileri çıkarılmış ve sonrasında ise variogram analizi gerçekleştirilmiştir. Cevher kalınlığı özet tablosu ve cevher kalınlık değerlerinin sıklık dağılımı Tablo 4.2 ve Sekil 4.3 'de verilmiştir. Yatak için sondajlarla tespit edilen kalınlık değerleri düşey yönde nihai sınır olarak kabul edilmiştir ve variogram analizinde sadece yatay düzlem boyunca değişim incelenmiştir. Birim uzunluk (lag), ortalama sondaj mesafesine göre 50 m. alındığında variogram grafiği düzgün bir yapı göstermiştir. Variogram fonksiyonu, belirlenen maksimum mesafeye kadar ve belirlenen lag mesafesi ve katları için hesaplanır. Maksimum mesafe, sondajların yayıldığı alanın en uzun mesafesinin yarısından az olarak seçilir [14]. Sondaj lokasyon alanına göre ise maksimum mesafe 500 m. alınmıştır. Genellikle, yatay yöndeki variogram hesabı için tolerans açısının 22,5° alınması idealdir [14]. Bu analizde tolerans açısı 22,5° alındığında grafik düzgün bir yapı göstermemiştir. Düzgün yapı, tolerans açısı  $40^{\circ}$  alındığımda görülmüştür. Tolerans uzaklığı, koninin içersindeki variogram hesaplama yapılan maksimum bant geniĢliğidir. Tolerans uzaklığı genellikle lag mesafesinin 2-6 katı alınır [14]. Bu bilgiler ışığında tolerans uzaklığı lag mesafesinin katlarına göre 100 m. seçilmiştir. Cevher kalınlığı için oluşturulan variogram haritası ise Şekil 4.4 'de verilmiştir. Bu haritaya göre, 135° ve 45° yönünde geometrik anizotropinin varlığı ve arama elipsinin (sondaj etki alanın) en uzun ekseninin 45° yönünde olduğu saptanmıştır. Variogram haritasında kırmızı renkle gösterilen kısımlar yüksek variogram değerini, mavi renkli kısımlar ise düşük variogram değerini göstermektedir. Surpac 6.1 programı yardımıyla variogram haritasıyla birlikte yönsel (deneysel) variogram grafikleri ve bu grafiklere uygun modeller oluşturulmuştur. 135° ve 45° 'deki deneysel variogram grafik ve modelleri Şekil 4.5 ve 4.6 'de verilmiştir. Her iki yönde de külçe etkisi (nugget,  $C_0$ ) 216 m. olarak bulunmuĢtur. Her iki yönde de veri çiftlerini en iyi Ģekilde temsil eden model, çapraz doğrulama (model doğrulama) sonuçlarına göre belirlenmiştir. Küresel (spherical) model, en iyi model doğrulama sonuçları verdiği için uygun model olarak belirlenmiştir. 135° 'deki grafiğe model uyarlaması sonucunda yapısal uzaklık (range) 120 m., 45°'deki grafikte ise yapısal uzaklık 234 m. bulunmuĢtur. Dolayısıyla elipsin en uzun ekseni 234 m., bu eksene yatay yönde dik olan eksenin uzunluğu 120 m. seçilmiştir. Major/semi-major oranı 234/120=1,95 'tir. Düsey yönde analiz yapılmadığı için eksenin düşey uzunluğu en uzun eksene eşit alınmıştır (Major/minor=234/234=1).

Variogramdan elde edilen yapısal uzaklık değerleri sondajların etki mesafesidir. Cevher sınırının belirlenmesi için variogram analizinden elde edilen sondaj etki mesafeleri kullanılmıştır. Öncelikle, sahanın en dışındaki sondajlardan geçen bir sınır çizgisi çizilmiĢtir. Teorik olarak bu sınır çizgisinin dıĢında kalan kısımlarda sınır çizgisi üzerindeki sondajların etkisinin devam ettiği ve sınır çizgisi bu sondajların tam ortasından çizildiği için, etkinin yapısal uzaklığın (sondaj etki mesafesi) yarısı kadar ötelenmesi gerektiği kabul edilerek, sınır: 135° ve 315° (135° yönüne zıt yönde) yönünde, arama elipsinin kısa ekseninin (semi-major; 120 m.) yarısı kadar (60 m.), 45° ve 225° (45° yönüne zıt yönde) arama elipsinin uzun ekseninin (major; 234 m.) yarısı kadar (117 m.) ötelenmiştir. Nihai cevher sınırı Şekil 4.7 'de verilmiştir.

| I ablo 4.2. Cevilet Kaliffigi özet tablosu |         |  |
|--------------------------------------------|---------|--|
| Örnek Sayısı                               | 73      |  |
| En Küçük Değer                             | 6       |  |
| En Büyük Değer                             | 100     |  |
| Ortalama                                   | 42.538  |  |
| Ortanca                                    | 47.50   |  |
| Varyans                                    | 214.211 |  |
| Standart Sapma                             | 14.636  |  |
| Basıklık Katsayısı                         | 0.34    |  |
| Çarpıklık Katsayısı                        | 0.64    |  |
|                                            |         |  |

Tablo 4.2: Cevher kalınlığı özet tablosu

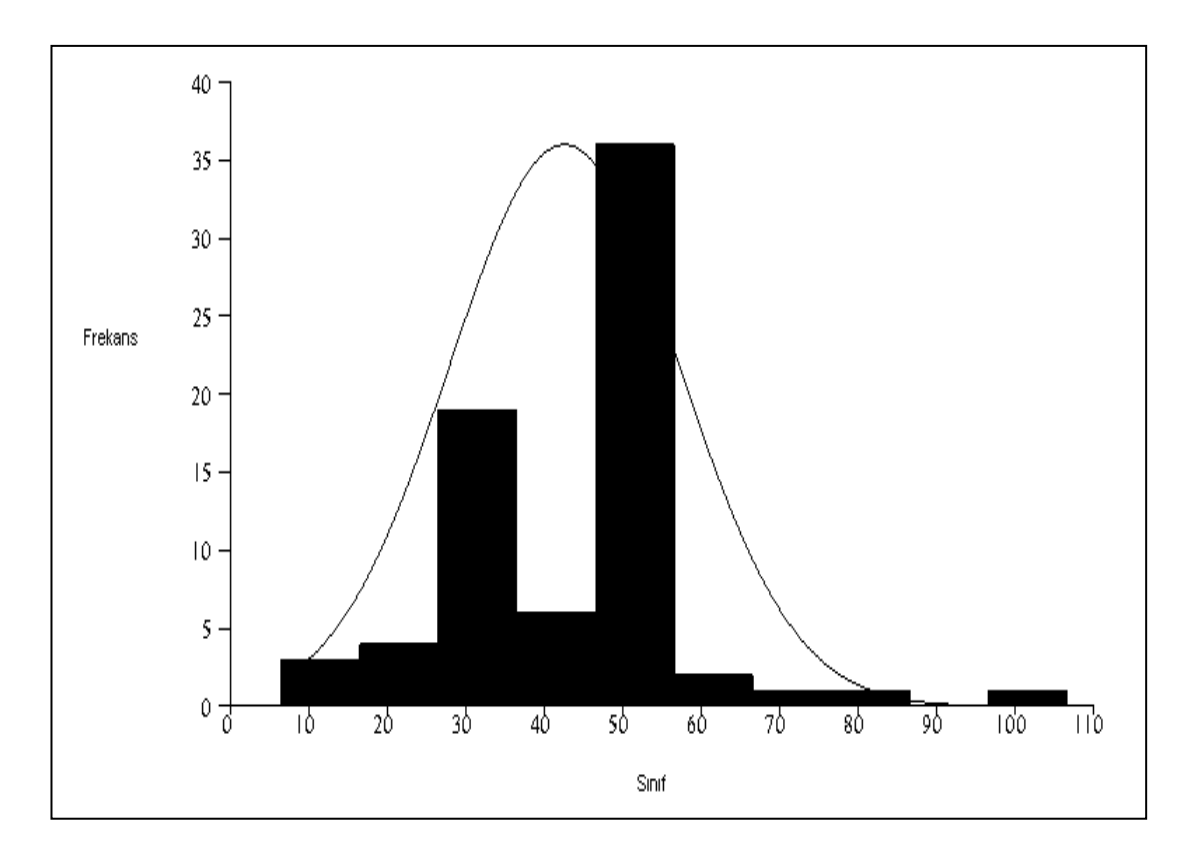

ġekil 4.3:Cevher kalınlık değerlerinin sıklık dağılımı

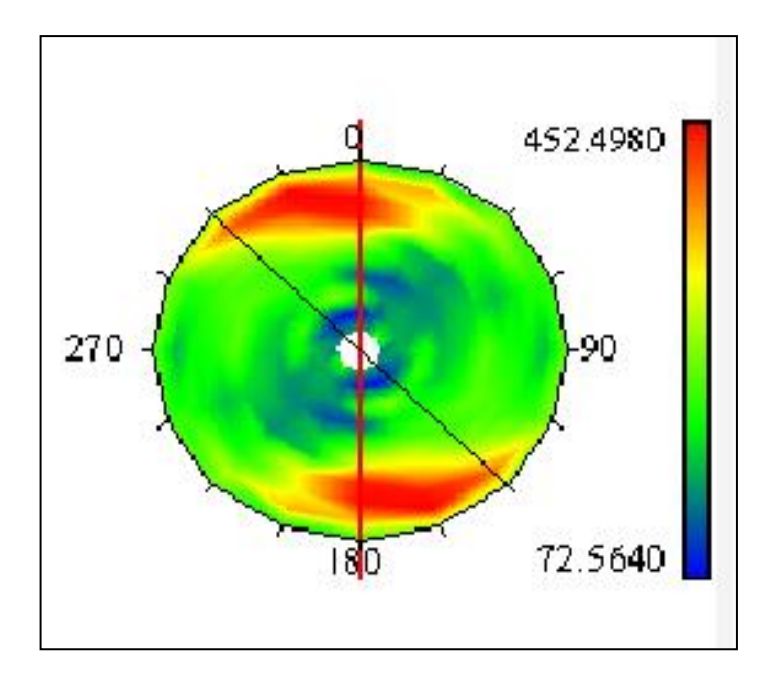

Şekil 4.4: Cevher kalınlık değerlerinin variogram haritası

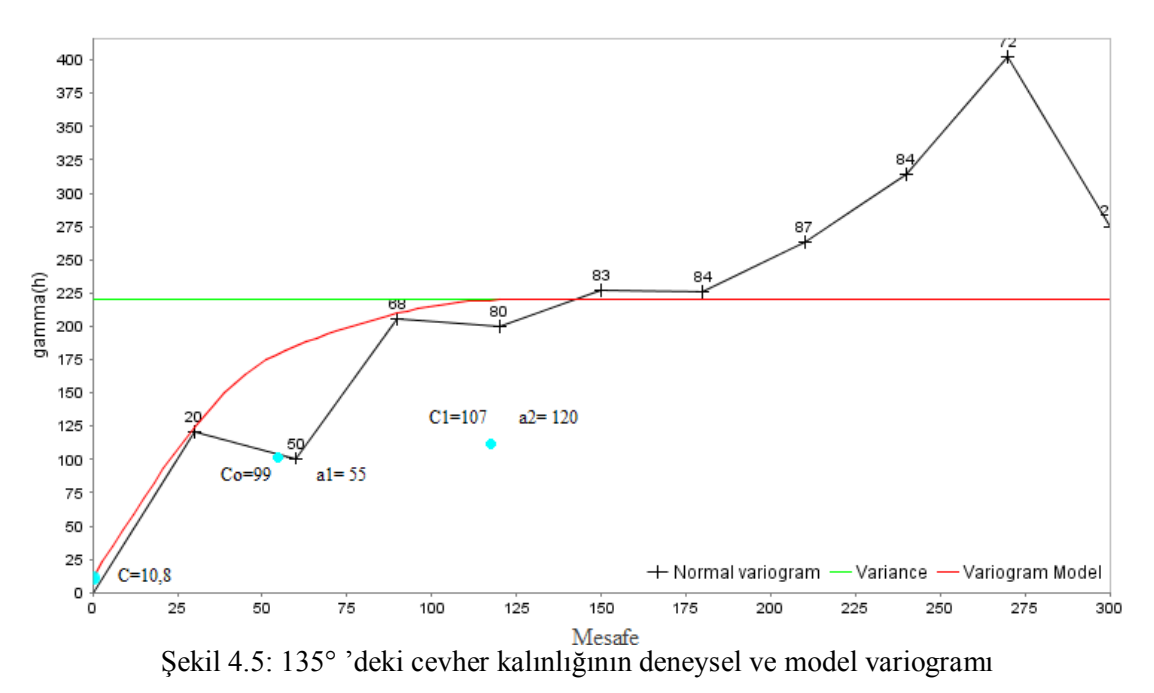

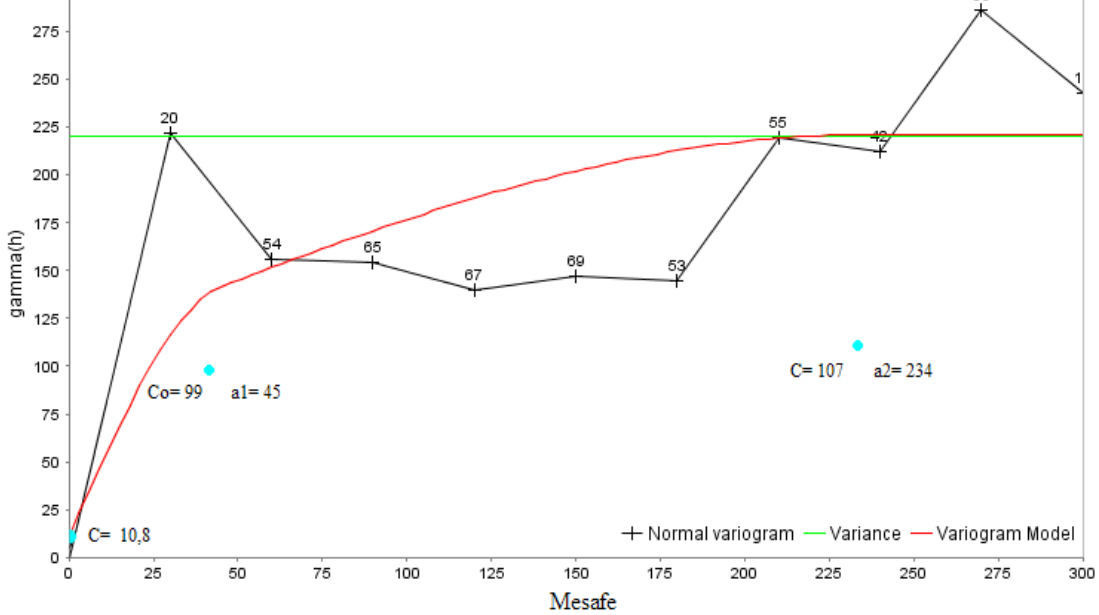

Şekil 4.6: 45° 'deki cevher kalınlığının deneysel ve model variogramı

| 0.5649 |
|--------|
| 159.97 |
| 208.39 |
| 95.38  |
|        |

Tablo 4.3: Çapraz doğrulama testi sonuçları

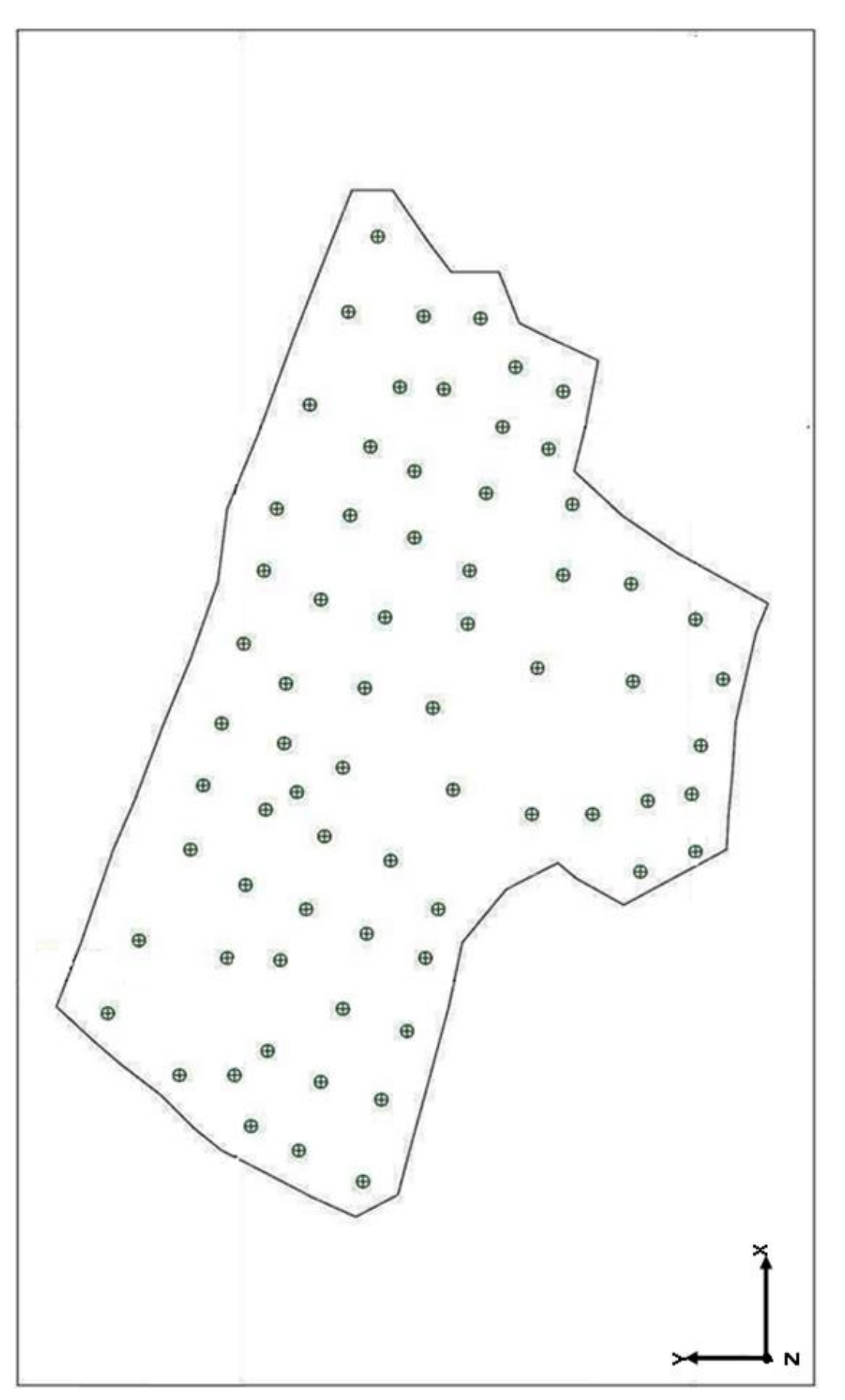

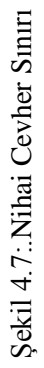

## **4.3.2. Cevher Katı Modelinin OluĢturulması**

Cevher sınırı belirlendikten sonra bu sınır kullanılarak her bir kesite en az 2 sondajın dahil olmasını sağlayacak Ģekilde 50 m. aralıklarla Kuzeybatı – Güneydoğu yönünde sondaj loglarının içerdiği jeolojik verilere göre kesitler alınmıştır. Kesitler Şekil 4.8 'de gösterilmiştir.

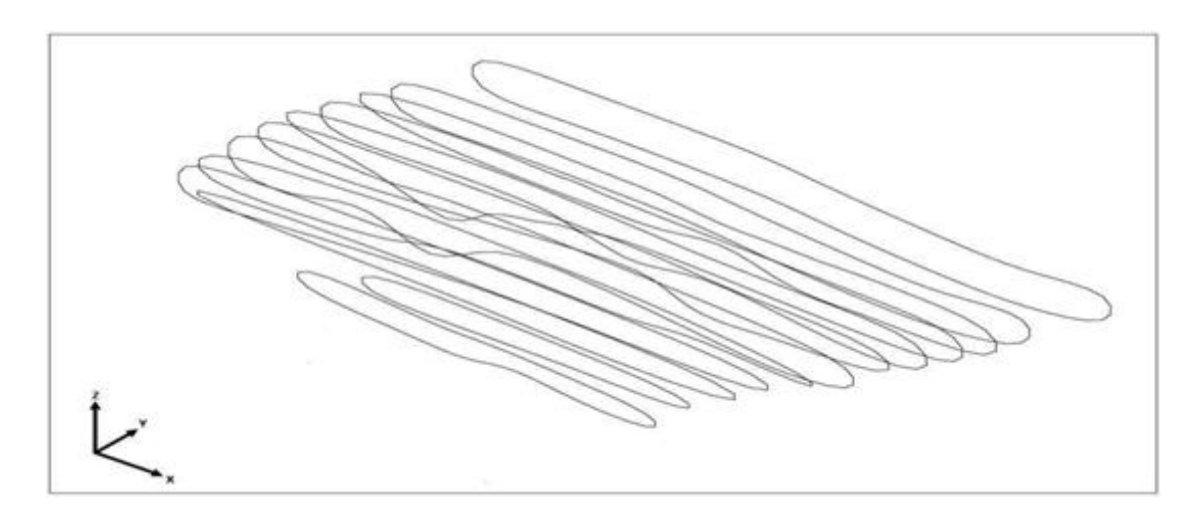

Şekil 4.8:KB - GD yönünde alınan kesitler

Surpac paket programın DTM (Digital Terrain Model) modülü kulanılarak 3 boyutlu cevher katı modeli oluşturulmuştur. DTM modülü kullanıcı tarafından belirlenen kısıtlamalara bağlı olarak (jeolojik formasyon, kimyasal analiz değeri v.b.), ileri programlama tekniği ile üçgenler oluşturarak kesitlerin arasını doldurur (Şekil 4.9). Katı modelin hacmi Surpac programı tarafından 3836391 m<sup>3</sup> olarak hesaplanmıştır. Katı modelin plan görünüşü ise Şekil 4.10 'da gösterilmiştir.

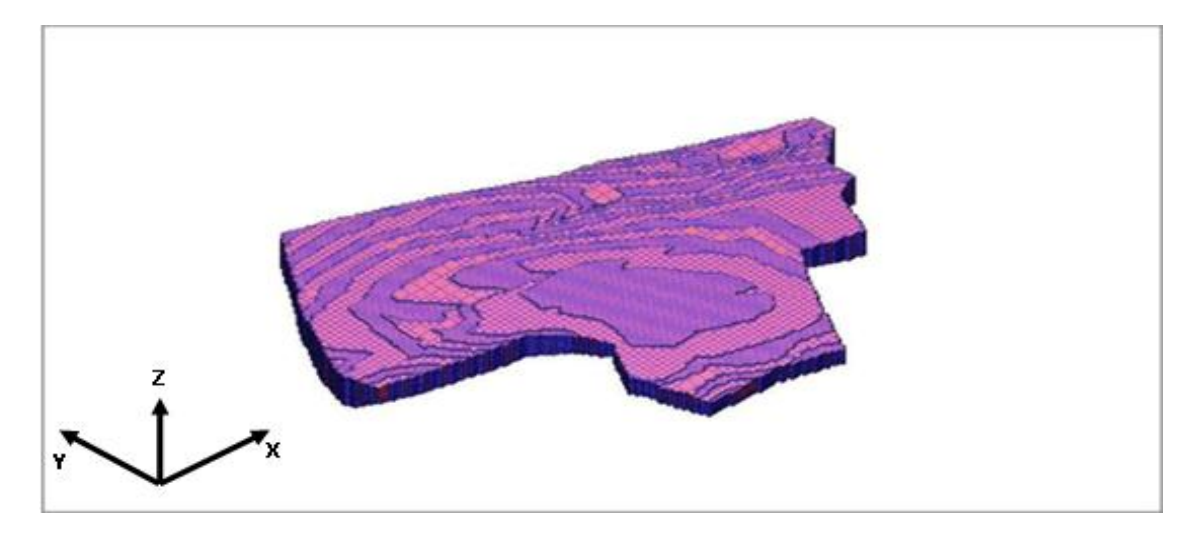

Şekil 4.9: Cevher katı modeli

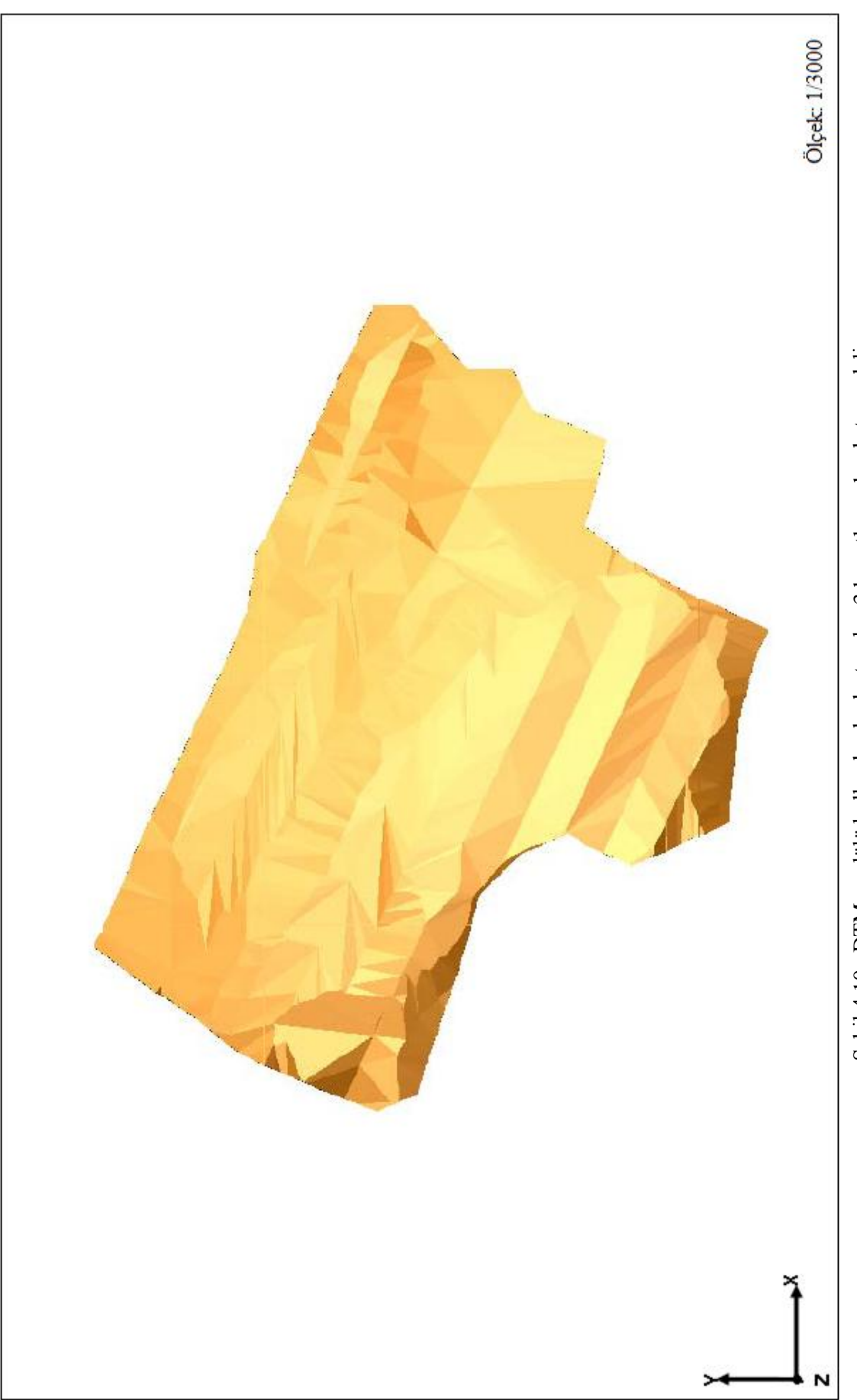

Şekil 4.10 : DTM modülü kullanılarak oluşturulan 3 boyutlu cevher katı modeli ġekil 4.10 : DTM modülü kullanılarak oluĢturulan 3 boyutlu cevher katı modeli

### **4.4. KOMPOZĠT OLUġTURULMASI**

Sondaj loglarındaki kimyasal verilerin kompozit aralığı (uzunluğu) ortalama karot uzunluğu kadar seçilmiştir. Ortalama karot uzunluğu bulunmuş ve buna bağlı olarak kompozit aralığı 6 m alınmıştır (EK-2).

### **4.5. BLOK MODELĠN OLUġTURULMASI**

Maden yatağının modellenmesi için öncelikle yatağı bloklara ayırmak gerekir. Bloklara ayırma iĢlemi yapılırken karar verilmesi gereken nokta ise bloklara hangi değerlerin atanarak cevherin en iyi şekilde modellenebileceğidir. Bu çalışmada yapısal uzaklığın rezerv üzerindeki etkisini yanı sıra blok boyut değişiminin de toplam rezerv ve ilk üretilebilir rezerv (% Fe<sub>2</sub>O<sub>3</sub> değeri 0,06-0,1 arasında) üzerindeki etkisi araştırılmıştır. Blok boyutları belirlenirken, blok parametreleri koordinat eksenlerine yerleştirilmiş ve blok yükseklik değeri (z), işletilen ocaktaki basamak yükseklik değeri olan 10 m. kabul edilmiş ve blok genişlik ( $x=10$  m.) ve derinlik ( $y=10$  m.) değerleri de yükseklik değeri kadar alınmıştır. Cevheri tam temsil etmesi için de blok alt boyutları da(cevheri dolduracak küçük bloklar) 3,75 m x 2,5 m. x 1,25 m. olarak alınmıştır [34]. Böylece cevher katı modelinin içinin bloklarla doldurulması işleminde, cevheri tam temsil edebilmesi amacıyla büyük blok boyutlarının dolduramadığı noktaları, küçük boyuttaki bloklar ile doldurabilmek mümkündür.(Şekil 4.11). Oluşturulan blok modelin cevher katı modeliyle kestirilmesi sonucu cevher blok modeli oluşturulmuştur. Daha sonra farklı blokların boyutlarını değiştirmek için basamak genişliğinde değişiklik yapılarak, derinlik (y) değeri sırası ile 15 m. ve 20 m. alınmış fakat x ve z boyutlarında değişiklik yapılmamıĢtır. Özetle cevher yatağının 10 m. x 10 m. x 10 m., 15 m. x 10 m. x 10 m. ve 20 m. x 10 m. x 10 m. olmak üzere üç faklı boyutta blok modellemesi yapılmıştır. Bu blok modellemeler sonucu bulunan ve ilk üretilebilir rezerv olarak adlandırılan %Fe<sub>2</sub>O<sub>3</sub> içeriği açısından işletmenin istediği değer aralıklarındaki (0,06-0,1) rezerv miktarları kıyaslanmıştır. En fazla ilk üretilebilir rezerv (6514188 ton) ve toplam rezerv (12829256 ton) miktarını veren tasarımın 10 m. x 10 m. x 10 m. boyutlarındaki blok modelleme olduğu bulunmuştur (Tablo 4.4). Bu blok modellemede toplam rezerv miktarının en yüksek çıkmasının yanında işletme açısından ilk üretilebilir rezervin en yüksek değerde bulunması, tüvenan cevhere stoklama, harmanlama, v.b. cevher hazırlama işlemlerinin nispeten daha az uygulanarak satılacak malzemeye daha az

masraf yapılması ve daha fazla kazanç elde edilmesi anlamı taşımaktadır. Aynı zamanda üretimin ilk safhaları için yatırımın en kısa sürede amorte edilmesi önemlidir. Dolayısı ile bu durumda söz konusu blok modelin üretim için tercih edilebileceği öngörülmüştür.

| <b>Blok Boyutlari (m)</b>                             | <b>İlk Üretilebilir Rezerv*</b> (ton) | <b>Toplam Rezerv (ton)</b> |  |
|-------------------------------------------------------|---------------------------------------|----------------------------|--|
|                                                       |                                       |                            |  |
| $x=10$ , $z=10$ , $y=10$                              | 6514188                               | 12829256                   |  |
|                                                       |                                       |                            |  |
| $x=10$ , $z=10$ , $y=15$                              | 6088426                               | 12819583                   |  |
|                                                       |                                       |                            |  |
| $x=10$ , $z=10$ , $y=20$                              | 6067077                               | 12816306                   |  |
|                                                       |                                       |                            |  |
| * % Ee <sub>2</sub> O <sub>2</sub> aralığı (0.06-0.1) |                                       |                            |  |

Tablo 4.4: Blok boyut değişiminin toplam rezerv ve ilk üretilebilir rezerve olan etkisi

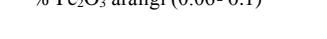

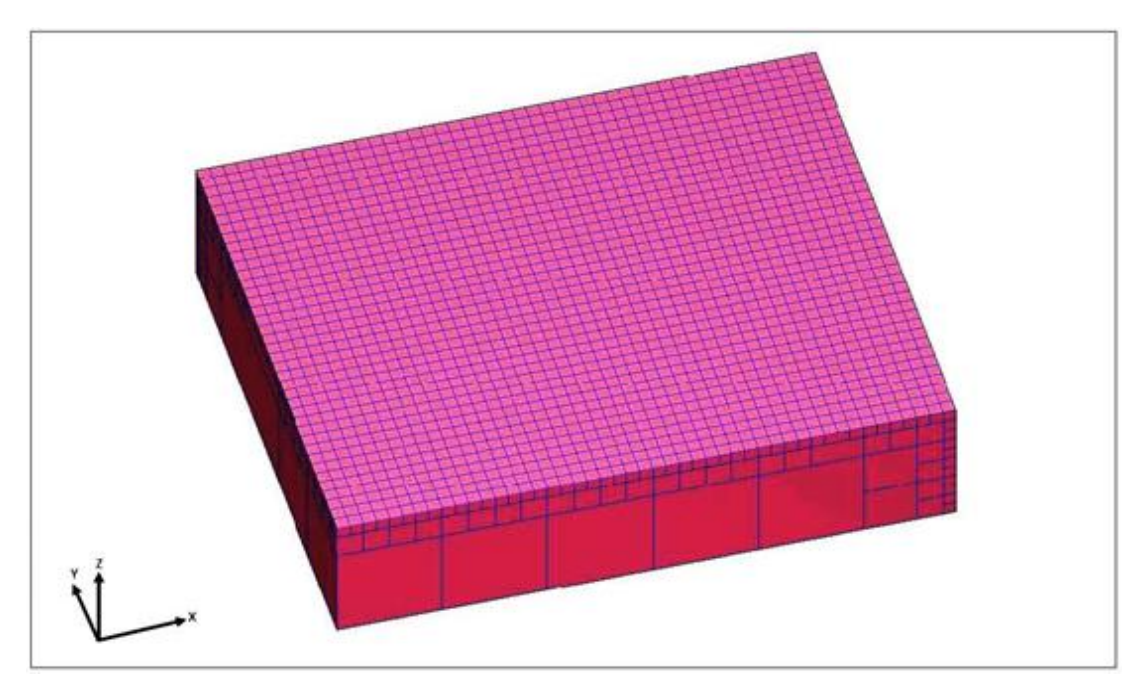

Şekil 4.11: Blok model

## **4.6. BLOK DEĞER KESTİRİMİ**

Sahada dağılımları belirlenmek istenen kimyasal değerler (% MgO ve % Fe<sub>2</sub>O<sub>3</sub>) cevher blok model içinde tanımlanmıştır. Tanımlanan bu değerler yardımıyla blok model içerisindeki içeriği bilinmeyen bloklara kriging kestirim yöntemi kullanılarak değer ataması yapılmıĢtır. Bu kestirim yöntemi temel istatistik ve variogram analizi yapılarak uygulanmıştır.

MgO 'in yatak içerisindeki değişimini belirleyebilmek için öncelikle istatistik ve variogram analizi yapılmıştır. Elde edilen analiz sonuçları kriging yönteminde kullanılmıştır.

Kompozit edilmiş MgO kimyasal verilerinin istatistik analizinde özet istatistik bilgileri ve sıklık dağılımı belirlenerek verilerin sola çarpık  $(\alpha = -1.40)$  olduğu görülmüştür (Tablo 4.5, ġekil 4.12). Bunun sebebi yatağın % MgO değerlerinin genel olarak 19-21 arasında yer almasıdır. Dolayısı ile veri seti içerisinde düĢük yüzdeli veriler olmakla birlikte ağırlıklı olarak yüksek değerlikli veriler mevcuttur. Literatür araştırması sonucu sola çarpık verileri normal dağılıma dönüştümek için herhangibir yönteme rastlanmamıştır. Sağa çarpık verilere (lognormal dağılım gösteren) başarıyla uygulanabilen logaritmasını alma, doğal lgaritmasını (ln) alma ya da belirlenen bir "α" sabiti eklenerek dogal logaritmasını alma yöntemleri sola çarpık dağılım gösteren % MgO verilerine uygulanmıştır, fakat veriler normal dağılıma dönüştürülememiştir. Bu nedenle veriler dönüştürme işlemi yapılmadan variogram analizinde kullanılmıştır. Variogram analizde öncelikle külçe etkisi (nugget,  $C<sub>o</sub>$ ) ve yatak hakkında ilk bilgiye sahip olmak için düşey yöndeki deneysel variogram grafiği oluşturulmuştur.

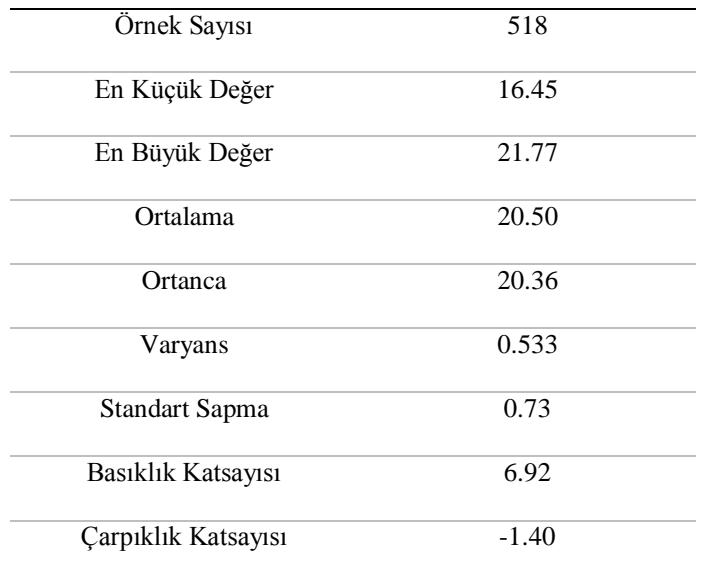

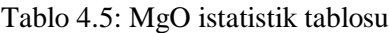

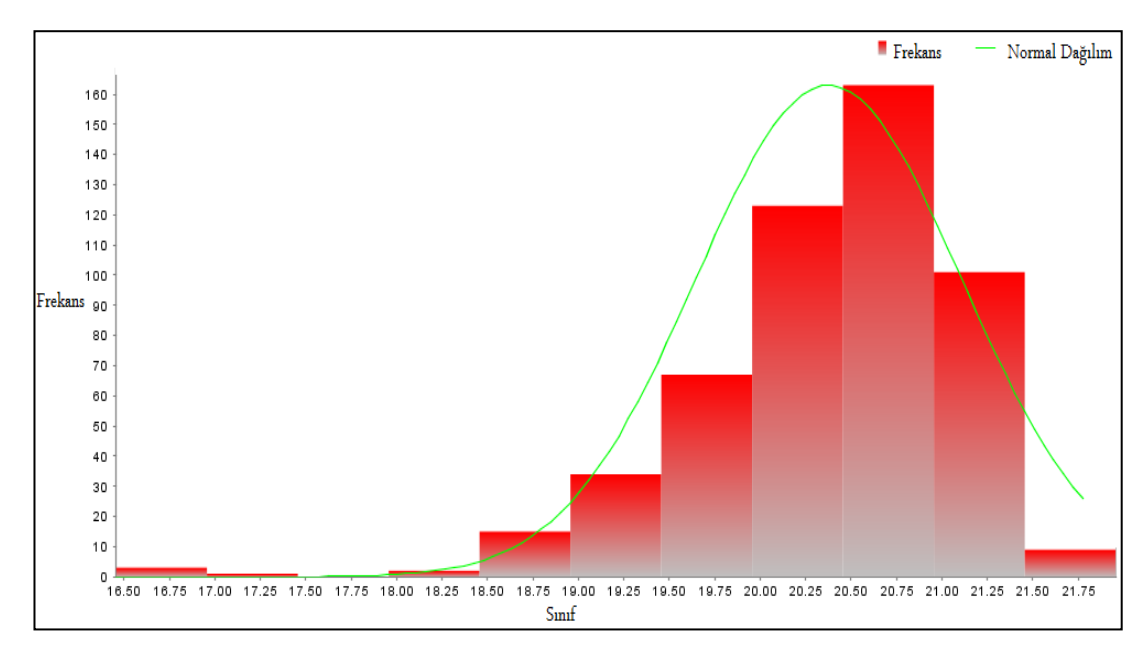

ġekil 4.12: % MgO 'in sıklık dağılımı

Düşey deneysel variogram grafiğini oluşturmak için azimut açısı  $0^{\circ}$ , plunge açısı (variogram analiz doğrultusunun yatayla yaptığı açı) ise -90° alınmıştır. Variogram analizi düşey yönde ve sondaj boyunda gerçekleştirilmiştir. Birim uzaklık (lag) 6 m. alınmıĢtır. Tolerans açısı 2°, tolerans uzunluğu 2 m. ve maksimum mesafe sondajların düşey yöndeki maksimum ve minimum değerleri kadar olan 50 m. seçilmiştir. Optimum düşey deneysel variogram grafiği Şekil 4.13 'de gösterilmiştir. Zonal anizotropi gözlenmiştir.

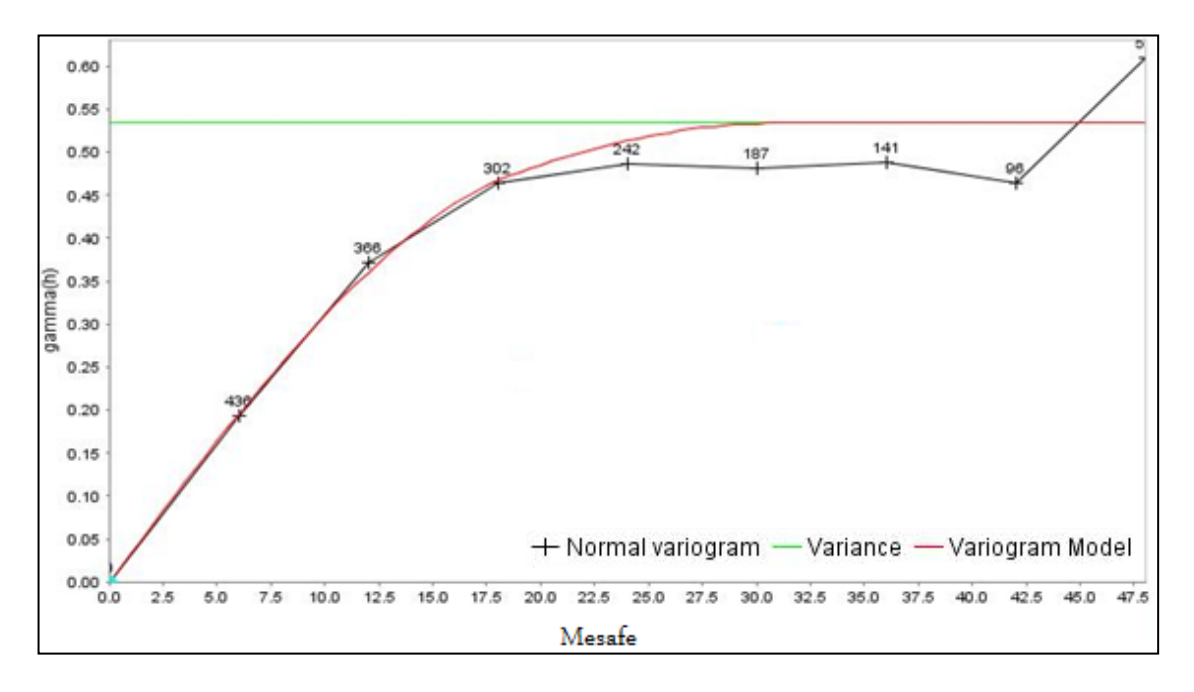

Şekil 4.13: MgO düşey doğrultudaki deneysel ve model variogramı

Düşey variogram analizinden sonra yatay yöndeki variogram analizi yapılmıştır. Yatay deneysel variogram grafiğini oluşturmak için yönlere göre anizotropi araştırılmıştır. Yatay deneysel variogram grafiğini oluşturmak için ilk olarak dört ana yönde  $(0^{\circ}, 45^{\circ})$  $90^\circ$  ve 135 $^\circ$ ) anizotropi arastırılması gerekir. Bu yönlerde anizotropi görülmez ise diğer yönlerde de araştırma yapılması gerekir [14]. Bu çalışmada farklı yönlerde variogram grafiğinin değişimi incelenmiş ve sahaya en uygun modelin azimut açısının 30° ve 120° değer aldığında görüldüğü belirlenmiştir. Plunge açısı ise yatay yönde analiz gerçekleĢtirildiği için 0° seçilerek deneysel variogram grafiklerinin yatay düzlem boyunca analizi yapılmıştır. Birim uzaklık (lag) 20 m., ortalama sondaj mesafesi kadar alınmamasına rağmen variogram grafiği bu değerde düzgün bir yapı göstermiştir. Tolerans açısı 22,5° alınmıştır ve genellikle yatay yöndeki variogram hesabı için tolerans açısının 22,5° alınması idealdir [14]. Tolerans uzaklığı ise pratikte lag mesafesinin yaklaşık 2-6 katı arasında değişen değerde alındığı için 120 m. alınması uygun bulunmuştur. Maksimum mesafenin 260 m. seçilmesinin nedeni ise, bu değerin sondajların yayıldığı en uzun mesafenin yaklaşık yarısı kadar alınabilmesidir [14]. Şekil 4.14 ve 4.15 'da yatay yöndeki variogram grafikleri ve modelleri gösterilmektedir.

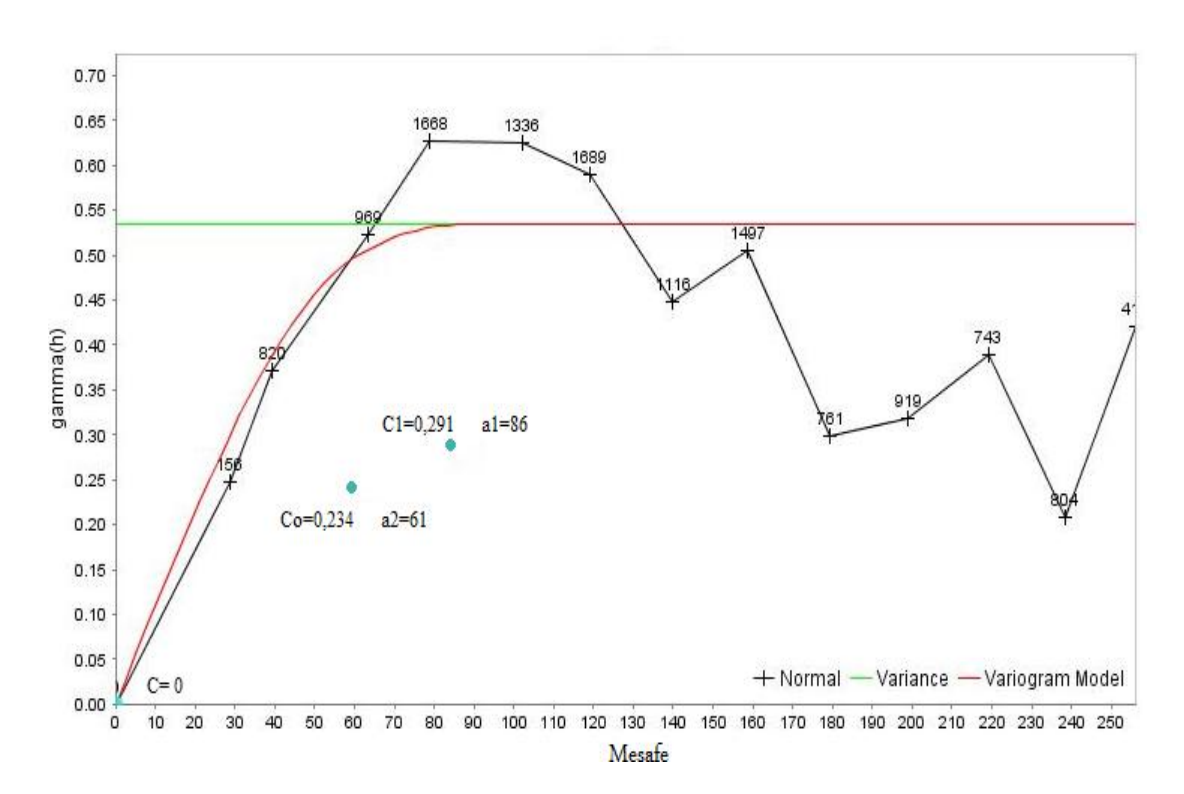

Sekil 4.14: Yatay 30° yönündeki % MgO deneysel ve model variogramı

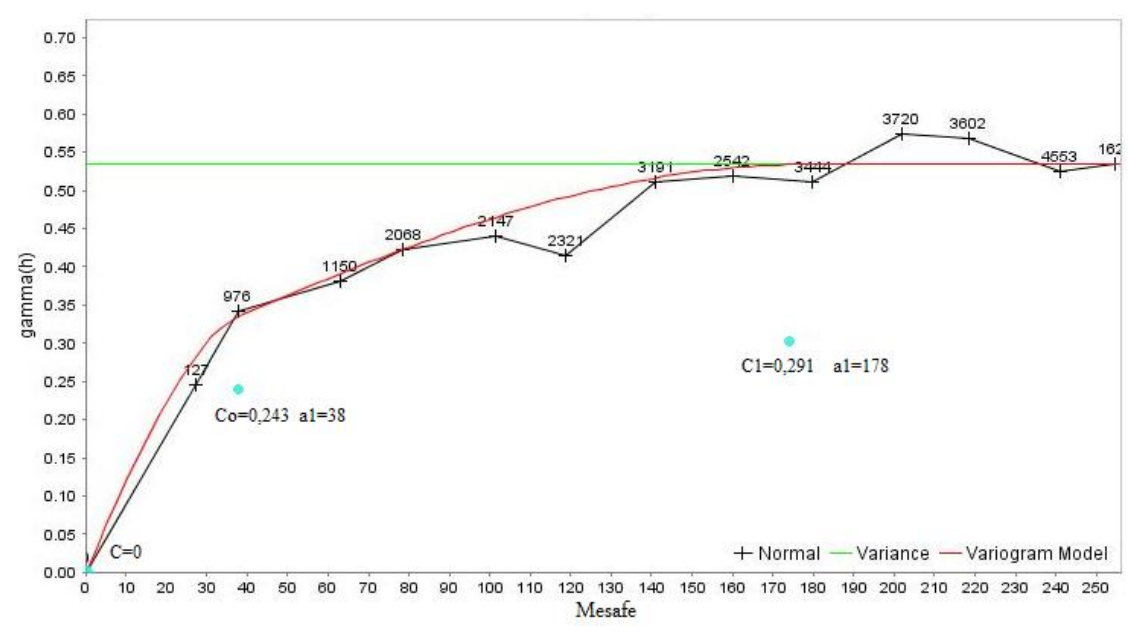

ġekil 4.15: Yatay 120° yönündeki % MgO deneysel ve model variogramı

Şekil 4.14 ve 4.15 'de görüldüğü gibi geometrik anizotropi (yönlere göre yapısal uzaklığın değişimi) gözlenmiştir.

MgO için oluşturulan deneysel variogram haritasında kırmızı renkle gösterilen kısımlar yüksek variogram değerini, mavi renkli kısımlar ise düĢük variogram değerini göstermektedir (ġekil 4.16). Surpac 6.1 programı yardımıyla variogram haritasıyla birlikte yönsel (deneysel) variogram grafikleri ve bu grafiklere uygun modeller oluşturulmuştur. En uygun bulunan model küresel model olmuştur.

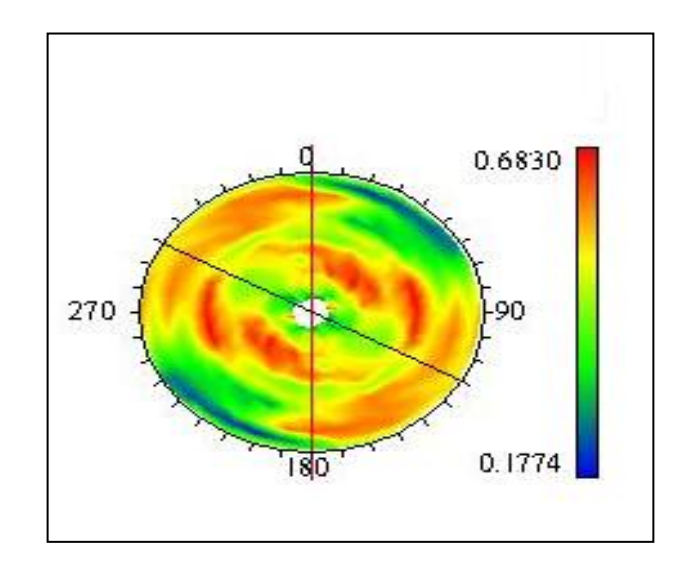

Şekil 4.16: % MgO değerinin yatay variogram haritası

Çapraz doğrulama yöntemiyle, variogram analizin doğruluğu test edilmiştir (Tablo 4.6). Ortalama hata 0,0013 kriging varyansına yakın ve hataların %97.1 'i  $\pm 2 \times \delta_k$  aralığında bulunmuştur.

| Ortalama Hata             | 0.0013 |
|---------------------------|--------|
| Hata Varyansı             | 0.3149 |
| Ortalama Kriging Varyansı | 0.3600 |
| $\pm$ 2 x $\sigma_k$      | 97.10  |

Tablo 4.6: MgO variogram analizleri için çapraz doğrulama testi sonuçları

MgO kimyasal değeri için variogram analizinin doğruluğu test edildikten sonra, analizden elde edilen parametreler (sill, range) kullanılarak, kriging yöntemine göre kestirim yapılmıştır. Kriging yöntemi ile kestirim yapılabilmesi için arama elipsinin 3 ekseninin uzunlukları ve bu uzunlukların birbirilerine oranları (major/semi-major, major/minor)variogram analizinden elde edilen yapısal uzaklıklara (range) göre belirlenmiştir. Elipsin en uzun ekseninin uzunluğu 178 m. olarak belirlenmiştir. Yatay variogram analizinde zonal anizotropi görüldüğünden diğer eksenin uzun eksene dik olduğu tespit edilmiştir ve külçe etkisinin sıfır olması  $(C_0=0)$  dolayısı ile range değerleri ile arama elipsinin eksenleri eĢit uzunlukta alınarak Major/semi-major oranı 178/86=2.07 bulunmuştur.

Kriging yöntemiyle % MgO kimyasal değer kesitirimi için belirlenen arama elips boyutları ve oranları programda kullanılmıştır. Ayrıca variogram model parametreleri de (C<sub>0</sub>=0, C<sub>1</sub>=0,243, C<sub>2</sub>=0,291 ve yapısal uzaklık) kullanılmıştır. Bir bloğun % MgO kimyasal değerinin kestiriminde kullanılmak üzere arama elipsi içinden seçilecek örnek sayısı (sondaj sayısı) en az 3, en fazla 16 olarak programa girilmiştir. Kriging ile kestirilen % MgO kimyasal değerinin renklendirilmiş blok haritasında da (Şekil 4.17) görüldüğü gibi sahadan çıkarılacak malzeme değer aralığı olarak ortalama % 20,35 bulunmuştur. Bu değer işletmenin istediği max. % 21 değerinden daha düşüktür ve dolayısı ile cam üretiminde kullanılması için uygundur.

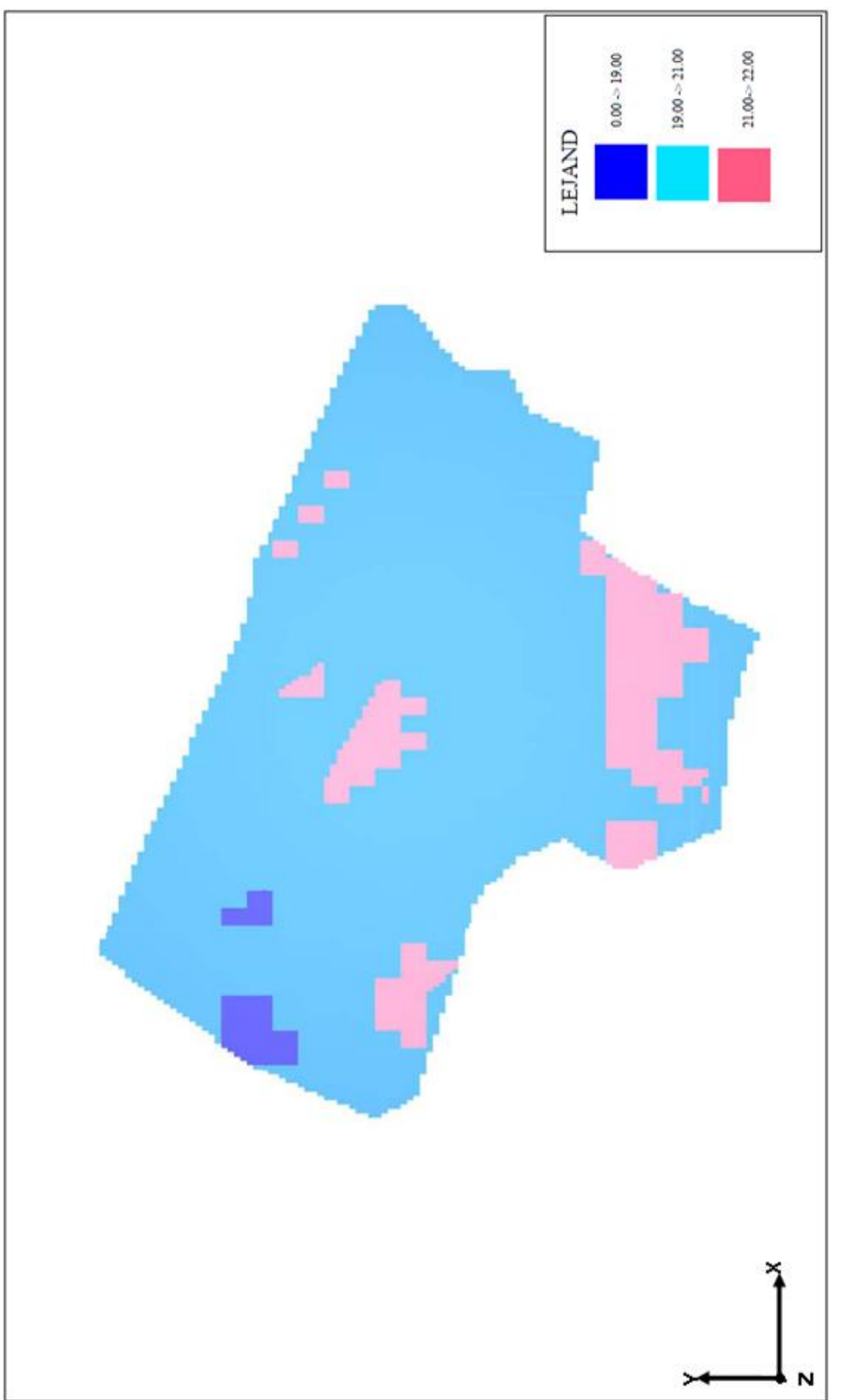

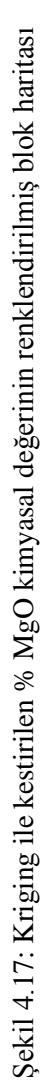

# **4.6.2. Demir Oksit Kimyasal Değerinin (%Fe2O3) Kestirimi**

Fe<sub>2</sub>O<sub>3</sub> in yatak içerisindeki değişimini belirleyebilmek için öncelikle istatistik ve variogram analizi yapılmıştır.

Kompozit edilmiş Fe<sub>2</sub>O<sub>3</sub> kimyasal verilerinin istatistik analizinden özet istatistik bilgileri ve sıklık dağılımı (Şekil 4.18, Tablo 4.7) belirlenerek verilerin sağa çarpık (0,90) yani log normal dağılım gösterdiği anlaşılmıştır.

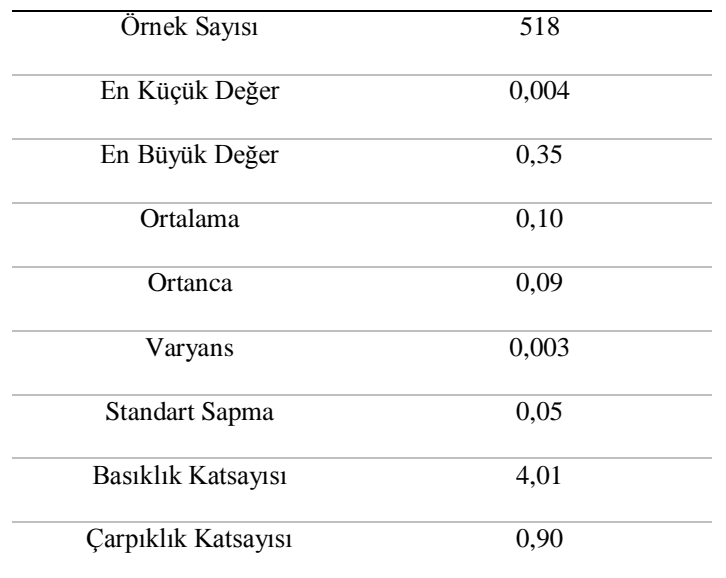

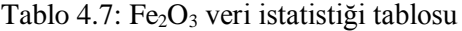

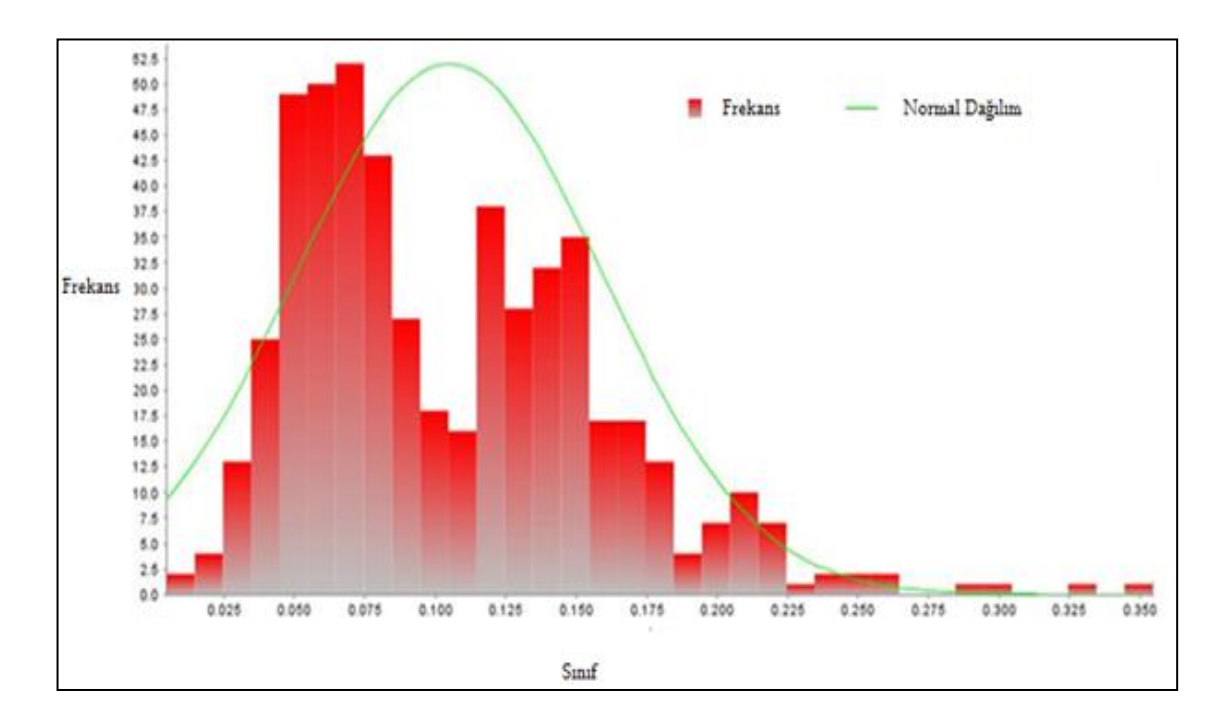

Şekil 4.18: % Fe<sub>2</sub>O<sub>3</sub>' ün sıklık dağılımı

Dağılımı normal dağılıma dönüştürebilmek için verilerin doğal logaritması (ln) alınarak düzeltme sabiti olarak adlandırılan "α=0,05" sabiti eklenmiş ve sıklık dağılımı tekrar incelenmiştir. Çarpıklık katsayısı "0,09" olarak bulunmuştur (Tablo 4.8 ve Şekil 4.19)

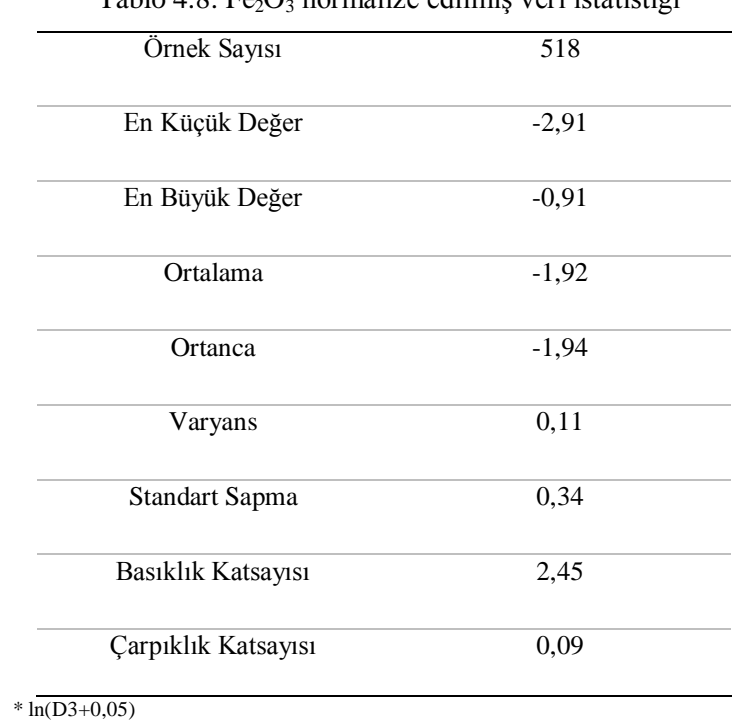

 $Table 4.8: Eq. O. normaliza$  edilmiş veri istatistiği\*

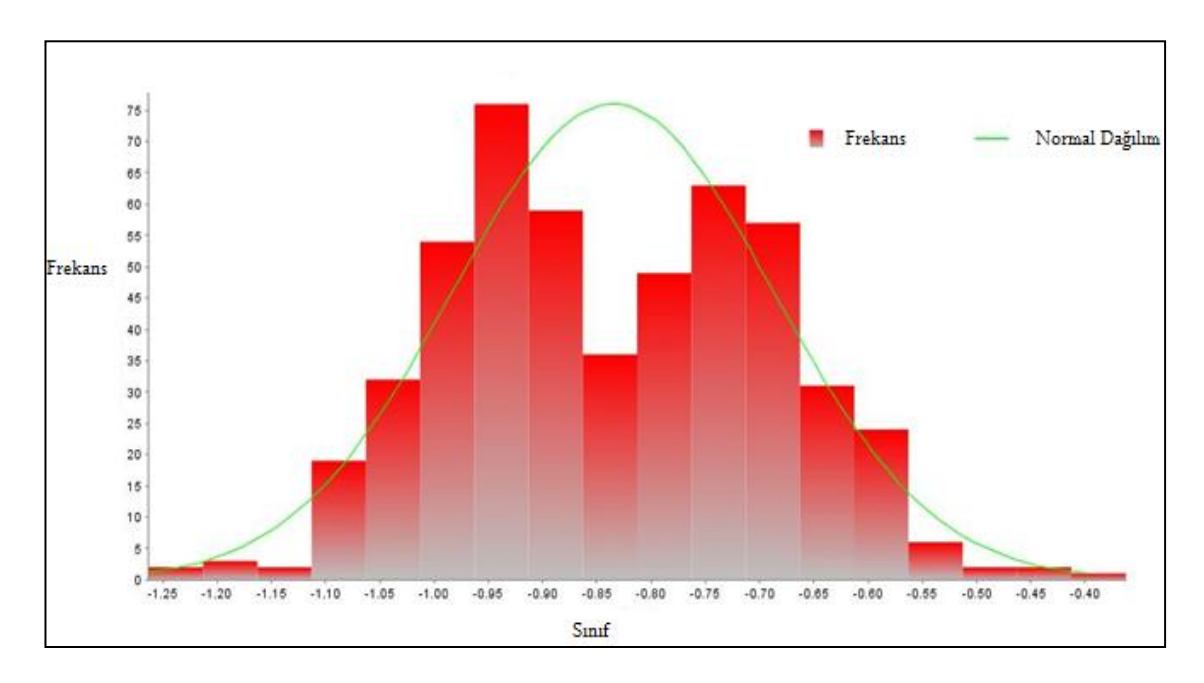

Şekil 4.19: %  $Fe<sub>2</sub>O<sub>3</sub>$ 'in düzeltilmiş sıklık dağılımı

Jeoistatistik analiz için öncelikle verilere normal dağılım testi uygulanmasının nedeni, normal dağılımlı olmayan veriler kullanıldığında kestirimden kaynaklanan hataların yüksek çıkmasıdır [10]. Benzer şekilde konumsal değişken variogramı da belirli bir mesafeden sonra artışını durdurur ve tepe varyansı  $(C_0+C)$  değeri çevresinde değerler almaya başlar. Bu değere ulaştığı uzaklık olarak tanımlanan yapısal uzaklık (range) değerinden daha sonraki mesafelerde konumsal bağımlılık sona erdiğinden dolayı kestirim yapmak doğru sonuç vermez [20,23]. Bu kriter doğrultusunda, yapılan çalışmada ayrıca yapısal uzaklık değerinin değişimi ile hesaplanan kestirimler sonucunda rezerv değerinin değişimi üzerine araştırma yapılmıştır. Farklı yapısal uzaklık (range) değerlerinin denenmesi sonucunda, en fazla rezerv miktarına en düşük hata ile kestirim yapılarak ulaşılmaya çalışılmıştır. Araştırmalar esnasında birçok range değeri denenmiş ancak sahayı en iyi temsil edebilen 4 farklı range değerinin kıyaslanması yapılmıĢtır (46-226, 40-260, 30-260, 45-230). Kıyaslama neticesinde toplam rezerv miktarının dikkate alınacak kadar değişmemesine rağmen karşılaştırılan diğer tüm yapısal uzaklık değerlerinin variogram doğrulama sonuçlarından ortalama hata değerinin ve hata varyansı (HV) ile ortalama kriging varyansı (OKV) arasındaki farkın daha iyi sonuç vermesi dolayısı ile "46-226" yapısal uzaklık değeri en uygun değer olarak belirlenmiştir (Tablo 4.9).

| Range $(a1)$ – Range $(a2)$ (m)      | $46 - 226$ | $40 - 260$ | 30-260    | $45 - 230$ |
|--------------------------------------|------------|------------|-----------|------------|
| Toplam Rezerv (ton)                  | 12819583   | 12819580   | 12819580  | 12819580   |
| İlk Üretilebilir Rezev (ton)*        | 6088426    | 6106800    | 6111722   | 6106800    |
| Ort, % $Fe2O3$                       | 0,1        | 0,1        | 0,1       | 0,1        |
| Variogram Doğrulama                  |            |            |           |            |
| Ortalama Hata                        | $-0,0009$  | $-0,0010$  | $-0,0010$ | $-0,0010$  |
| Hata Varyansı (HV)                   | 0,0398     | 0,0397     | 0,0396    | 0,0397     |
| Ortalama Kriging Varyansı<br>(OKV)   | 0,0572     | 0,0572     | 0,0573    | 0,0572     |
| HV ile OKV<br>Arasındaki Fark        | 0,0174     | 0,0175     | 0,0177    | 0,0175     |
| $\pm 2$ x $\sigma$ k(standart sapma) | 98,07      | 98,07      | 98,07     | 98,07      |

Tablo 4.9: Yapısal uzaklık (range) değişiminin rezerve olan etkisi

 $*$  % Fe<sub>2</sub>O<sub>3</sub> aralığı (0,06- 0,1)

Uygun yapısal uzaklık değeri belirlenirken yapılan variogram analizde normal dağılım gösteren, dönüştürülmüş veriler kullanılmıştır. Variogram analizinde öncelikle külçe etkisi (nugget,  $C_0$ ) ve yatak hakkında ilk bilgiye sahip olmak için düşey yöndeki deneysel variogram grafiği oluşturulmuştur (Şekil 4.20). Bu grafiği oluşturmak için azimut açısı 0°, plunge açısı (variogram hesaplama doğrultusunda yatayla yaptığı açı ) ise -90° alınmıştır. Birim uzaklık (lag) 6 m. alınmıştır. Tolerans açısı  $2^\circ$ , tolerans uzunluğu 2 m. ve maksimum mesafe, sondajların düşey yöndeki maksimum ve minimum değerleri arasındaki farkın yarısı kadar yani 50 m. seçilmiştir.

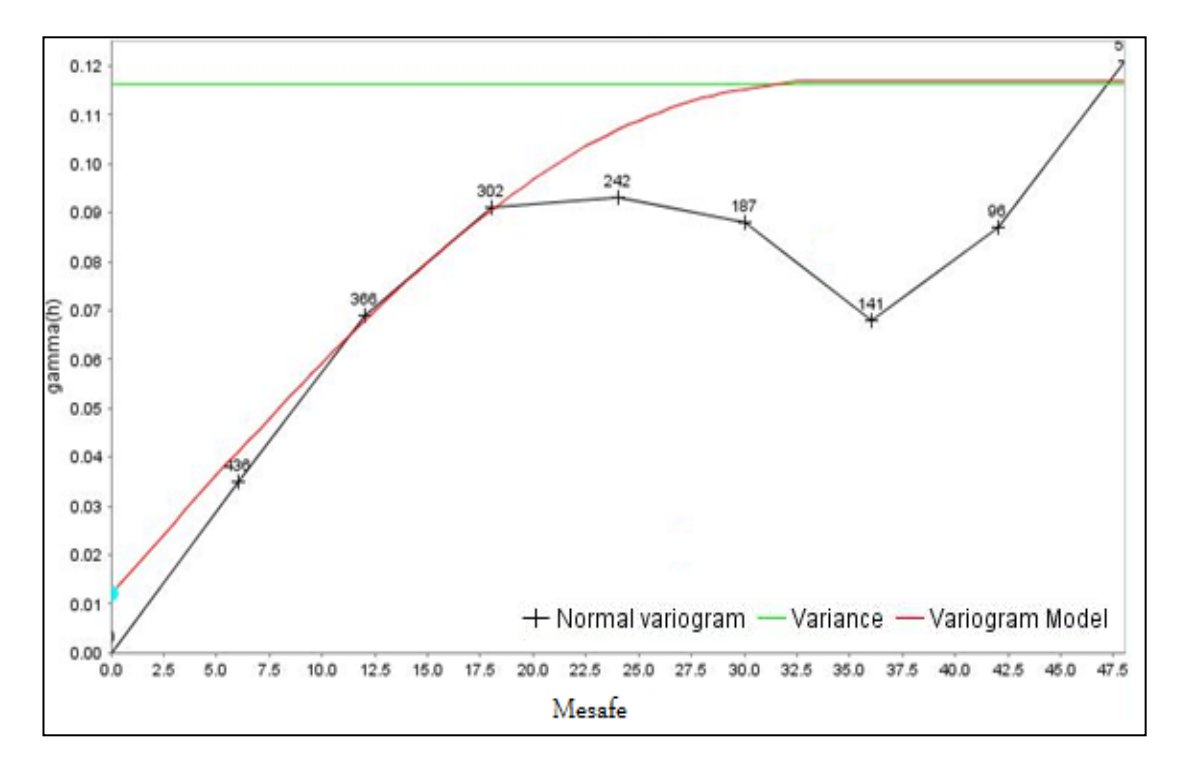

Şekil 4.20: % Fe<sub>2</sub>O<sub>3</sub>'in düşey doğrultudaki deneysel ve model variogramı

Yapılan modellemeler sonucunda deneysel variogram grafiğine en uygun modelin küresel (spherical) model olduğu denenerek bulunmuştur.

Düşey variogram analizinden sonra yatay yöndeki variogram analizi yapılmıştır. Yatay deneysel variogram grafiğini oluşturmak için 4 ana yönde  $(0^{\circ}, 45^{\circ}, 90^{\circ}$  ve  $135^{\circ})$ anizotropi araştırılmıştır Birim uzaklık (lag) 15 m. alınmıştır. Tolerans açısı 22,5° tolerans uzaklığı 120 m. ve maksimum mesafe 260 m. alınmıştır. Şekil 4.21 'de 45° yöndeki deneysel variogram gösterilmiştir. Şekil 4.22 'de 135° yönündeki deneysel variogram gösterilmiştir, 135° yönünde geometrik anizotropi gözlemlenmiştir.

Programda çapraz doğrulama yöntemiyle modelin doğruluğu test edilmiştir (Tablo 4.10). Ortalama hata 0 'a yakın, ortalama hataların varyansı kriging varyansına yakın, hataların %98,07 'si  $\pm 2$  x  $\delta_k$  aralığında bulunmuştur ve bu değer yerbilimleri için istenen %95 güven aralığına yakın bir değerdedir.

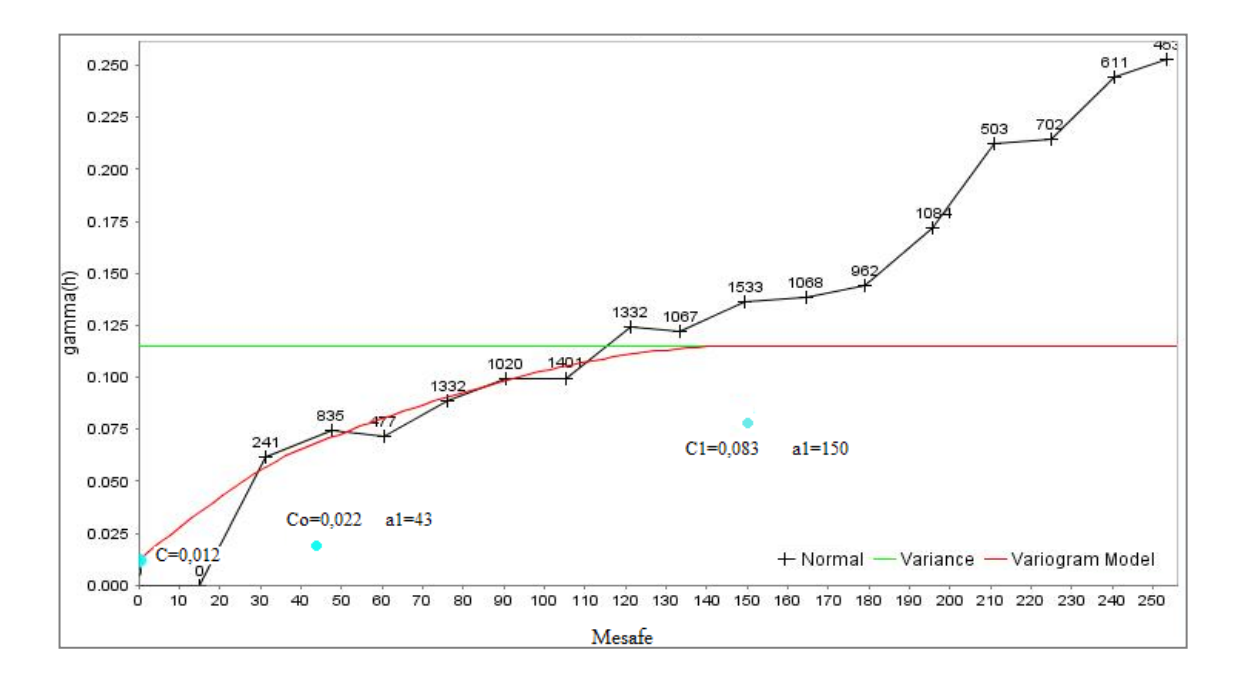

Şekil 4.21: Yatay 45° yönündeki % Fe<sub>2</sub>O<sub>3</sub> deneysel ve model variogramı

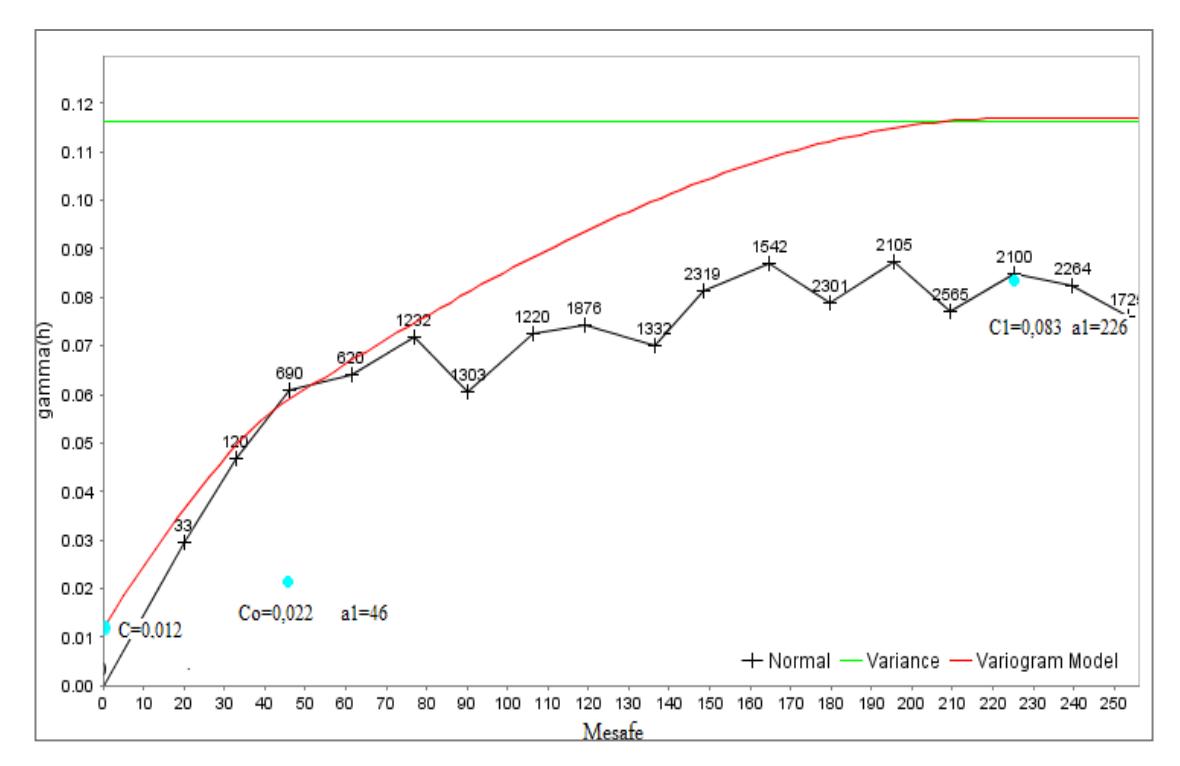

Sekil 4.22: Yatay 135° yönündeki % Fe<sub>2</sub>O<sub>3</sub> deneysel ve model variogramı
| Ortalama Hata             | $-0,0009$ |
|---------------------------|-----------|
| Hata Varyansı             | 0,0398    |
| Ortalama Kriging Varyansı | 0,0572    |
| $\pm$ 2 x $\sigma_k$      | 98,07     |

Tablo 4.10: Fe<sub>2</sub>O<sub>3</sub> variogram analizleri için çapraz doğrulama testi sonuçları

% Fe<sub>2</sub>O<sub>3</sub> kimyasal değeri için variogram analizinin doğruluğu test edildikten sonra; analizden elde edilen parametreler (sill, range) kullanılarak kriging yöntemi ile kestirim yapılmıştır.

Kriging yöntemine göre kestirim yapılabilmesi için arama elipsinin 3 ekseninin uzunlukları ve bu uzunlukların birbirilerine oranları (major/semi-major ve minor) variogram analizinden elde edilen yapısal uzaklıklara (range) göre belirlenmiştir. Elipsin uzun ekseninin uzunluğu en uzun yapısal uzaklık kadar (226 m.) seçilmiştir. Yatay variogram analizinde zonal anizotropi görüldüğü için arama elipsine dik yönde tespit edilen 2. yatay eksen uzunluğu (semi-major) 150 m. alınmıştır. Major/semi-major oranı 1,5 olarak hesaplanmıştır.

Kriging yöntemiyle % $Fe<sub>2</sub>O<sub>3</sub>$  kimyasal değer kestirimi için belirlenen arama elipsinin boyutları, variogram analizinden elde edilen değerlerden  $(C_0=0.012, C_1=0.022,$  $C_2=0.083$ , range) kullanılmıştır. Bir bloğun % Fe<sub>2</sub>O<sub>3</sub> kimyasal değerinin kestiriminde kullanılmak üzere arama elipsi içinde seçilecek örnek sayısı (sondaj sayısı) en az 3, en fazla 16 olarak programa girilmiştir. Kriging ile kestirilen %  $Fe<sub>2</sub>O<sub>3</sub>$  kimyasal değerinin renklendirilmiş blok haritasında da (Şekil 4.23) görüldüğü gibi cam üretimine beslenecek malzemenin en uygun değer aralıkları koyu maviyle gösterilmiş olan bölgelerdir. Bu bölgelerde % Fe<sub>2</sub>O<sub>3</sub> dağılımı 0.06-0.1 aralığında değişmektedir. Cam üretimine harmanlanarak beslenebilecek malzemenin yer aldığı bölgeler ise pembe (0-  $(0.06)$  ve açık mavi  $(0.1\n-0.14)$  ile gösterilmiştir.

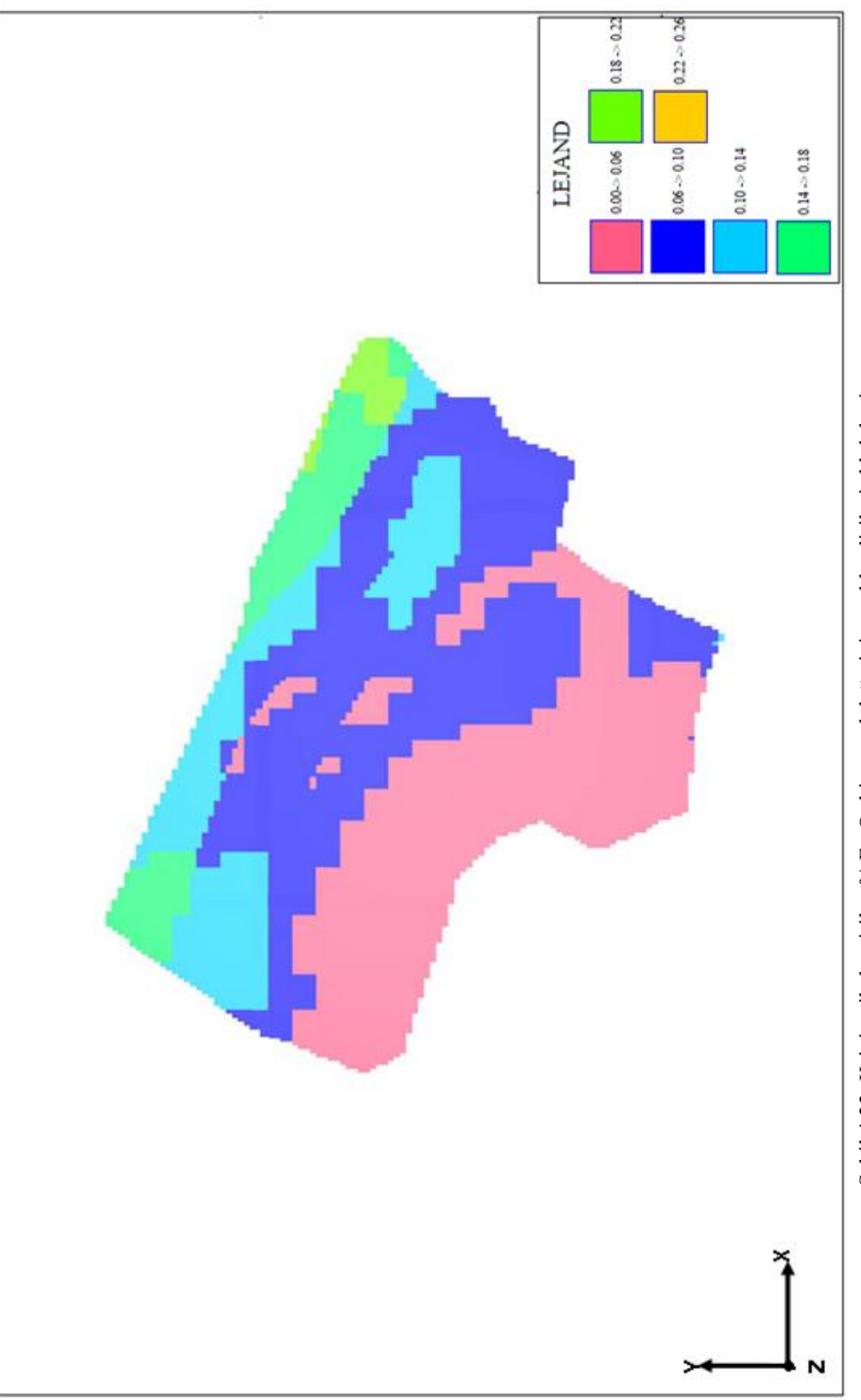

Şekil 4.23: Kriging ile kestirilen % Fe<sub>2</sub>O<sub>3</sub> kimyasal değerinin renklendirilmiş blok haritası Şekil 4.23: Kriging ile kestirilen % Fe2O3 kimyasal değerinin renklendirilmiş blok haritası

### **4.7. AÇIK OCAK TASARIMI**

Sahada biri terk edilmiş diğeri işletilmekte olan iki farklı dolomit ocağı bulunmaktadır. Terk edilmiş ocakta yüksek % Fe<sub>2</sub>O<sub>3</sub> içeriği ve çok fazla bozunmaya uğramış olması dolayısı ile üretime son verilmiştir. Üretimin yapıldığı ocak ise bu çalışmaya konu olan ocaktır. Dolayısı ile terk edilmiş ocağa ilişkin herhangi bir çalışma yapılmamıştır. Ocak tasarımı oluĢturulmadan önce arazinin ilk topografik görünümü AutoCAD programından yararlanılarak Surpac 6.1 madencilik programına entegre edilmiştir. OluĢturulan ocak programda nihai görünümünü kazanmıĢtır. Yükseklik değeri 10 m. olarak alınan ocakta basmak genişliği ve derinliği de 10 m. alınmış ve malzemenin yüksek stabilitesinden dolayı şev açısı 80° alınmıştır. Ortalama 50 m. olan sondaj derinliği göz önünde bulundurularak 5 basamak için açık ocak tasarımı yapılmıştır (ġekil 4.23). Tasarlanan ocak daha sonra cevher ve topoğrafya ile kestirilip ocak içi malzeme hacmi, her basamaktaki kimyasal oranları ve cevher miktarları belirlenmiştir (Tablo 4.11). Bu işlemler yalnızca basamak genişlik değerleri arttırılarak (15 m. ve 20 m.) tekrarlanmıştır (EK 3, EK 4 ve EK 5). Sonuç olarak, diğer tasarımlara göre daha geniĢ bir ocak hacmi ve daha fazla üretim miktarı elde edilen 10 m. basamak genişliğindeki ocak tasarımının en uygun tasarım olduğu, ocak içi malzeme miktarına (6239048 ton) ve yüzde kimyasal dağılımlara (% Fe<sub>2</sub>O<sub>3</sub>: 0,08, % MgO: 20,35) bakılarak tespit edilmiştir (Tablo 4.11, 4.12 ve 4.13).

Uygun olduğu tespit edilen ocak tasarımının ortalama %  $Fe<sub>2</sub>O<sub>3</sub>$  oranı cam üretimi için uygun değerdedir (% 0,08). Ocak içi % Fe<sub>2</sub>O<sub>3</sub> dağılımı EK.6'da gösterilmiştir. Ayrıca ortalama sondaj derinliği boyunca (50 m.) + 620 kotundan aşağı doğru inildikçe % Fe<sub>2</sub>O<sub>3</sub> oranının gitgide yükseldiği de Tablo 4.8 ve EK 7'de görülmektedir. Dolayısı ile düĢük kimyasal içerikli malzeme (+620-590 kotları arası) ile yüksek kimyasal içerikli malzemenin (+ 590-560 kotları arası) harmanlanarak cam üretimine beslenebileceği öngörülebilir. Ortalama MgO miktarına bakıldığında ise ocak için % 20,25 olan bu değerin cam üretim tesisinin istediği max % 21,5 'in altında olduğu tespit edilmiştir. Oluşturulan bu ocak hem sahanın topografyası hem de cevher kütlesi ile kestirilerek ocağın nihai haline kadar çıkarılacak toplam 2386802 m<sup>3</sup> malzeme ve bu malzeme içinde kalan toplam 2228231 m<sup>3</sup> üretilebilir rezerv miktarı bulunmuştur. Dolomit özgül

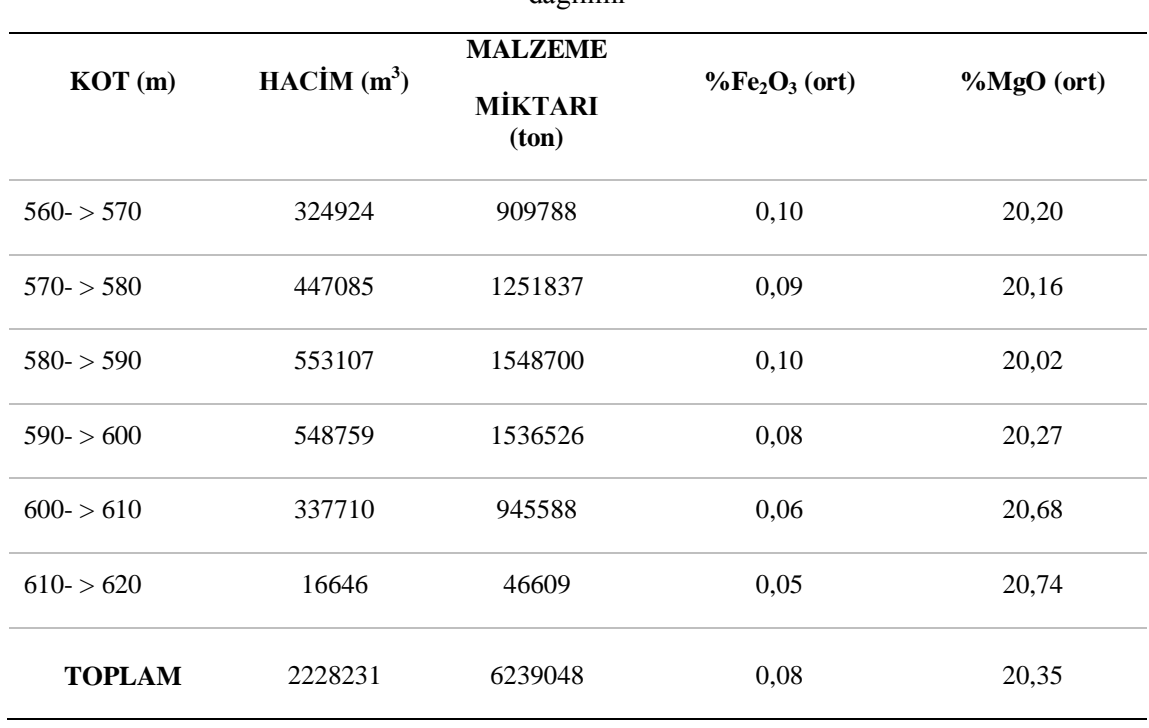

boşaltılan dekapaj miktarı ise 158571 m<sup>3</sup> bulunmuştur.

ağırlığı 2,8 ton/m<sup>3</sup> alınarak üretilecek rezerv 6239047 ton ve ocaktan atık sahasına

Tablo 4.11: Basamak genişliği 10 için üretim basamaklarında kimyasal içerik ve cevher dağılımı

Tablo 4.12: Basamak genişliği 15 için üretim basamaklarında kimyasal içerik ve cevher dağılımı

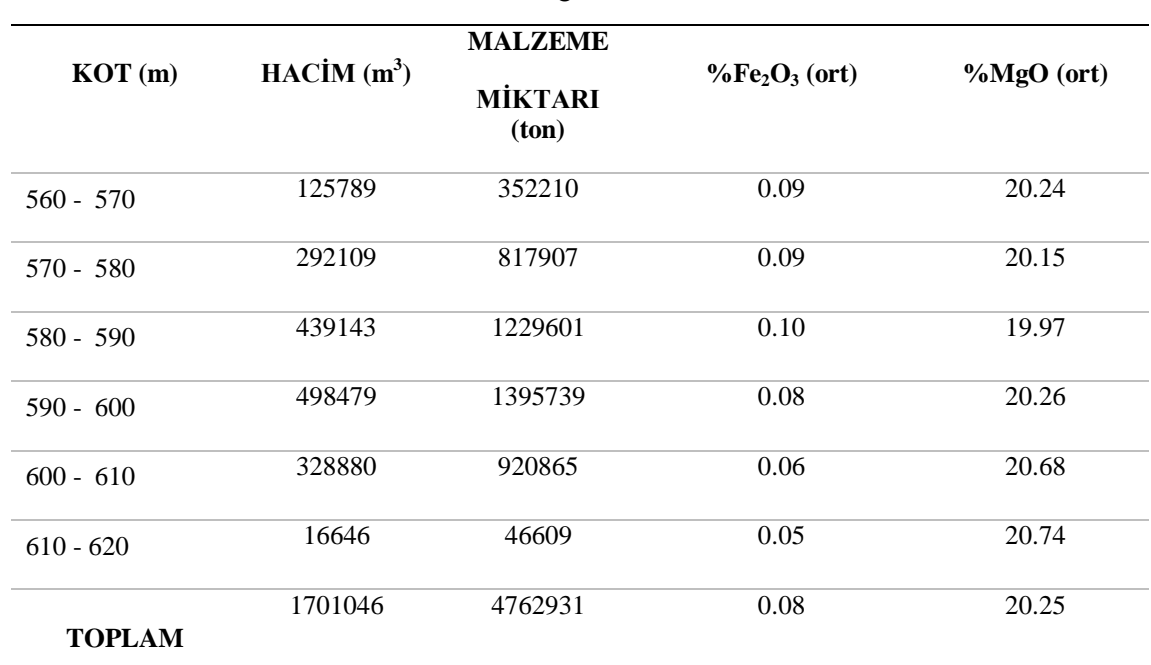

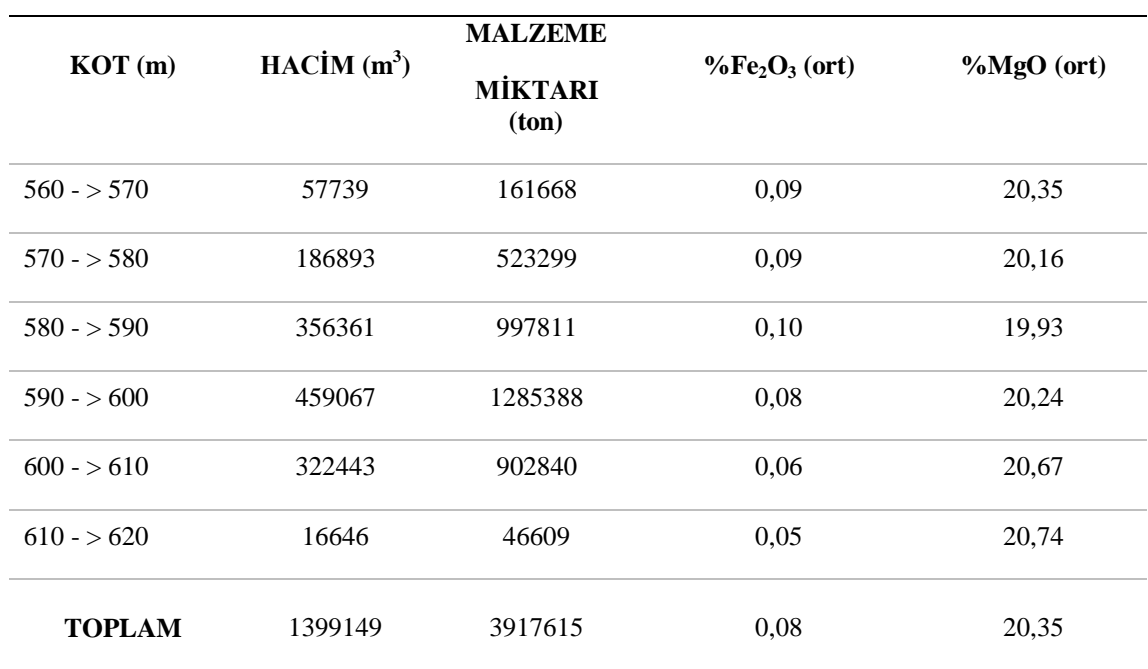

Tablo 4.13: Basamak genişliği 20 için üretim basamaklarında kimyasal içerik ve cevher dağılımı

### **5. TARTISMA VE SONUC**

Bu çalışmada cam sektörüne hammadde temininde kullanılan, bir dolomit açık ocağının blok modelleme ve jeoistatistiksel tahmin yöntemleri kullanılarak kalite kontrol parametrelerinin (% MgO, % Fe<sub>2</sub>O<sub>3</sub>) yatak içerisindeki dağılımları belirlenmiştir. Sahada yapılmış olan 73 adet sondajdan elde edilen veriler ile ocağın rezerv miktarı hesaplanmıĢtır. Sahadan 50 m. aralıklarla Kuzeybatı - Güneydoğu yönünde kesitler alınarak cevher katı modeli oluşturulmuştur. Buradan ocak içi cevher 2228231 m<sup>3</sup> olarak hesaplanmıştır. Böylece, tesis için istenen optimum harmanlama politikasına destek olunması ve ocak içi üretim planlama ve tasarımının optimum sartlarda olusturulmasının sağlanması amaçlanmıştır.

En yüksek rezervin en düĢük hata ile tespit edilebilmesine yönelik olarak cevher uygun bloklara ayrılmış ve en doğru kriging kestirimini yapmak için uygun yapısal uzaklık (range) değerleri belirlenmeye çalıĢılmıĢtır. Blok boyutları, oluĢturulan 3 farklı değerdeki (10 m., 15 m., 20 m.,) blok modelleme ile rezerv miktarları karşılaştırılmış ve bu karĢılaĢtırma sonucunda en fazla rezervi veren 10 m. blok boyutlu modellemenin işletme için uygulanabileceği öngörülmüştür.

Farklı yapısal uzaklık değerlerinin denenmesi sonucunda, tercih edilen uygun değerler ile en fazla rezerv miktarına en düşük hata ile kestirim yapılarak ulaşılmaya çalışılmıştır. Araştırmalar esnasında birçok range değeri denenmiş ancak sahayı en iyi temsil edebilen 4 farklı range değerinin (46-226, 40-260, 30-260, 45-230) kıyaslanması neticesinde, rezervde çok fazla bir değişiklik görülmemesine rağmen, tercih edilen "46-226" range değeri için yapılan kestirim iĢlemi doğrulamasında, ortalama hatanın kıyaslanan diğer değerlerden elde edilen hatadan daha düşük çıkması olumlu yorumlanmış ve yapılan kestirimlerin daha doğru olacağı fikrine varılmıştır.

Yatak içerisinde kimyasal dağılımı (% MgO, % Fe<sub>2</sub>O<sub>3</sub>) belirlemek için cevher katı modeli bloklara ayrılmıştır. Cevherin tamamında kimyasal dağılımı tespit etmek için kriging yöntemiyle bu bloklara kestirim yapılmıştır. Hesaplanan dağılımlar neticesinde saha içerisinde %MgO hem yatay düzlemde, hem de düşeyde her 10 m. de oluĢturulması düĢünülen üretim seviyelerinde düzgün bir dağılım göstererek ortalama 20,35 hesaplanmıştır. Sahadaki MgO değerlerinin ortalaması tesisin kabul edebileceği sınır değerler olan % 18-21 arasındadır. Dolayısı ile saha MgO açısından değerlendirildiğinde üretilebilir olduğu tespit edilmiştir.

Kriging ile yapılan % $Fe<sub>2</sub>O<sub>3</sub>$  kestirimi sonucunda, sahanın orta kısımlarında işletme açısından uygun olan (0,06-0,1) değerlerde cevherleşme olduğu görülmüştür. Sahanın diğer bölgelerindenki dağılım incelendiğinde Kuzeybatı ve Kuzeydoğu lokasyonlarının istenilen değerlerden daha yüksek çıktığı (0,1-0,19), sahanın Güney bölgelerinin ise genel olarak istenilen değerlerden daha düşük (0,03-0,05) olduğu tespit edilmiştir. Ayrıca düşey doğrultuda dağılım incelediğimizde ise 560-590 kotları arasında %Fe<sub>2</sub>O<sub>3</sub> değeri 0,1 ile istenenden yüksek, ancak 590-620 arasında ise bu değerin 0,7 ile düşük hesaplanması, işletmenin istediği içerikte hammadde karışımını oluşturmak için sahanın ilk üretimi aĢamasında kuzey lokasyonlardaki yüksek kimyasal dağılıma sahip cevher ile güney lokasyonlardaki düşük kimyasal dağılıma sahip cevherin harmanlanmasının uygun olabileceği görülmüştür. Aynı şekilde üretim esnasında, üst basamaklardaki düşük Fe<sub>2</sub>O<sub>3</sub> kimyasal değerlikli cevher ile alt basamaklardaki yüksek kimyasal değerlikli cevherin harmanlanabileceği öngörülmüştür. Bu durumda cam üretim tesisine beslenecek hammaddeyi iki Ģekilde de elde etmek mümkün olmaktadır. Üretim sahasında yer alan uygun kimyasal değer aralıklarındaki malzeme, doğrudan üretilerek tesise beslenir ya da farklı kimyasal içerikteki cevher harmanlanarak üretim tesisine beslenir.

Yapılan tüm çalışmalar sonucunda toplam rezerv 12829256 ton olarak hesaplanmıştır. Cam üretim tesisinin istediği kimyasal değer aralıkları dahilinde (MgO % 21 max., Fe<sub>2</sub>O<sub>3</sub> % 0,08) ilk üretilebilir rezerv miktarı 6514188 ton tespit edilmiştir. İlk üretilebilir rezervin bu miktarda çıkmasının nedeni, ocak içi malzeme dağılımında % MgO ortalamasının 20,35 ile istediğimiz değer aralığı dahilinde ve % Fe<sub>2</sub>O<sub>3</sub> ortalamasının ise 0,08 ile istediğimiz değerde çıkmasıdır.

Söz konusu dağılımların hesaplanmasının, üretim planlamasının yapılması, ocak tasarımının oluşturulması üzerindeki etkisi ve üretim sahasında atıl durumda bir bölge kalmaması, sahanın optimum harmanlama yapılarak efektif bir Ģekilde kullanılması

yönünden göz önüne alındığında da ne kadar önemli olduğu ortaya çıkmaktadır. Yapılan tüm bu işlemler ve alınan kararlar doğrudan işletmenin nakit akışı üzerinde ciddi farklar yaratabilmekte ve bir projenin ne kadar karlı olup olamayacağı konusunda kesin etki etmektedir.

Bu çalışma neticesinde bilgisayar destekli modelleme ve tasarım ile optimum bir üretim planlaması ve tasarım yapılabileceği ortaya çıkmaktadır. Özellikle tüm ocağın üretimden önce görülebilmesi ve tasarlanabilmesi, iş akışı ve planlamaların buna göre gerçekleĢtirilmesi mümkün olmaktadır. Sahadaki malzemenin kimyasal dağılımı belirlenerek üretilecek malzemenin içeriği, hangi nokta(lar)dan üretime başlanacağı, hangi bölgeden ne miktar malzemenin ne zaman üretilebileceği, bunun ne değerde ve miktarda malzeme ile harmanlanabileceği gibi üretime dair tüm iĢlemler yapılabilmekte ve görsellenebilmektedir. Bu Ģekilde büyük yatırımlarla hayata geçen madencilik projelerinin daha az riskli, daha hızlı ve daha verimli gerçekleştirilebileceği görülmektedir.

### **KAYNAKLAR**

1. KOCABAĞ, D. , 1997, *Cam Hammaddeleri: Bir İşlevsel Değerlendirme*, 2. Endüstriyel Hammaddeler Sempozyumu, 16-17 Ekim, İzmir, 43-55.

2. YAPICI, N. , ANIL, M., 2007, *Düzağaç Kuvarsit Yatağının (Kozan-Adana) Cam Sanayinde Kullanılabilirliğinin Araştırılması,* Çukurova Üniversitesi Mühendislik ve Mimarlık Fakültesi Dergisi, 22 ( 2),36 - 40 .

3. McSwiney, D.J., 1983b, *The use of Alumina m glass*, a.g.e.

4. M.T. A. , 1965, *Borate Deposits of Turkey*, No: 125, Ankara.

5. SMİTH, M., 1983, *Dolomite*, Ind.mil.

6. GÜNEY, A. , Yurt Madenciliği GeliĢtirme Vakfı, 1999, *Türkiye Dolomit Envanteri*, İstanbul Maden İhracatçıları Birliği, İstanbul.

7. D.P.T., 2007,*Dokuzuncu Kalkınma Planı Madencilik Özel İhtisas Komisyonu Raporu,* Ankara, 975-19-4168-8.

8. DÜRÜS, B., 1988, *Kireçtaşı ve Dolomitin Termal Şok Nedeniyle ufalanma özelliklerinin İncelenmesi*, Yüksek Lisans Tezi, İTÜ, İstanbul.

9. D.P.T., 1995, *Yedinci Beş Yıllık Kalkınma Planı ÖIK Raporu, Endüstriyel Hammaddeler Alt Komisyonu Toprak Sanayi Hammaddeleri Çalışma Grubu Raporu*, Ankara,163-179.

10. D.P.T., 2001, *Madencilik Özel İhtisas Komisyonu Endüstriyel Hammaddeler Alt Komisyonu: Toprak Sanayii Hammaddeleri Çalışma Grubu raporu* , Ankara, 975-19- 2838-9.

11. ESKİKAYA, S., KARPUZ, C., HİNDİSTAN, M.A., TAMZOK, N., 2005, *Maden Mühendisliği Açık Ocak İşletmeciliği El Kitabı,* TMMOB Maden Mühendisleri Odası, Ankara, 975-39-5980-x.

12. D.P.T., 2001, *Çimento Hammaddeleri ve Yapı Malzemeleri, Beş yıllık Kalkınma Planı, Madencilik ÖİK Endüstriyel Hammaddeler Alt Komisyonu Çimento Hammaddeleri ve Yapı Malzemeleri Çalışma Grubu Raporu*, Ankara.

13. SELİMOĞLU, Ö., 2004, Bilgisayar Destekli Entegre Açık İşletme Tasarım ve *Planlaması*, Yüksek Lisans Tezi, İ.T.Ü. Fen Bilimleri Enstitüsü, İstanbul.

14. TERCAN, A.E., 2007, *Jeoistatistiksel Rezerv Hesabı ve Surpac Uygulaması, T.K.İ. Raporu,* Hacettepe Üniversitesi Maden Mühendisliği Bölümü, Ankara.

15. HUSTRULID, W., KUCHTA, M., 1998, Open Pit Mine Planning and Design, 2nd Edition, Leiden, Netherlands, 90-5410-173-3.

16. MATHERON, G., 1963, *Principals of Geostatistics*: Economic Geology.

17. CLARK, I., 1979, *Practical Geostatistics*, Applied Science Publishers, London.

18. JOURNEL, A.G. and HUIJBREGTS CH.J, 1978, Mining Geostatistics: Academic Pres Inc., London, 0123910561.

19. ISAAC, E.H. and SRİVASTAVA, M.R., 1989, *An Introduction to Applied Geostatistic,*Oxford University Press.London, 0195050134.

20. TERCAN A. E. , SARAÇ, C. , 1998, *Maden Yataklarının Değerlendirilmesinde Jeoistatistiksel Yöntemler*, Ankara.

21. SARAÇ, C., TERCAN, A.E., 1996, *Grade and Reserve Estimation of Tulovası Borate Deposit by Block Kriging*, International Geology Review, USA, number 9,

22. ġiĢecam Düzcam Grubu, 2002, *Kırklareli Dolomit Sahası Maden Jolojisi Raporu*, Tekirdağ.

23. ÜLGER, T., 2010, *Yüz yüze Görüşme*, ġiĢecam Maden Mühendisi.

24. D.P.T., 1995, *Madencilik Özel İhtisas Komisyonu Endüstriyel Hammaddeler Alt Komisyonu: Seramik-Refrakter-Cam Hammaddeleri Çalışma Grubu Raporu*, Eylül 1995, Ankara,76-89.

25. CHESTERS, J. H. , 1973. *Steelplant Refractories: Testing, Research and Development*, The United State Com., Sheffield.

26. NASUF, E., 2007, *Bilgisayarın Önemi ve Madencilikte Kullanım Alanları*, İ.T.Ü. Maden Fakültesi, İstanbul.

27. ELEVLİ, B., YÜKSEL, S., DEMİRHAN, S., 1995, *Poligon ve Mesafeyle Ters Ağırlıklı Yöntemlerle Jeolojik Blok Model Çıkarılması,* Madencilikte Bilgisayar Uygulamaları Sempozyumu, İzmir.

28. ALKAN, B., 2007, *Jeoistatistik ve Bulanık Yaklaşımlar ile Adana Çimento Hammadde Sahasının Değerlendirilmesi,*Yüksek Lisan Tezi, Çukurova Üniversitesi Fen Bilimleri Enstitüsü,Adana.

29. PERSSON, H.R., 1983, *Glass Technology*, CheongMoon Gale Publ. Co., Seoul-Korea, B0007AZ9WC.

30. ERDOĞAN, Y., YAġAR, E., ANIL, M., 2001, *Adana-Tufanbeyli Linyit Sahasının Örtü Kazı Oranına Göre Kurulabilecek Termik Santral Kapasitesinin Belirlenmesi,*  Türkiye 17. Uluslararası Madencilik Kongresi ve Sergisi, TUMAKS 2001, Ankara, 975-395-416-6*.*

31. DOĞAN, T., ÖZER, Ü., KAHRİMAN, A., BOZDOĞAN, H. M., 2006, *İstanbul-Yeniköy Yöresindeki bir Linyit Açık Ocağının Bilgisayar Destekli Modellenmesi,*  İstanbul Üniv. Müh. Fak. Yerbilimleri Dergisi, C. 19, S. 2, SS. 157-167 Haziran 2006, İstanbul.

32. KADIOĞLU, S., UYAR ALDAġ, G., KARPUZ, C., BAġKAN DÜZGÜN, ġ., KADIOĞLU, Y. K., 2005 , *Taş Ocağı Yer Seçiminde Mühendislik Disiplininin Önemi: Gölbaşı Andezitlerinde Bir Uygulama*, Madencilik, Eylül 2005, cilt 44-3, ANKARA.

33. SERTABİPOĞLU, Z., 2009, *Taş Ocaklarında Bilgisayar Destekli Planlama ve* Tasarım, Yüksek Lisans Tezi, İ.Ü. Fen Bilimleri Enstitüsü, İstanbul.

34. BAŞÇETİN, A., TERCAN, A. E., SERTABİPOĞLU, Z., 2009, *Taş Ocaklarında Üç Boyutlu Tasarım ve Üretim Kalitesinin Kontrolü,* 5. Ulusal KırmataĢ Sempozyumu, İstanbul, 978-9944-89-848-5.

35. EXADAKTYLOS, G., MANUTSOGLU, E., SARATSIS, G., SPYRIDONOS, E., MASTORİS, J., 2004, An *İntegrated Geological-Geostatistic Approach: Modellin of the Spatial Distribution of CaO/MgO Oxides in Kamari Limestone Quarry for the Purpose of Defining the Optimum exploration and Exploitation Strategies*, Advances in Mineral Resources Management and Environmental Geotechnology, Hania 2004, Greece.

36. TÜBİTAK, 2002, Vizyon 2023: Bilim ve Teknoloji Stratejileri projesi Cam Sanayi *Raporu*, Nisan 2002, Ankara. [\(http://www.tubitak.gov.tr/tubitak\\_content\\_files/vizyon2023/mm/Ek2d.pdf\)](http://www.tubitak.gov.tr/tubitak_content_files/vizyon2023/mm/Ek2d.pdf).

37. KRUKOWSKI, T. S., BARKER, M. J., TRİVEDİ, C. N., KOGEL E. J., 2006, *Industrial Minerals and Rocks, Commondities, Markets, and Uses*, *7th Edition*, Colorado, USA, 0-87335-233-5.

38. SUNILA, R., LAİNE, E., KREMENOVA, O., 2004, *Fuzzy Model and Kriging for İmprecise Soil Polygon Boundaries,* Advances in Mineral Resources Management and Environmental Geotechnology, Hania 2004, Greece.

39. <http://www.gemcomsoftware.com/products/surpac/> , Ağustos 2010.

# **EKLER**

### **EK 1-A: COLLAR DOSYASI**

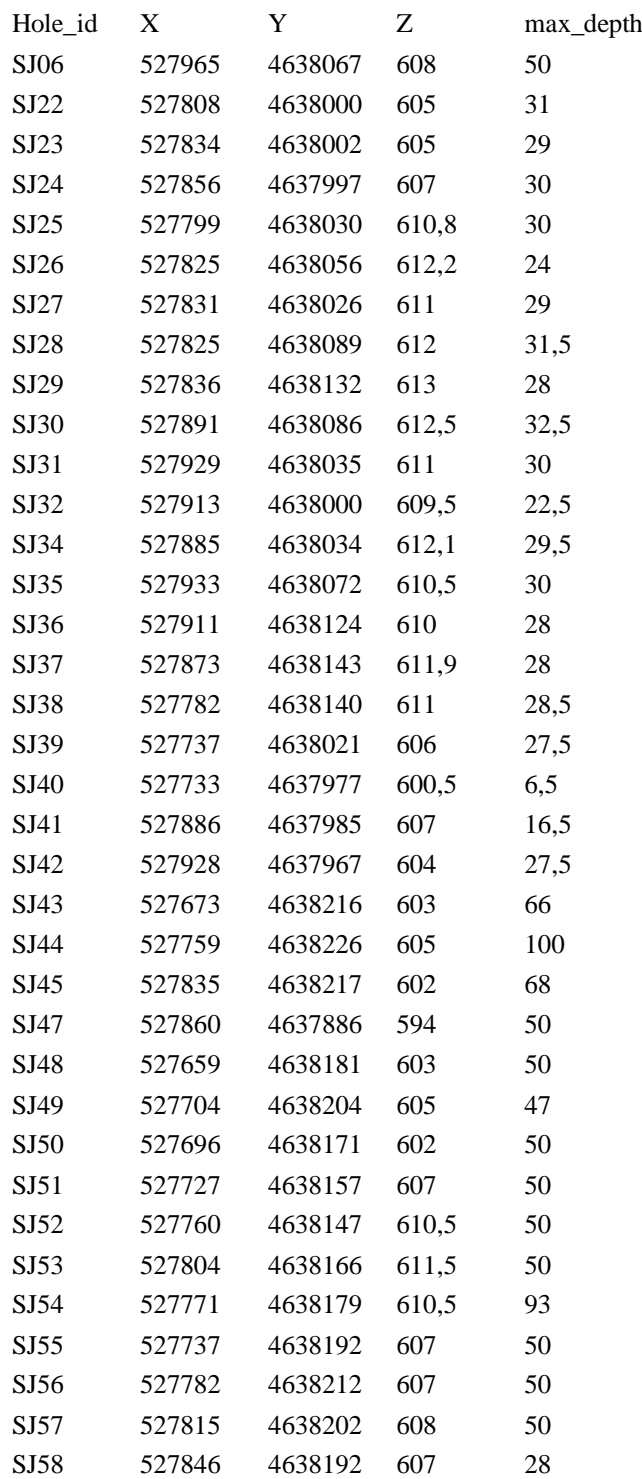

### **EK 1-A DEVAM: COLLAR DOSYASI**

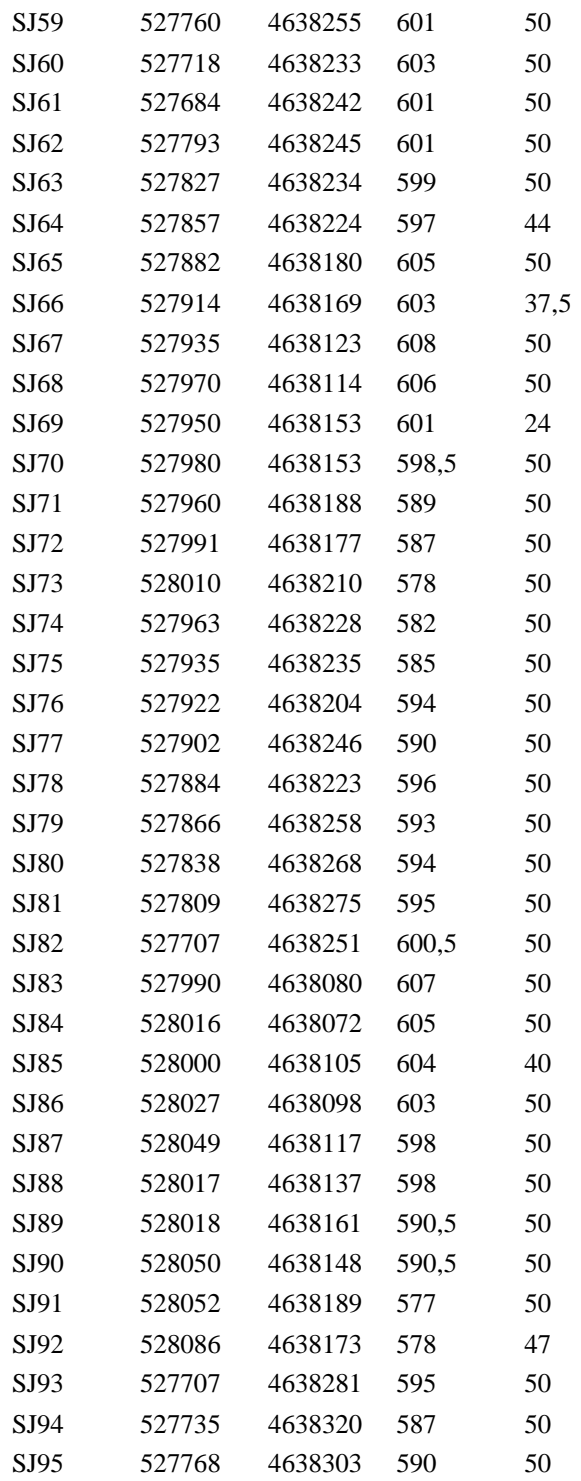

## **EK 1-B: SURVEY DOSYASI**

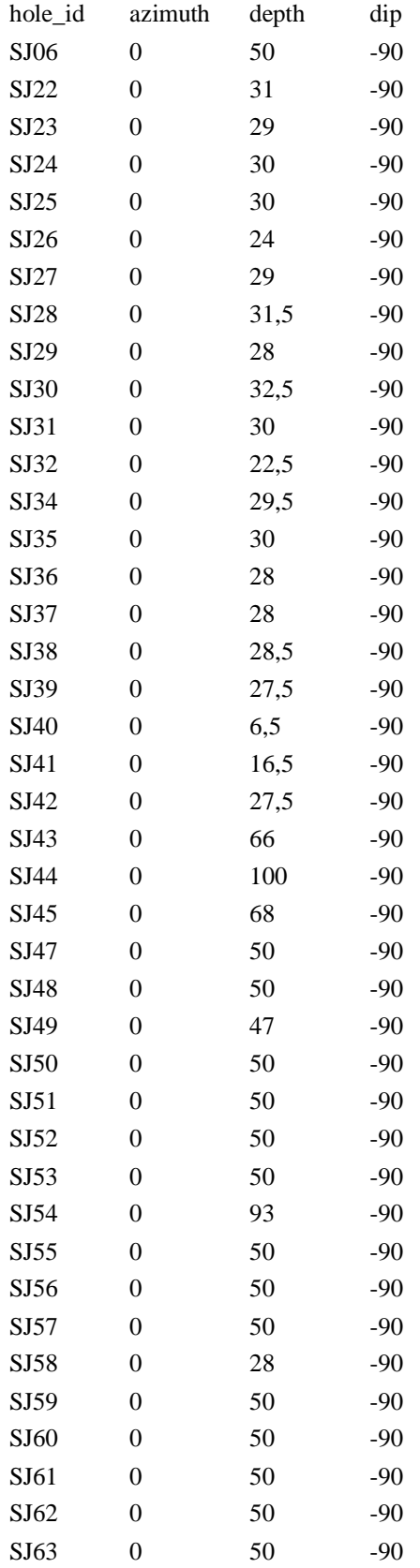

### **EK 1-B DEVAM: SURVEY DOSYASI**

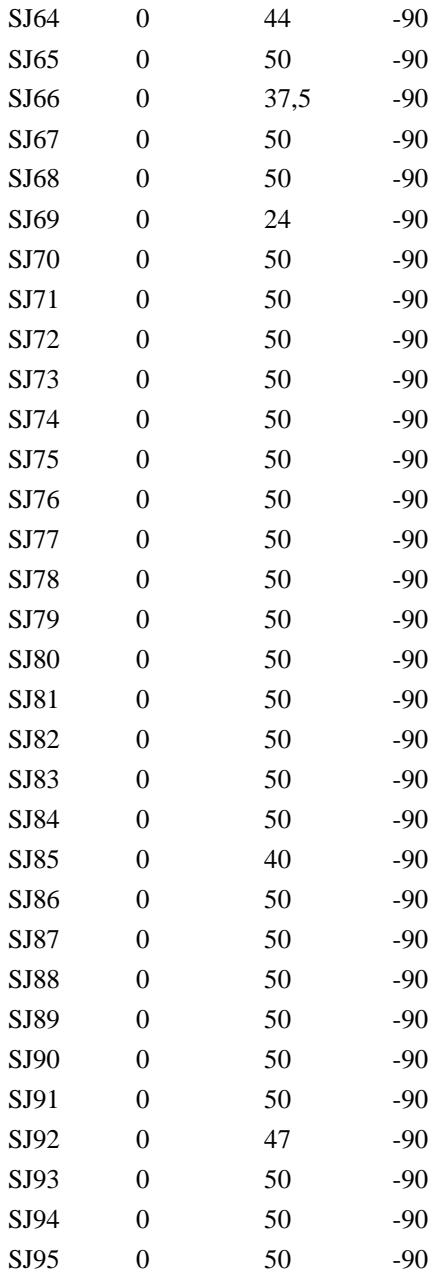

## **EK 1-C: GEOLOGY DOSYASI \***

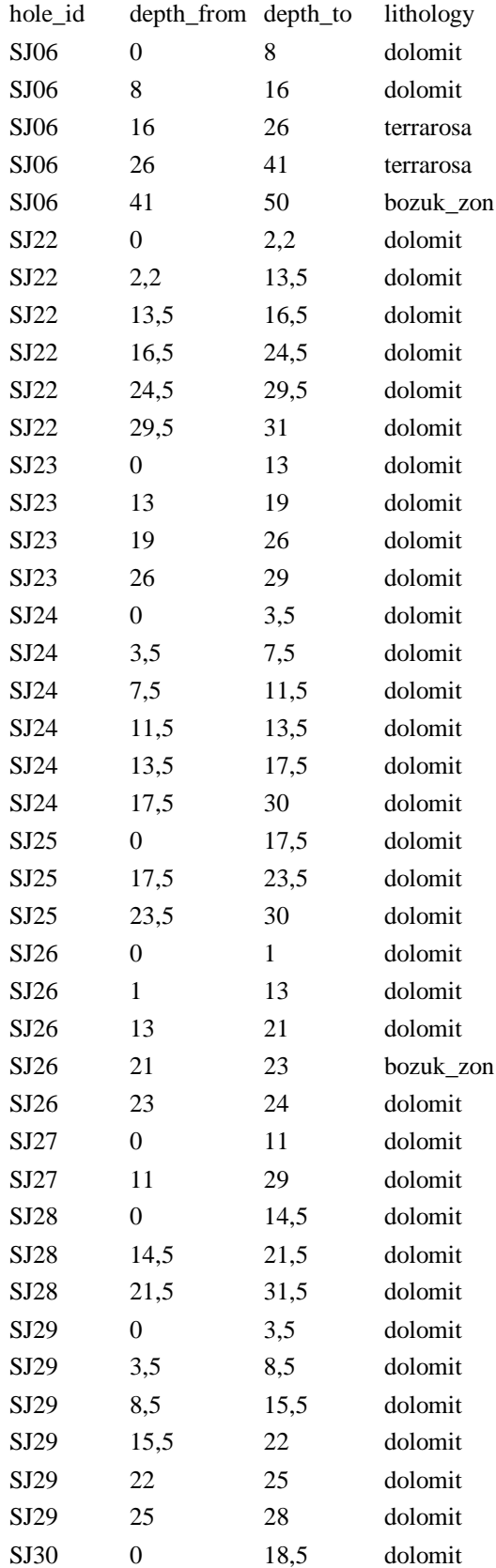

### **EK 1-C DEVAM: GEOLOGY DOSYASI\***

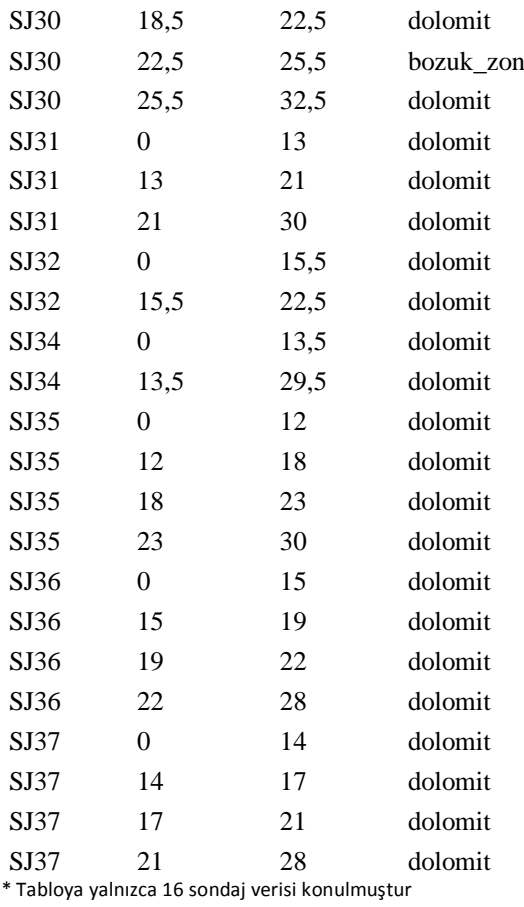

### **EK 1-D: SAMPLE DOSYASI \***

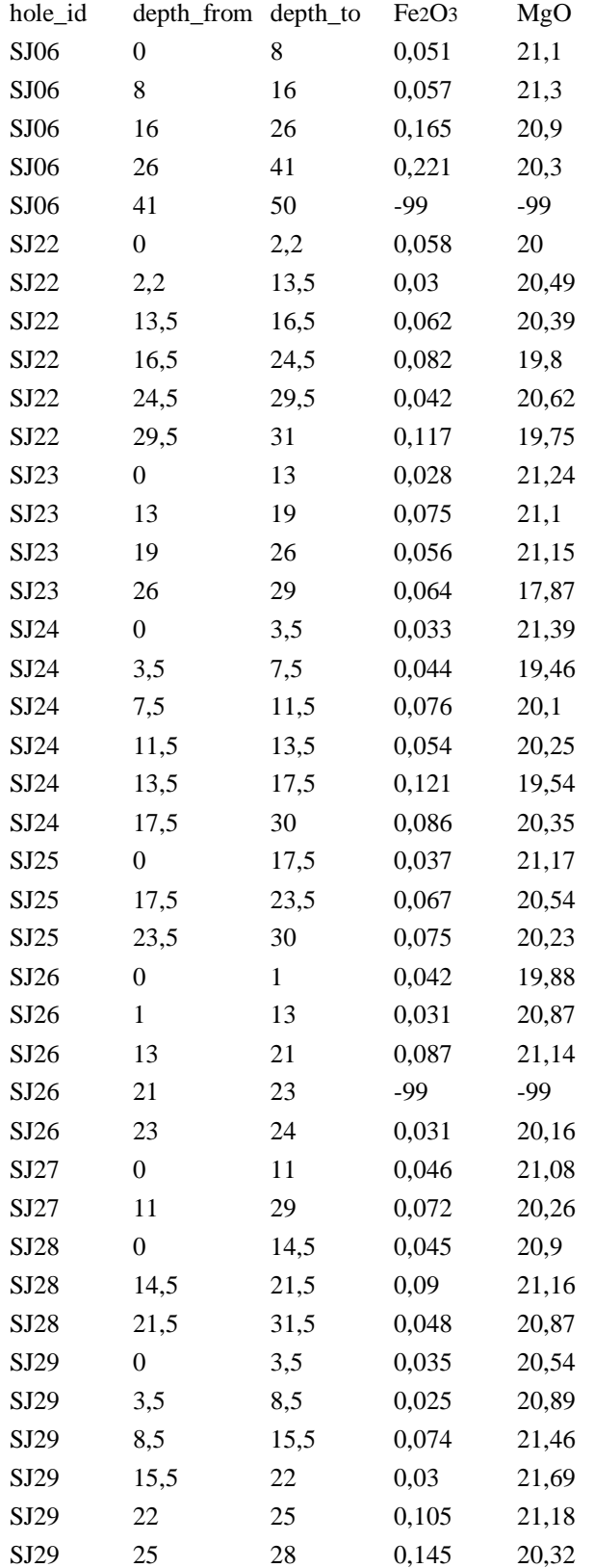

### **EK 1-D DEVAM: SAMPLE DOSYASI \***

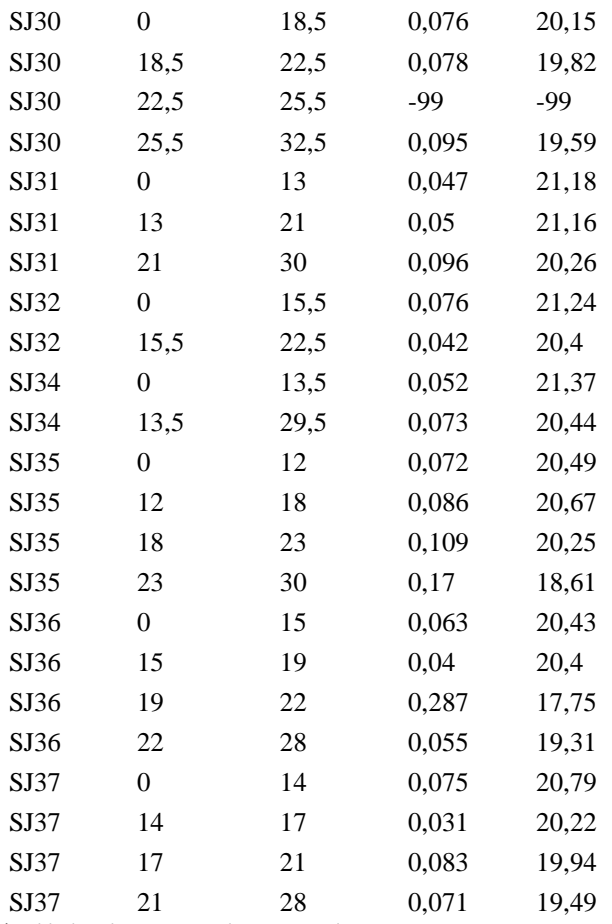

\* Tabloda yalnızca 16 sondaj verisi verilmiştir.

## **EK-2 KOMPOZIT DOSYASI\***

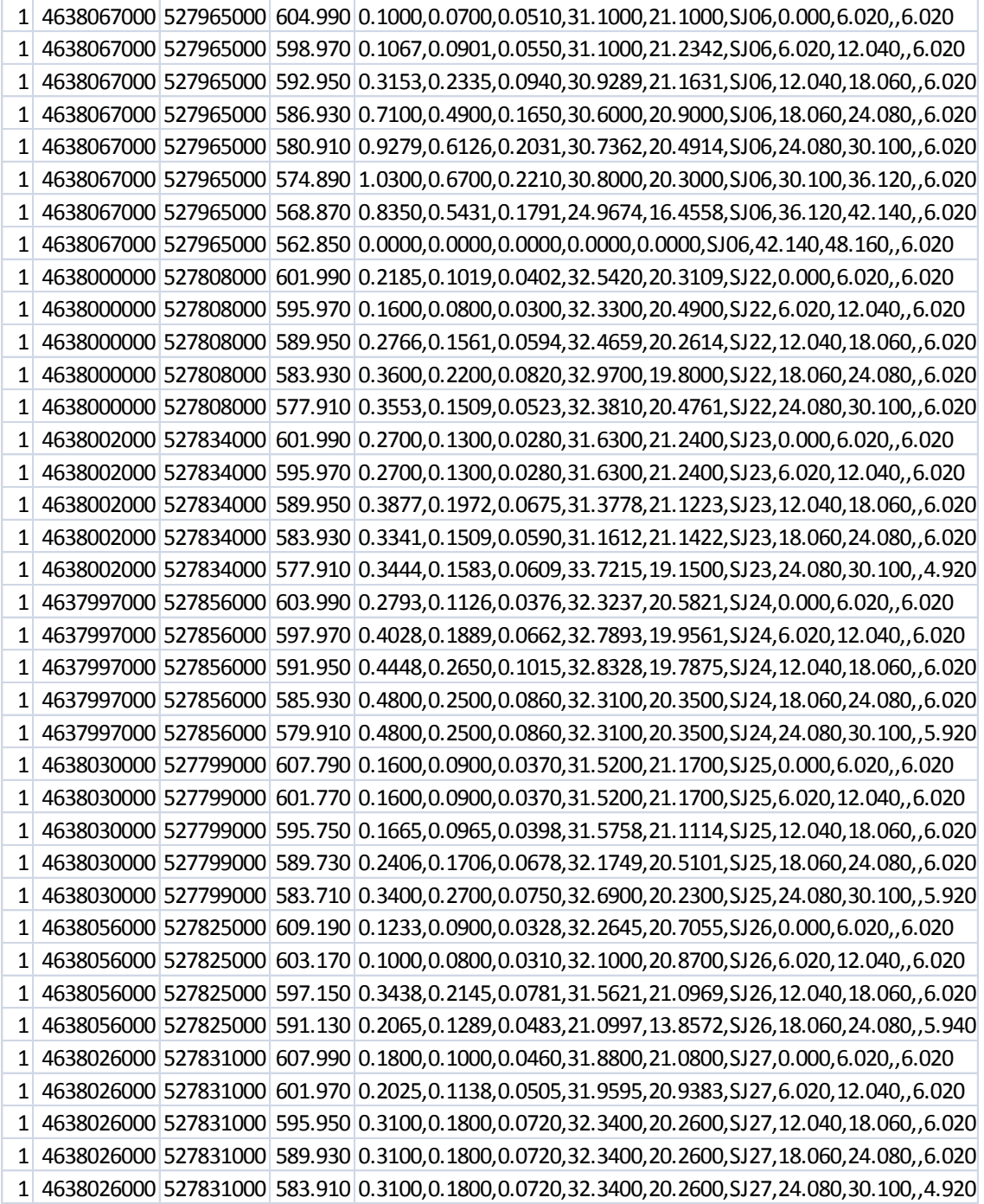

\*Tabloda yalnızca 8 adet kompozit verisi gösterilmiştir.

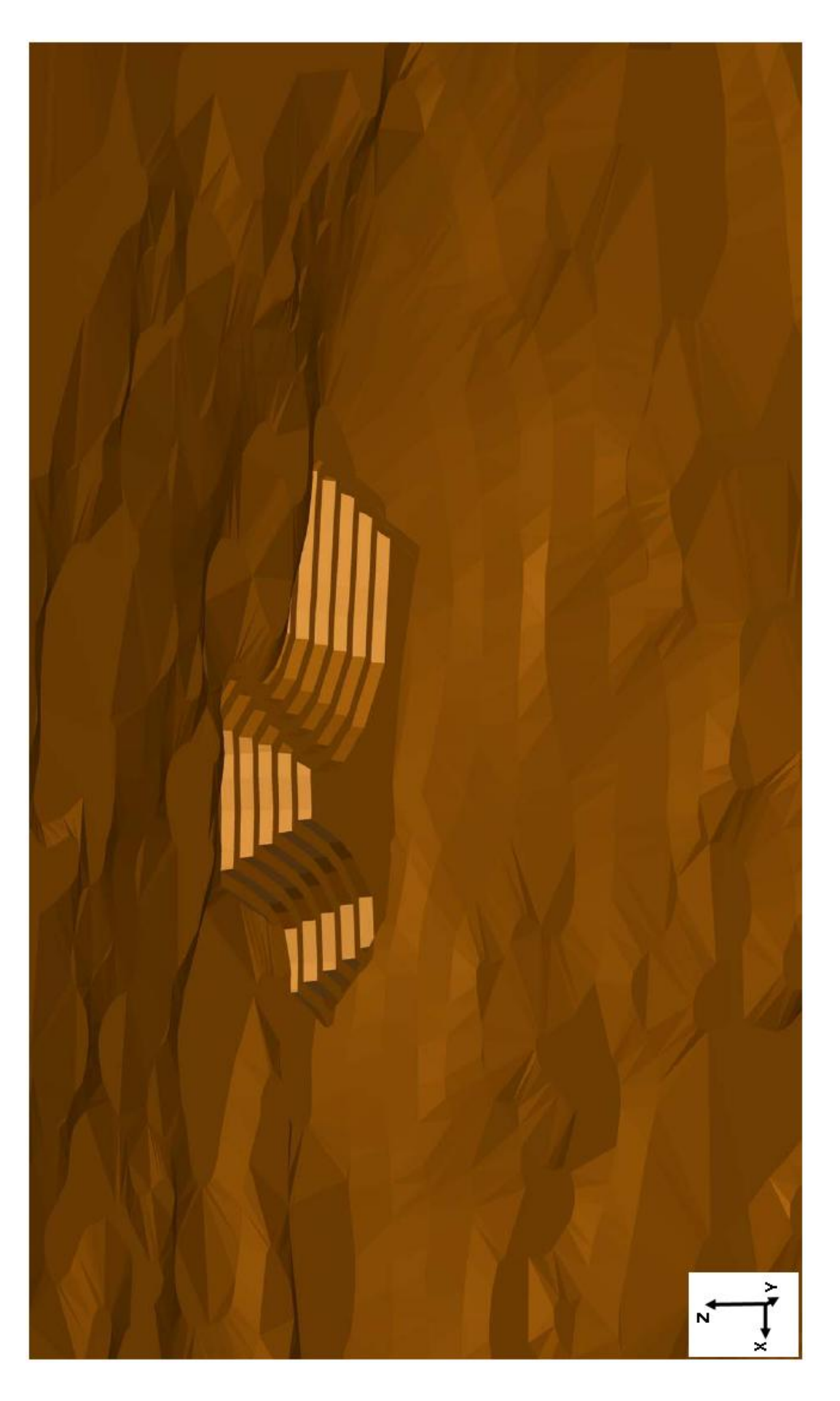

EK -3: BASAMAK GENIŞLIĞI 10 M. ALINARAK OLUŞTURULMUŞ AÇIK OCAK TASARIMI

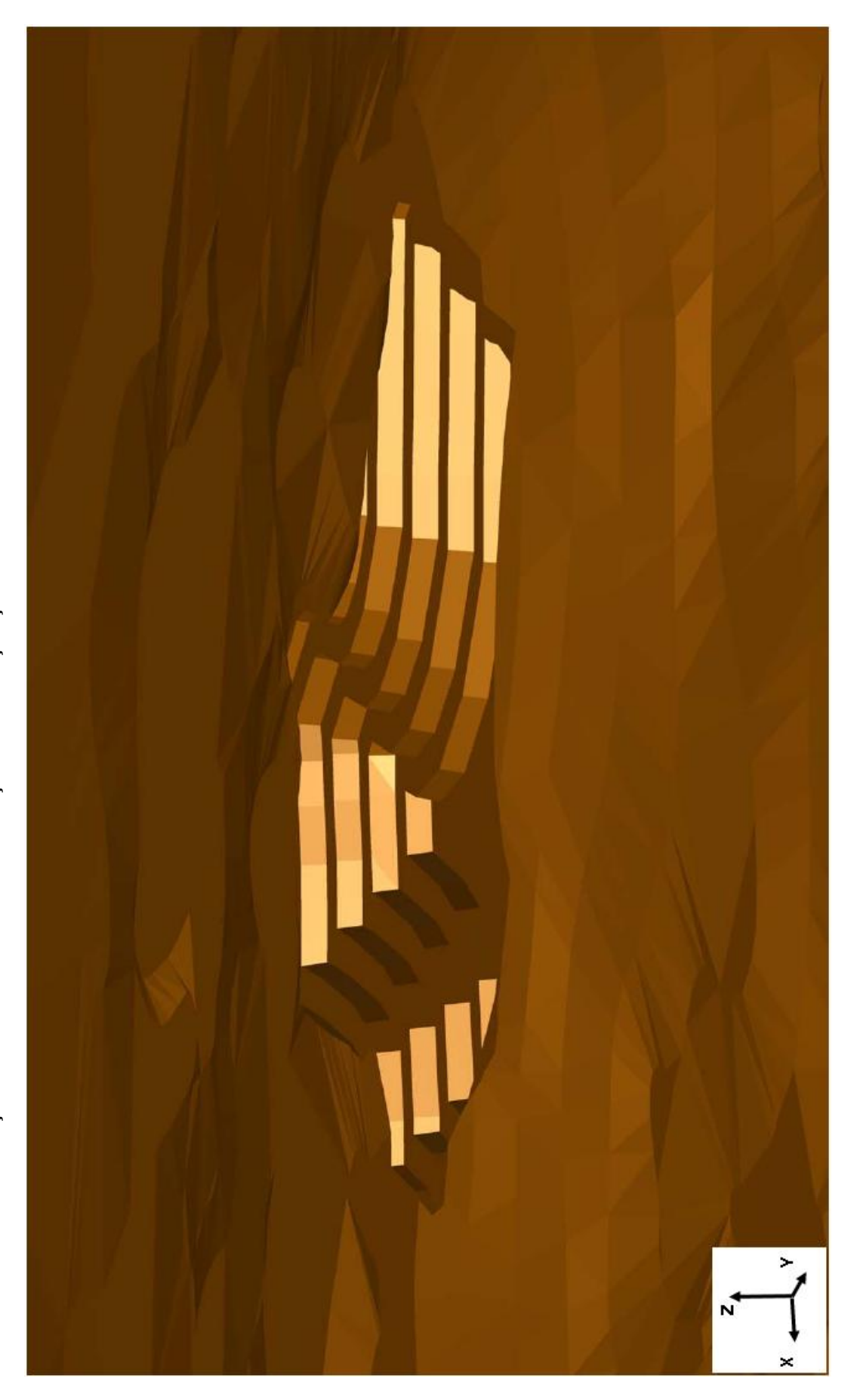

EK-4: BASAMAK GENIŞLIĞI 15 M. ALINARAK OLUŞTURULMUŞ AÇIK OCAK TASARIMI

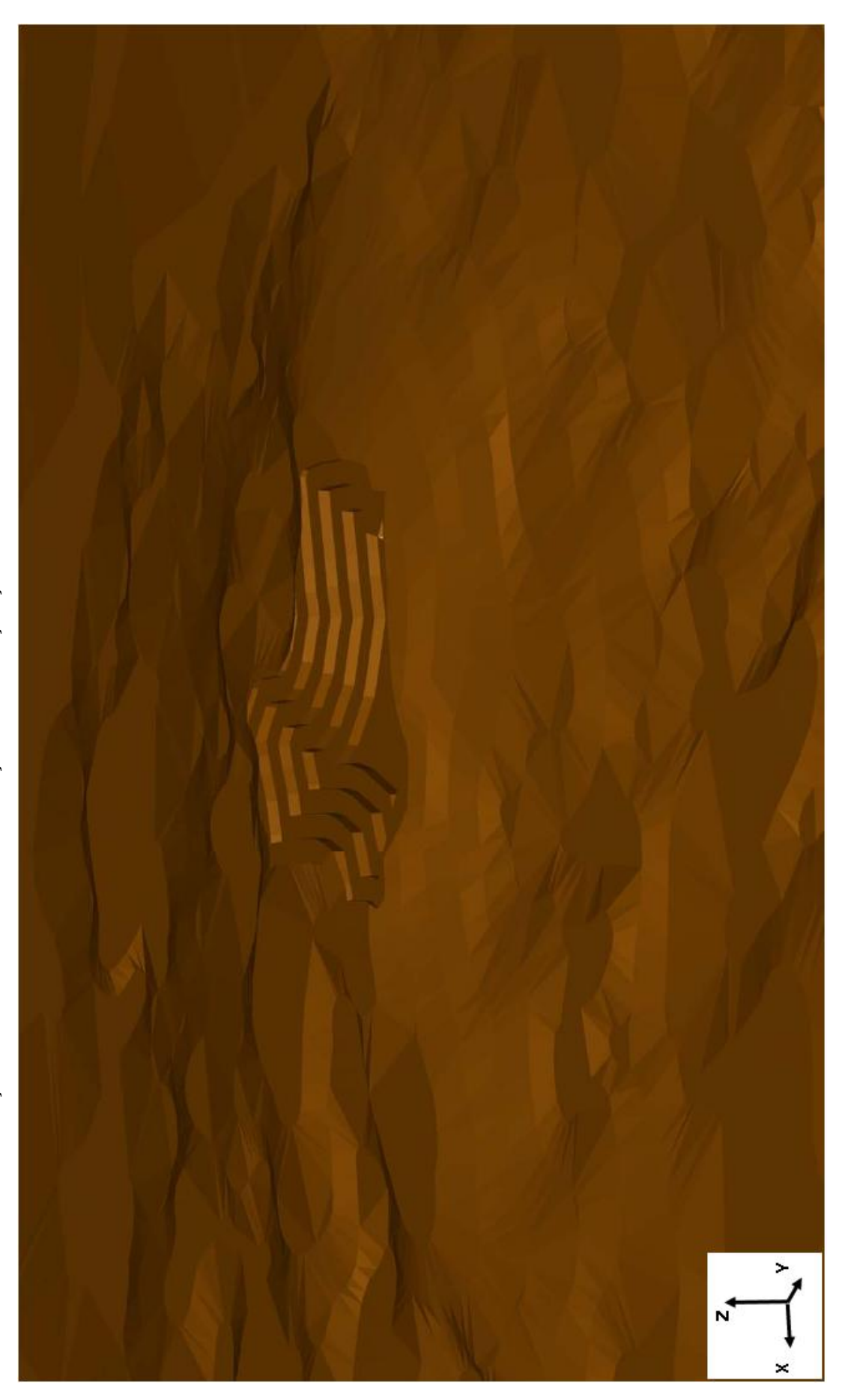

# EK-5: BASAMAK GENIŞLIĞI 20 M. ALINARAK OLUŞTURULMUŞ AÇIK OCAK TASARIMI

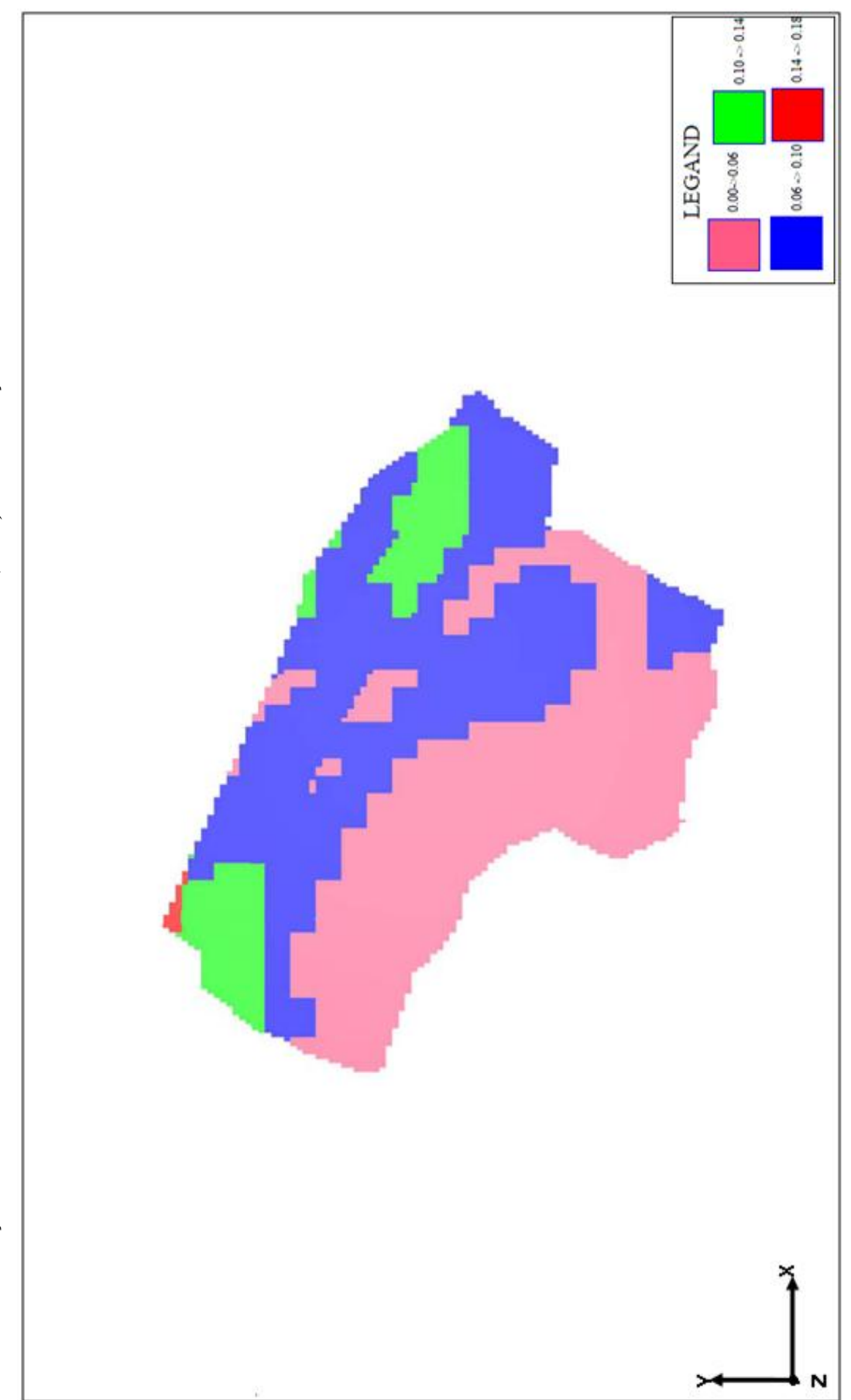

EK-6: OCAK İÇI % Fe2O3 DAĞILIMININ ILK ÜRETIM SEVIYESINDEN (+620) GÖRÜNÜŞÜ

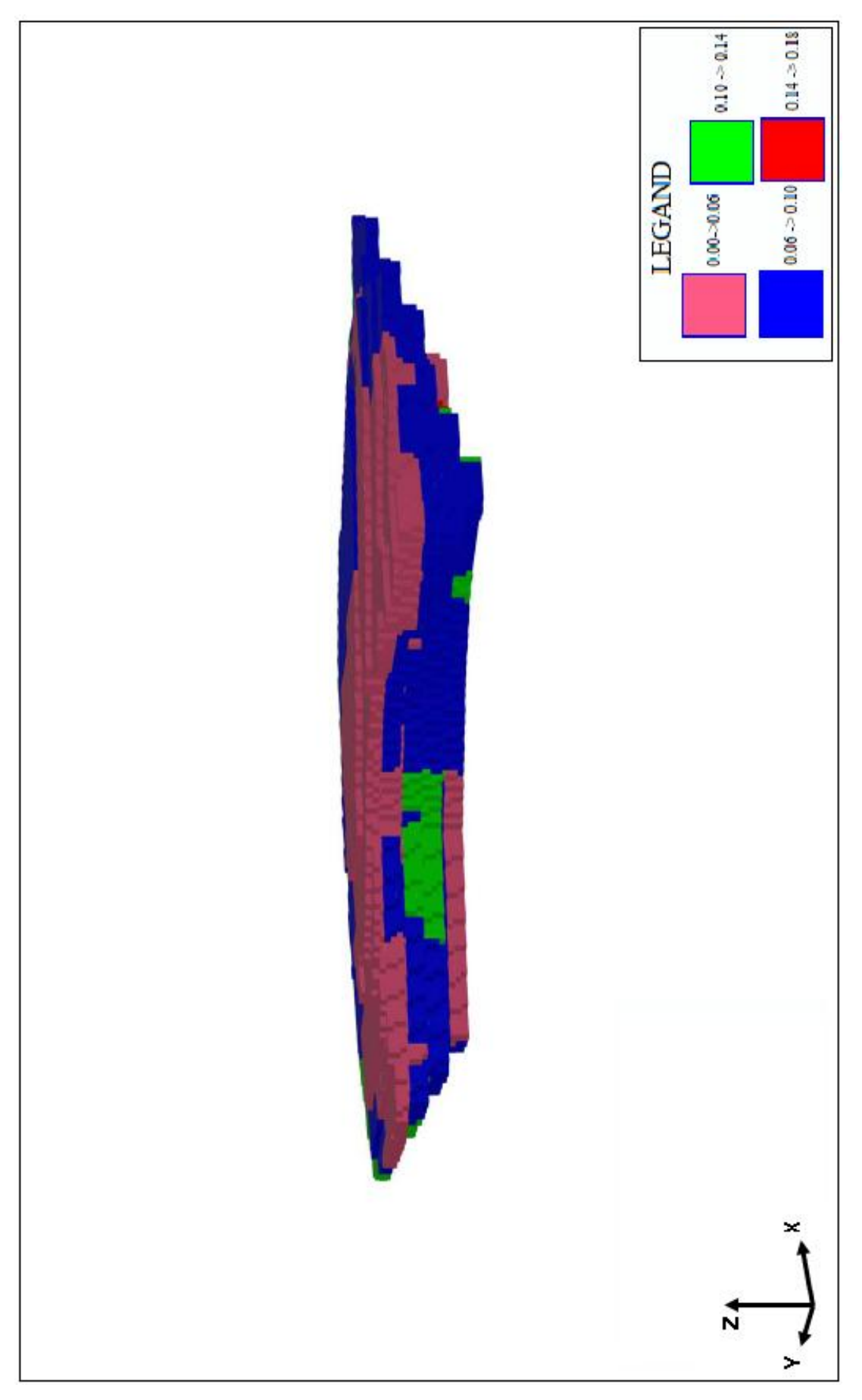

EK-7: OCAK ICI % Fe2O3 DAĞILIMIN 5 BASAMAK ICIN GÖRÜNÜMÜ (+620.+560)

# ÖZGEÇMİŞ

Sinan AYDIN, 1984 yılında İzmit'te doğmuştur. 2003 yılında İstanbul Mehmed Bayazıd Lisesi'ni bitirmiştir. İstanbul Üniversitesi Maden Mühendisliği Bölümünden 2007 yılında mezun olmuştur. 2007 yılında İ.Ü. Fen Bilimleri Enstitüsü'nde yüksek lisansa başlamıştır. 2004 yılından bu yana özel bir bankada çalışmaktadır.